# **TSEA83: Datorkonstruktion** Fö<sub>2</sub>

Mikroprogrammering 1

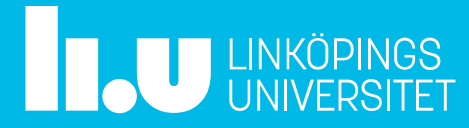

## Fö2 : Agenda

- Att bygga en CPU -Mikroprogrammering vs Pipelining
- Mikroprogrammering -Grundläggande byggstenar
- Mikromaskinen -"Olle Roos"-datorn
- Mikrokod
	- -Ett mindre program
	- -Ytterligare exempel för olika instruktioner och adresseringsmoder

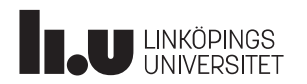

# Att bygga en CPU

Mikroprogrammering vs Pipelining

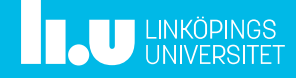

# Datorkonstruktion **Att bygga en CPU** 4

Mikroprogrammerad dator (fö2+3) Björn Lindskog-datorn (lab1)

- Variabel exekveringstid
- Variabelt format
- Inget överlapp
- Central styrenhet, som är mikroprogrammerad
- Flera adresseringsmoder/instruktion
- 1 ackumulator
- Nästan alla instruktioner har operand i minnet:  $LDA$  Adr ;  $A=M(Adr)$ ADDA Adr ; A=A+M(Adr)

Pipelinad dator (fö4,lab2)

- Alla instruktioner tar 5 CK
- Alla instruktioner har samma format
- **Pipelining/överlapp ger** 1 färdig instruktion/CK
- Flera avkodare (inget mprog)
- 1 a-mod/instruktion
- 32 register  $\mathbf{r}$
- Endast LD/ST har operand i minnet: LD  $Rd,(Ra)$ ;  $Rd=M(Ra)$ ADD Rd,Ra,Rb ;Rd=Ra+Rb

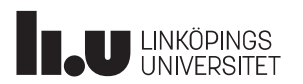

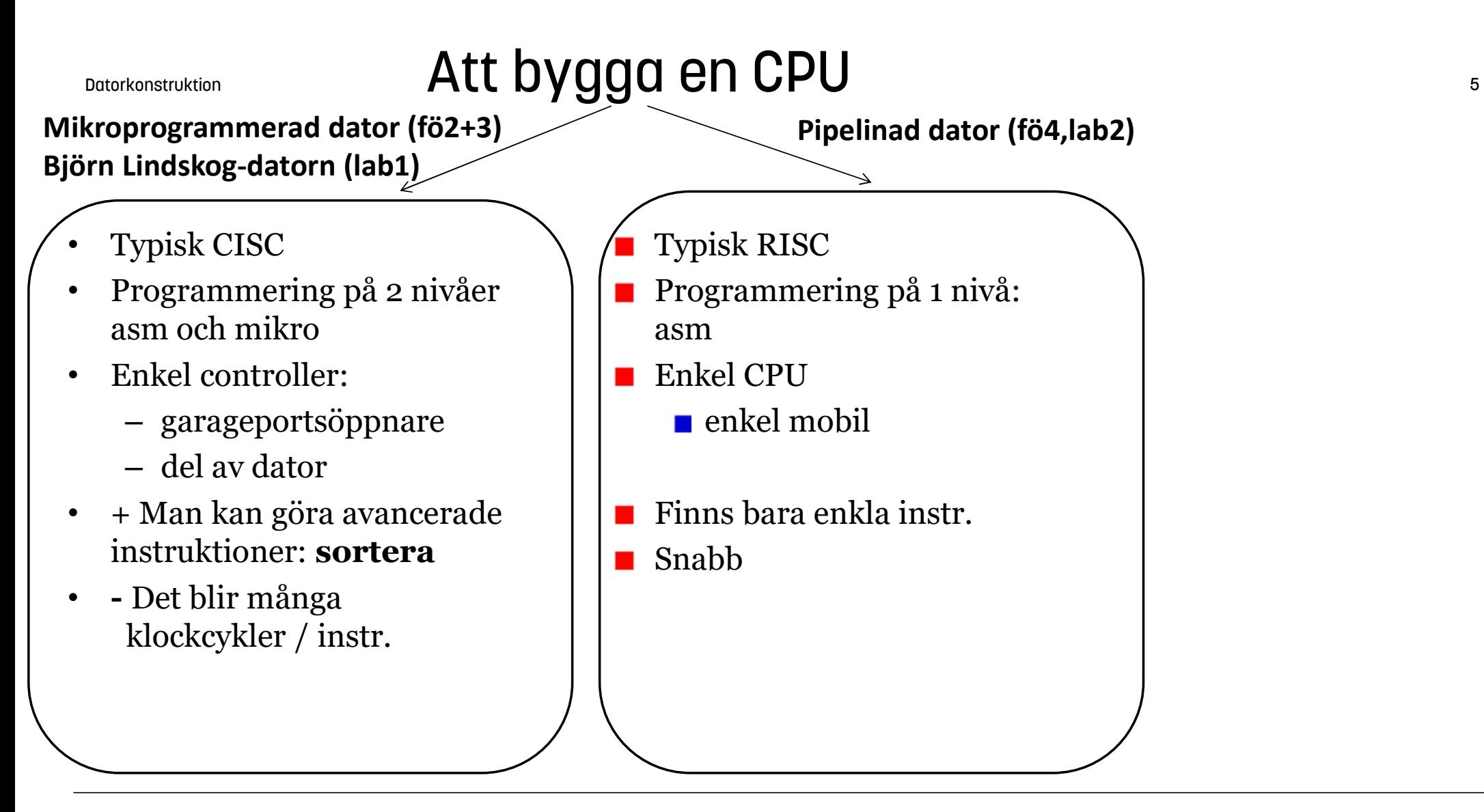

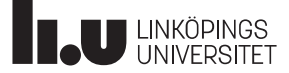

# Mikroprogrammering

Grundläggande byggstenar

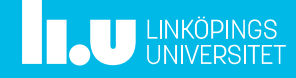

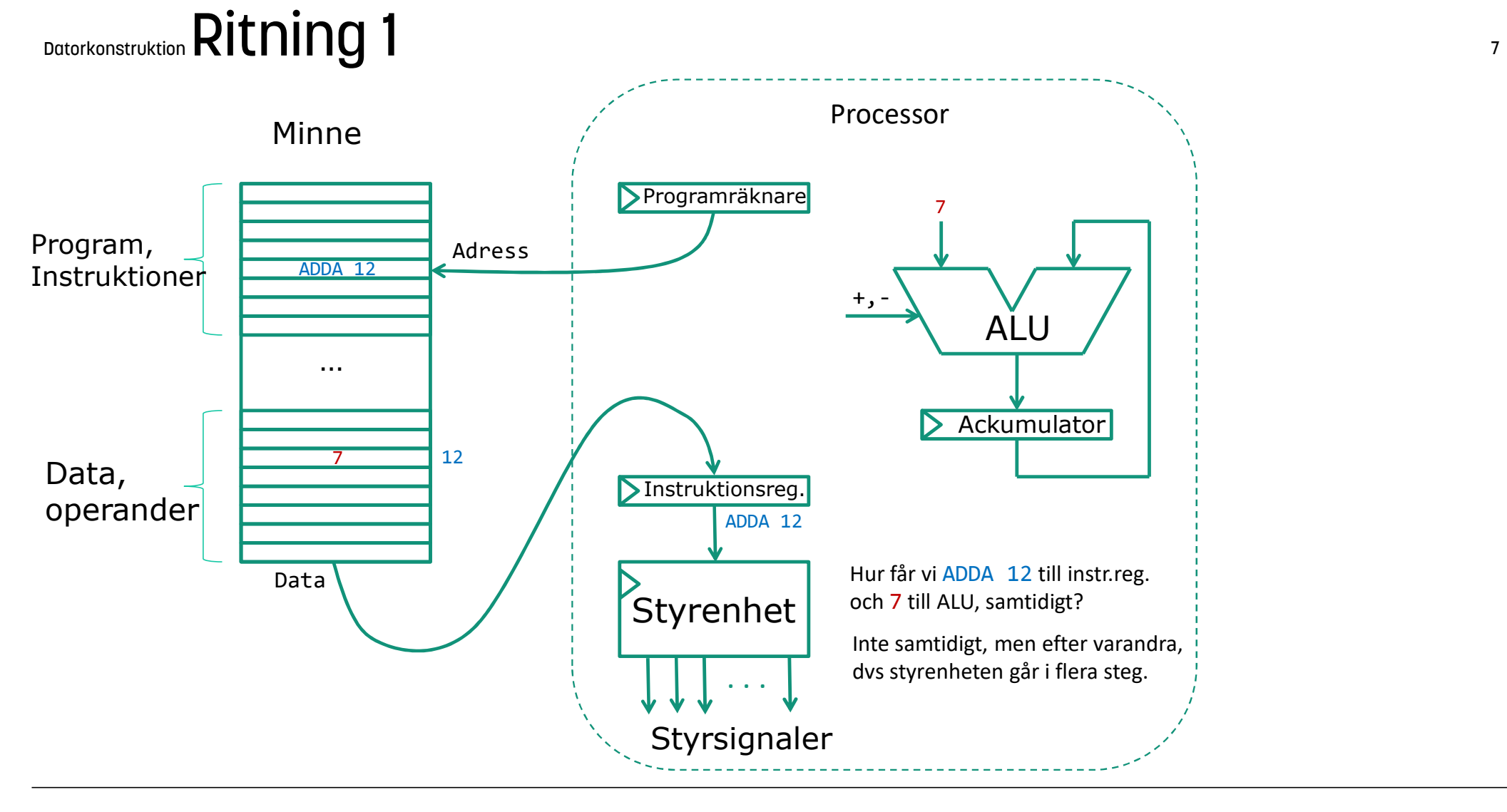

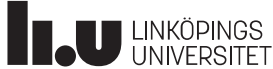

## Datorkonstruktion Mikroprogrammering 8

- o Vi ska bygga en liten dator med enkla komponenter
- o Styrenheten (SekvensNät) visar sig vara svårast. Hur gör man för att konstruera ett SN med 100+ tillstånd?
- o Mikroprogrammering är en vidareutveckling (och faktiskt begränsning) av tekniken att bygga sekvensnät med ROM
- o Idé: byt tillståndsvipporna mot en universalräknare

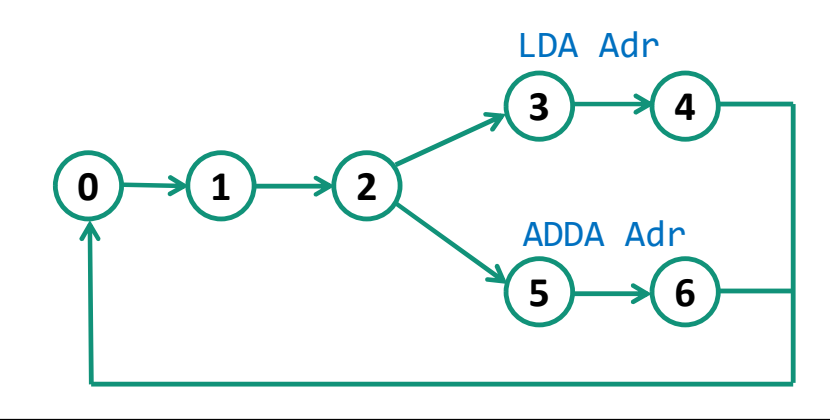

 $3 \rightarrow 4$  Steg 0-2: Hämta instruktion,  $5 \rightarrow 6 \rightarrow$  instruktion Tänkbara händelser vid olika steg: LDA Adr samt beräkna adress Steg 3-4: Utför en instruktion Steg 5-6: Utför en annan

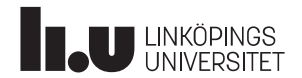

# Datorkonstruktion Mikroprogrammering and the state of the state of the state of the state of the state of the state of the state of the state of the state of the state of the state of the state of the state of the state of

Vi skulle kunna bygga sekvensnätet på "vanligt" sätt:

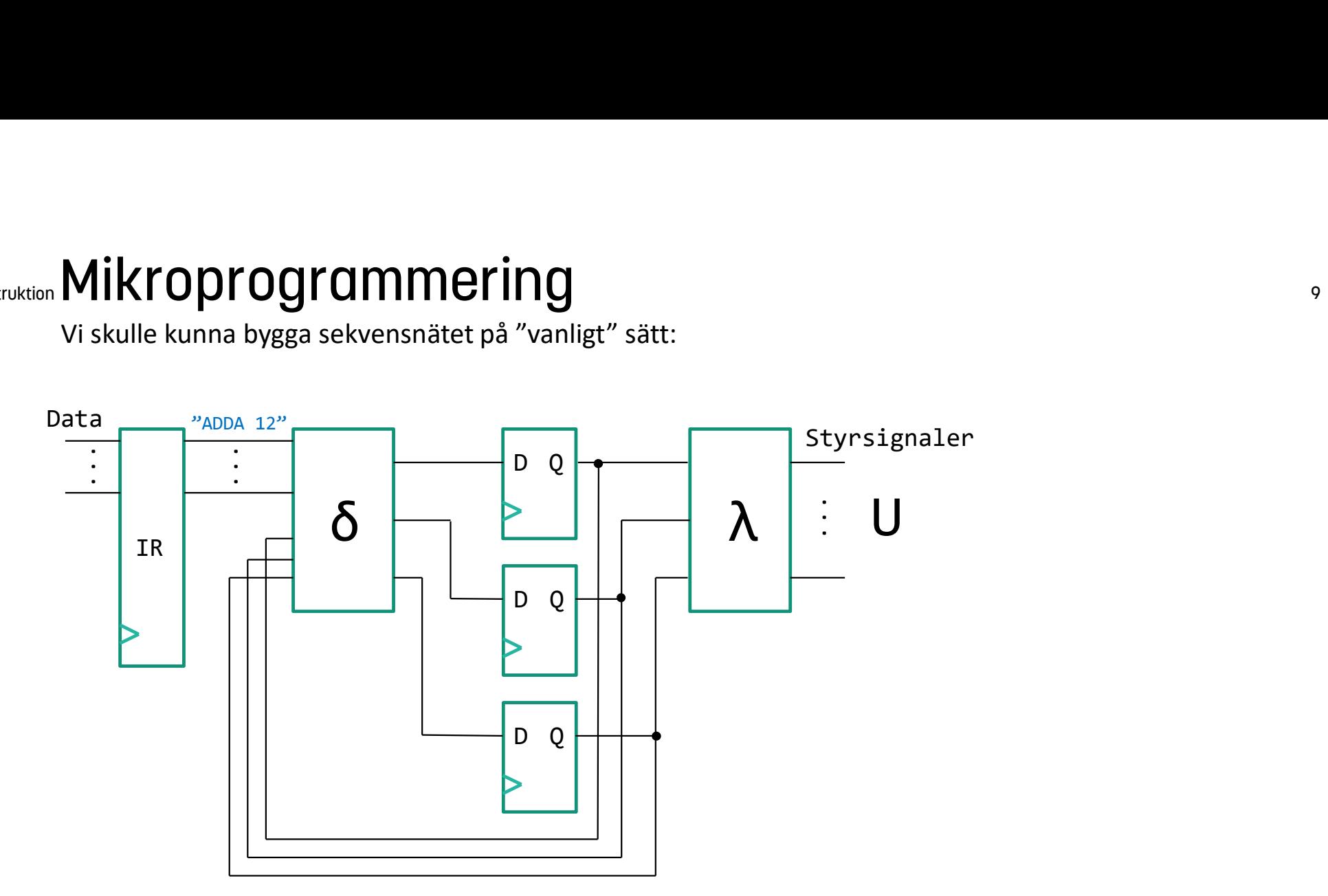

Men det blir väldigt jobbigt för 100+ tillstånd, dessutom omständligt att konfigurera om vid behov.

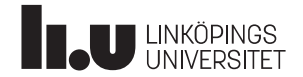

### Datorkonstruktion Ritning 2 10

### Autonom styrenhet med ROM/Register

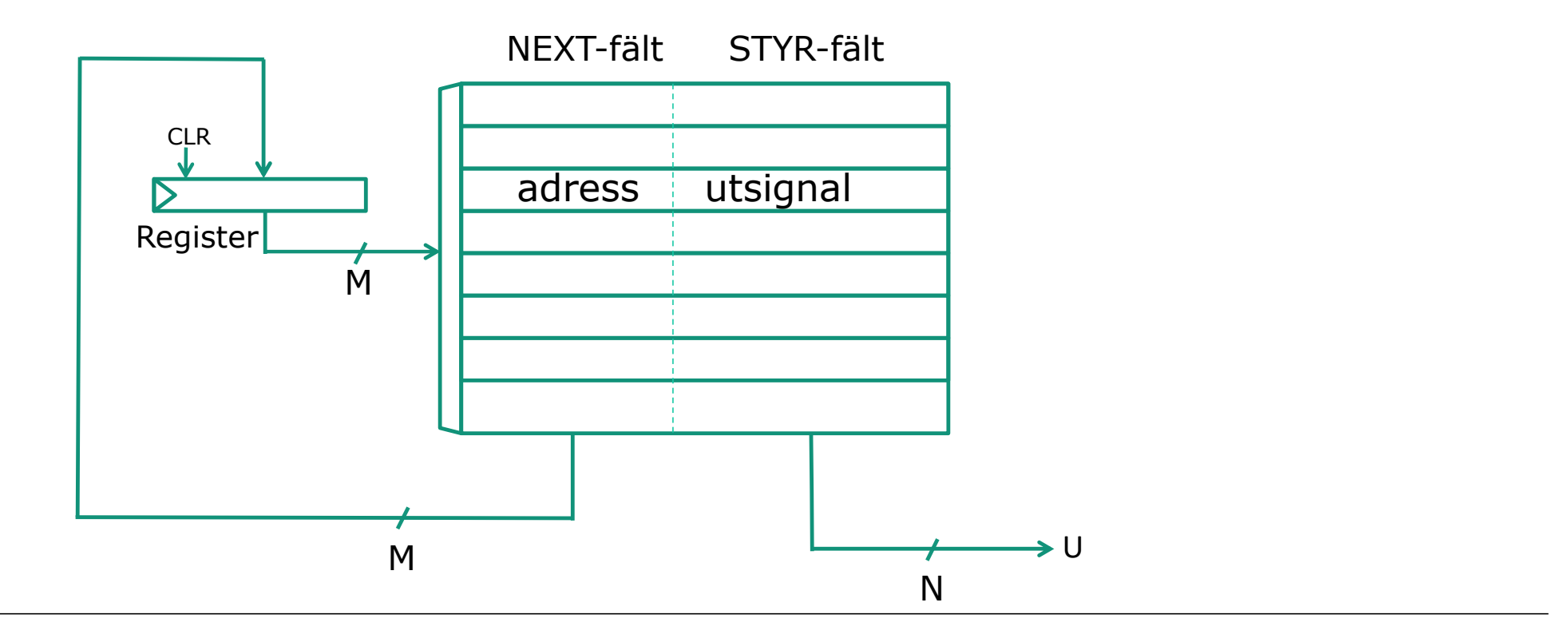

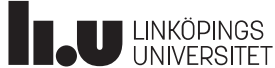

### Datorkonstruktion Variant 2 11

### Autonom styrenhet med ROM/Register

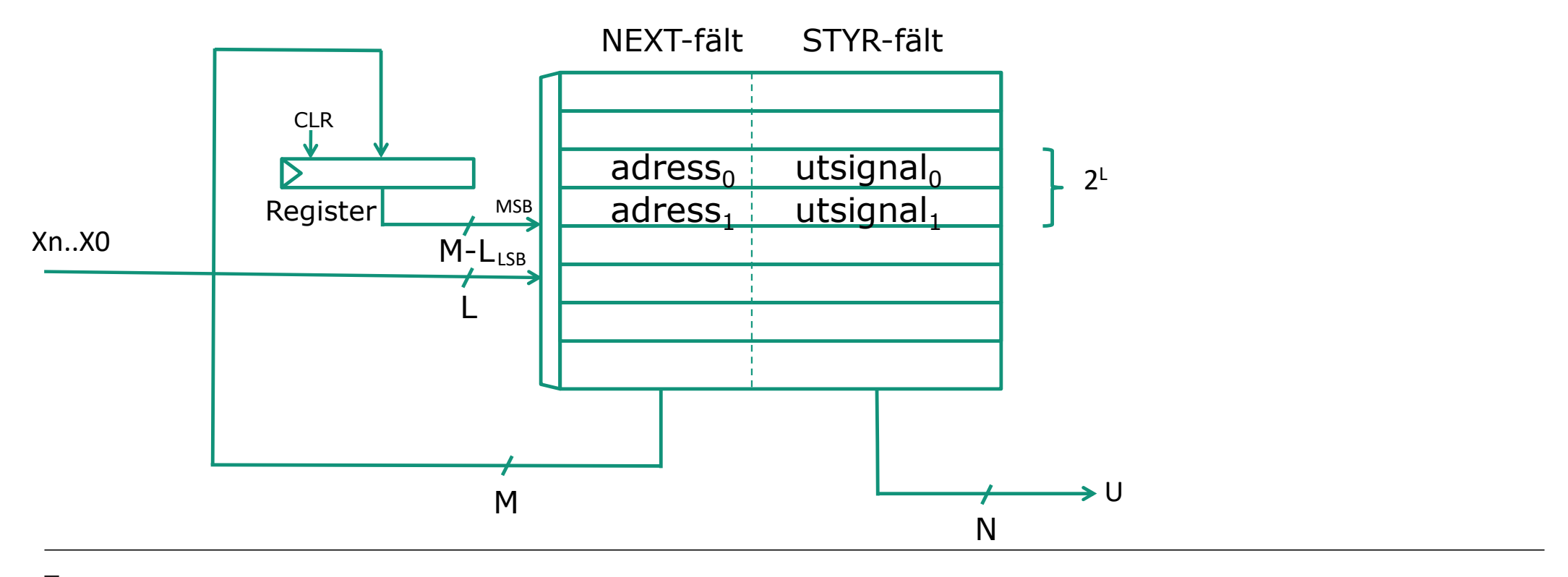

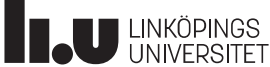

## Datorkonstruktion Ritning 3 12

### Autonom styrenhet med ROM/Räknare

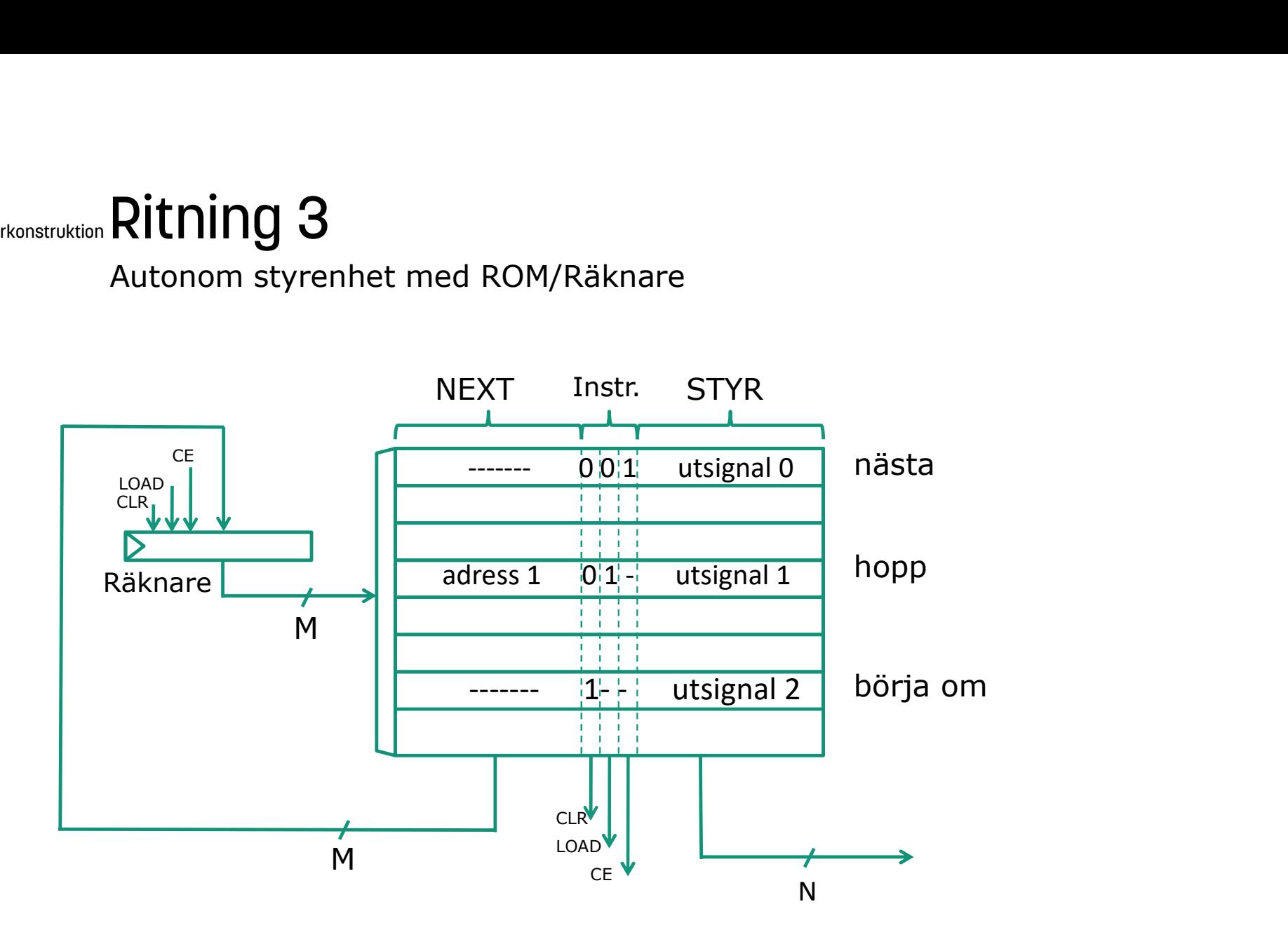

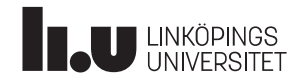

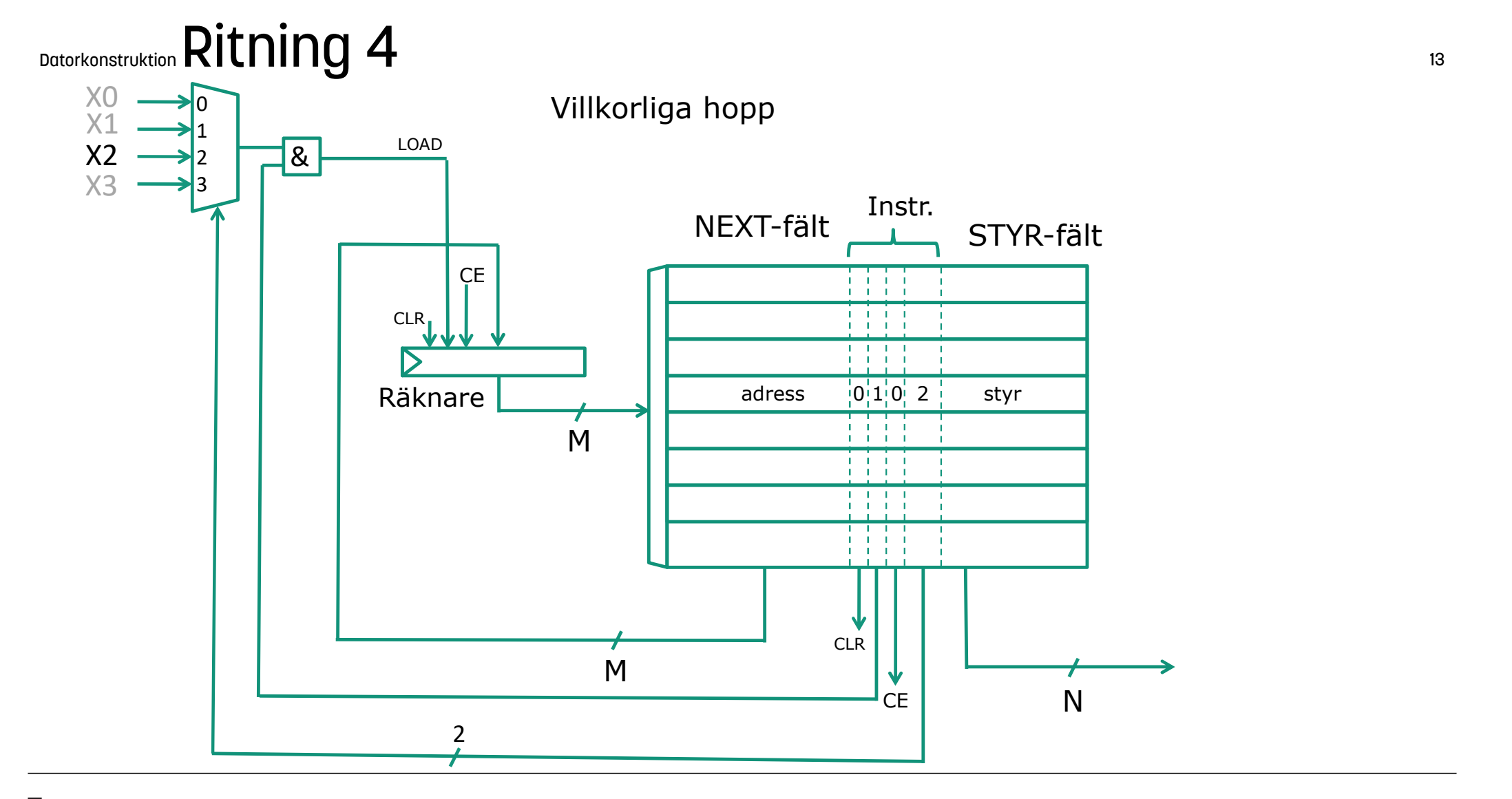

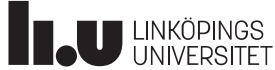

### Datorkonstruktion **En variant**

Autonom styrenhet utan adressfält

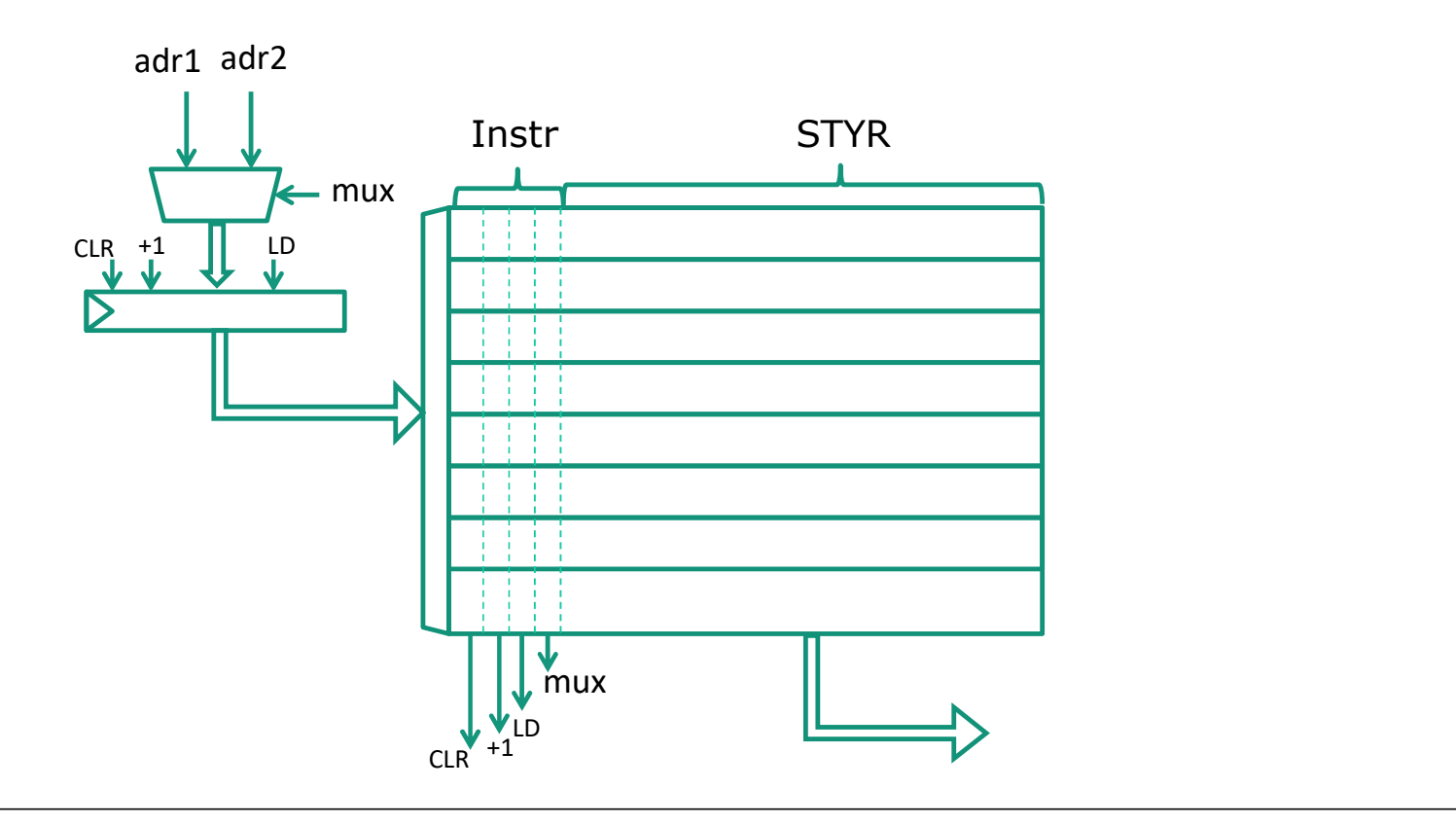

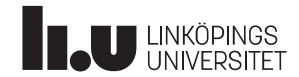

### Datorkonstruktion Databussen då? 15

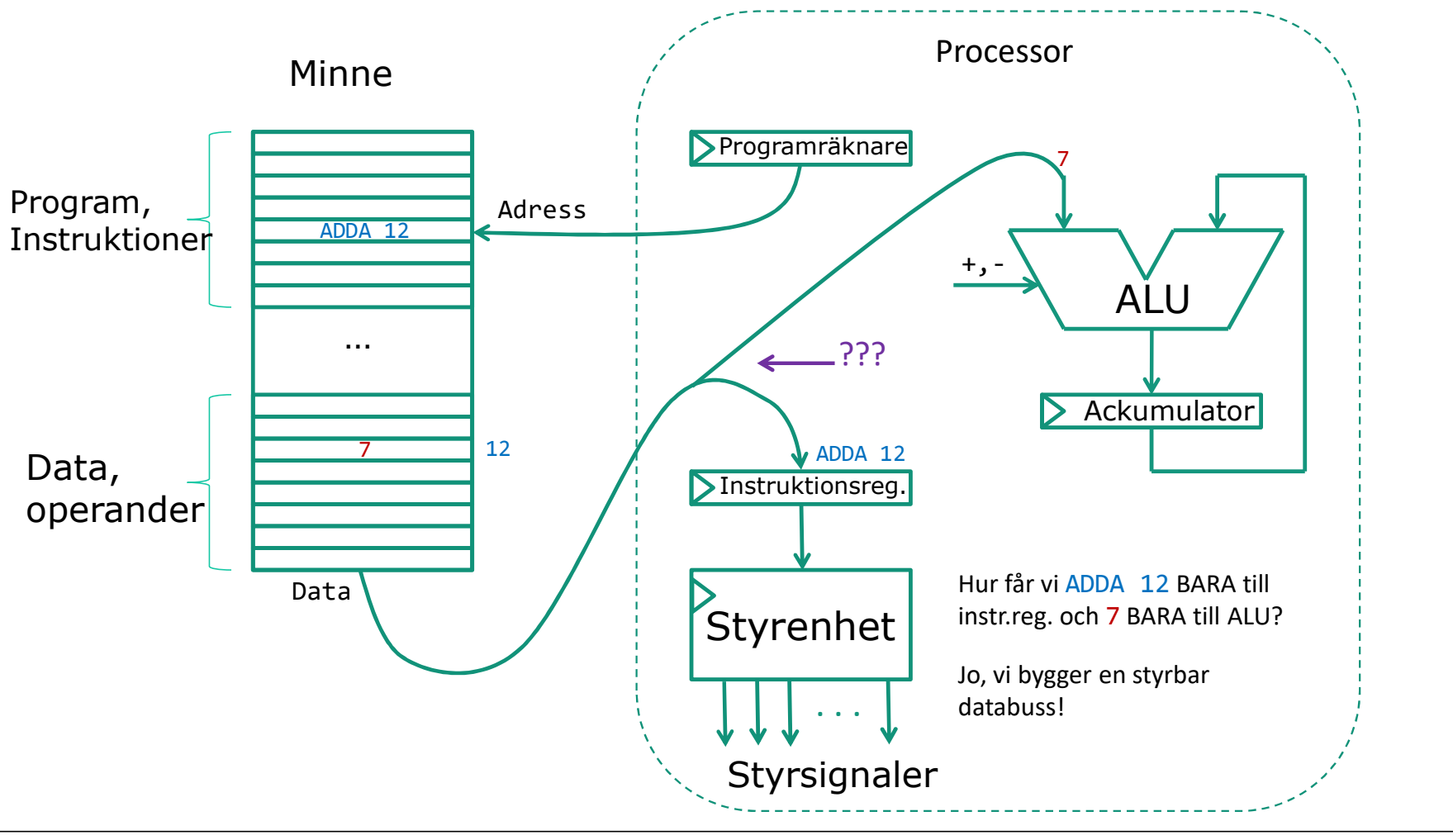

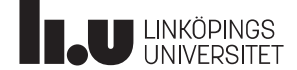

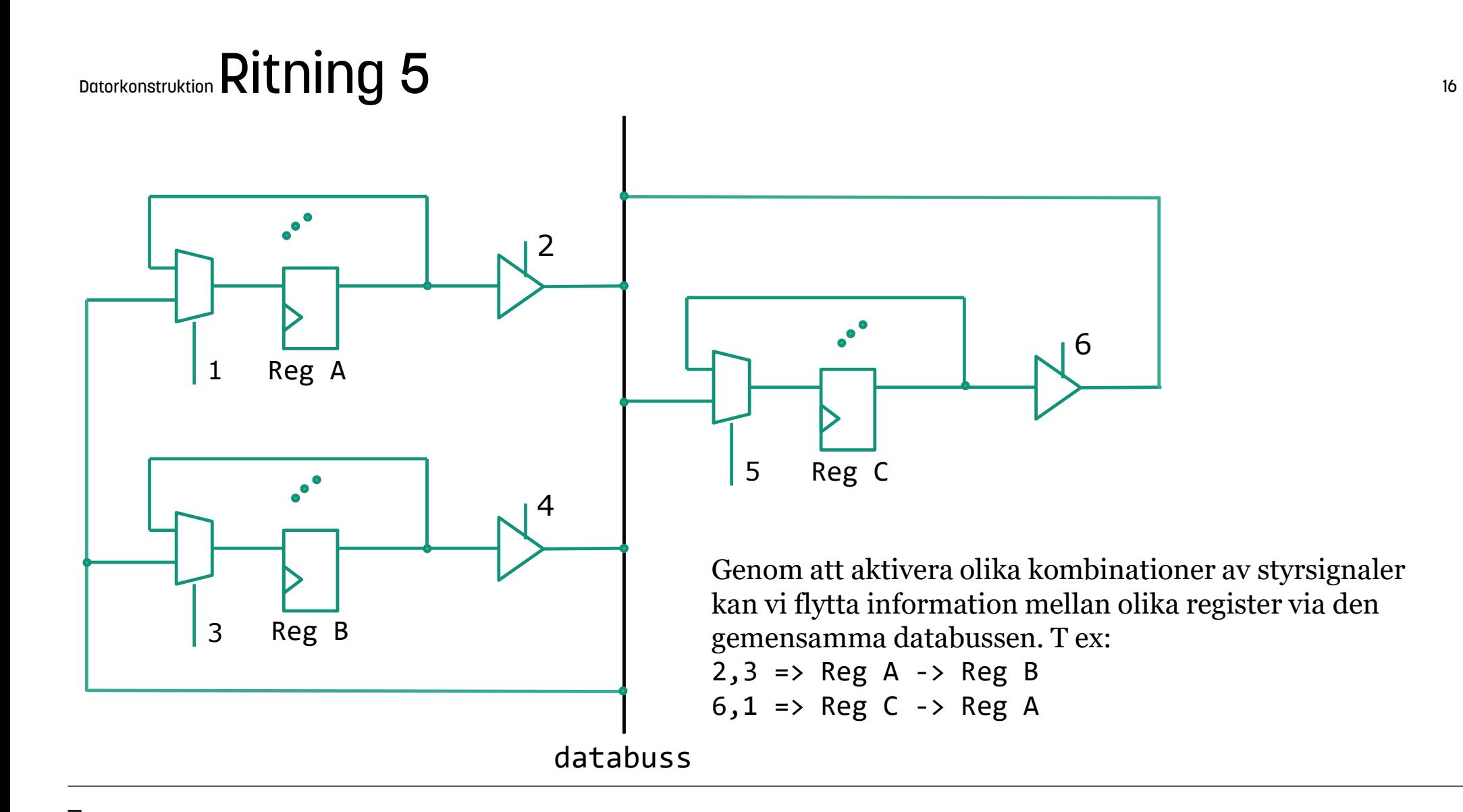

**De LUNE AND LINKÖPINGS** 

### Datorkonstruktion Ritning 5 17

Register

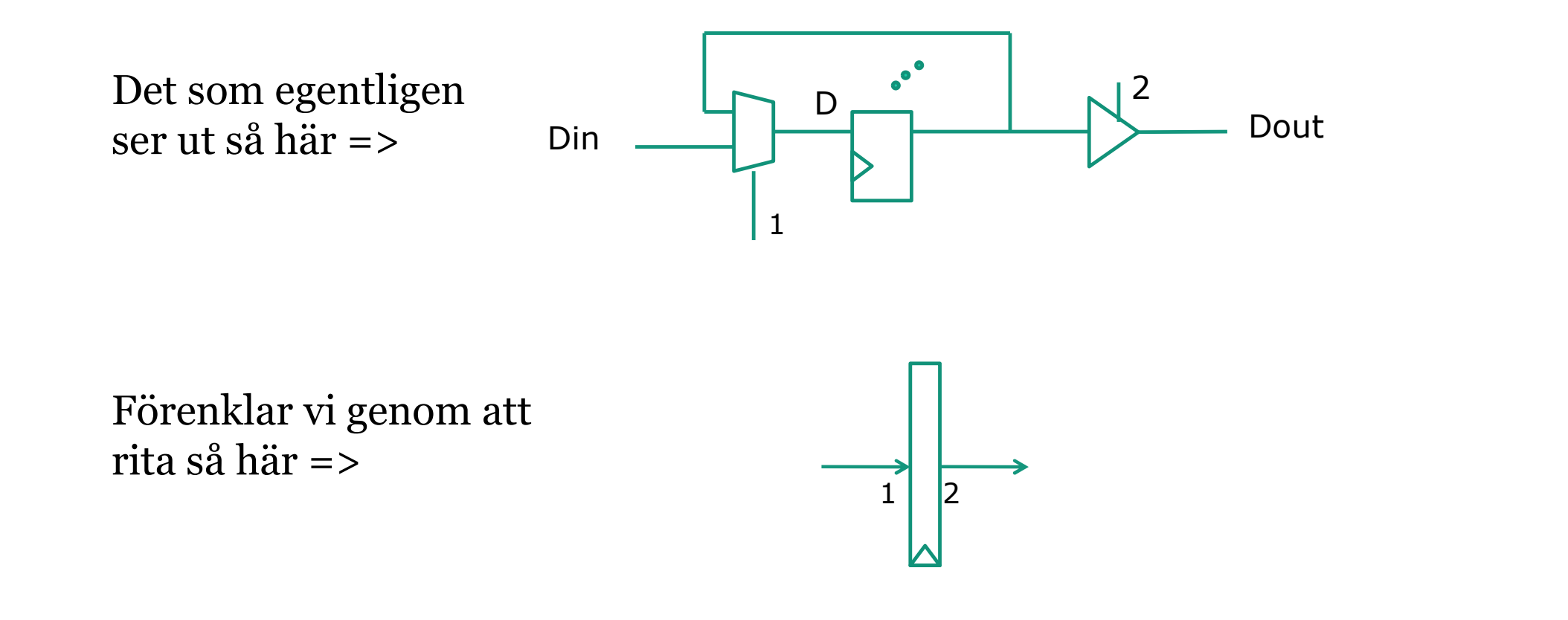

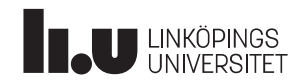

### Datorkonstruktion Ritning 6 och 7 18

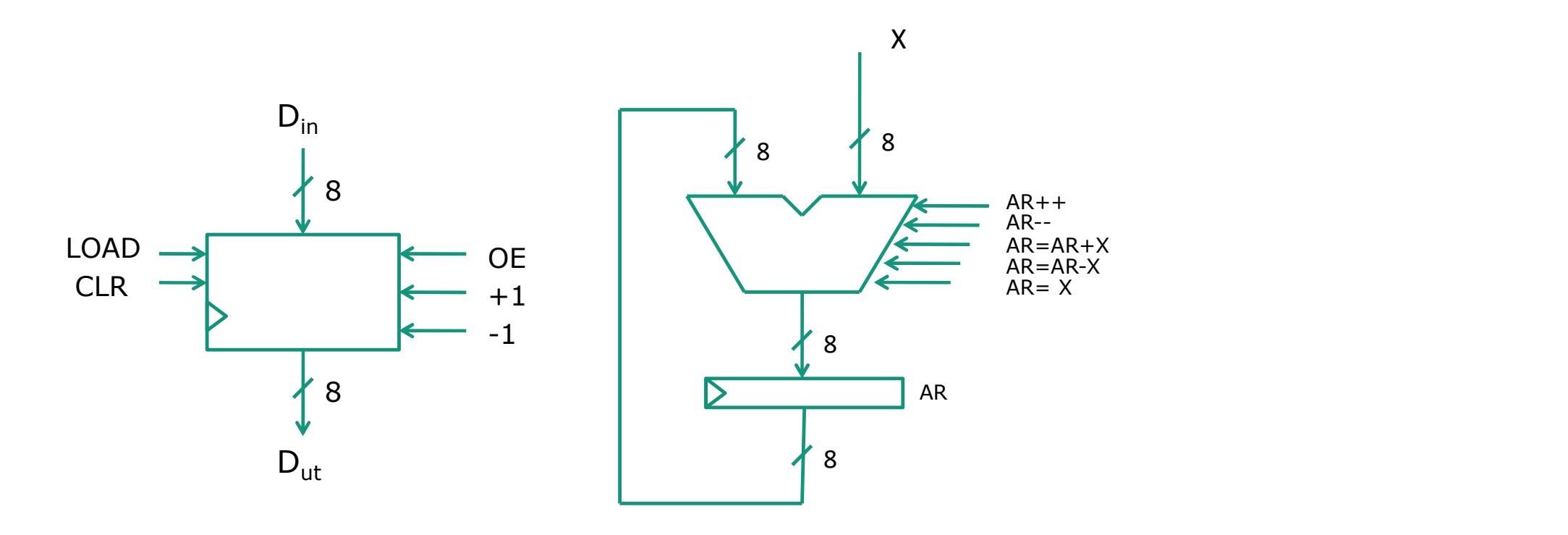

universalräknare

ALU/ackumulator

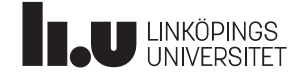

### Datorkonstruktion Ritning 8 - Programmerarmodell 19

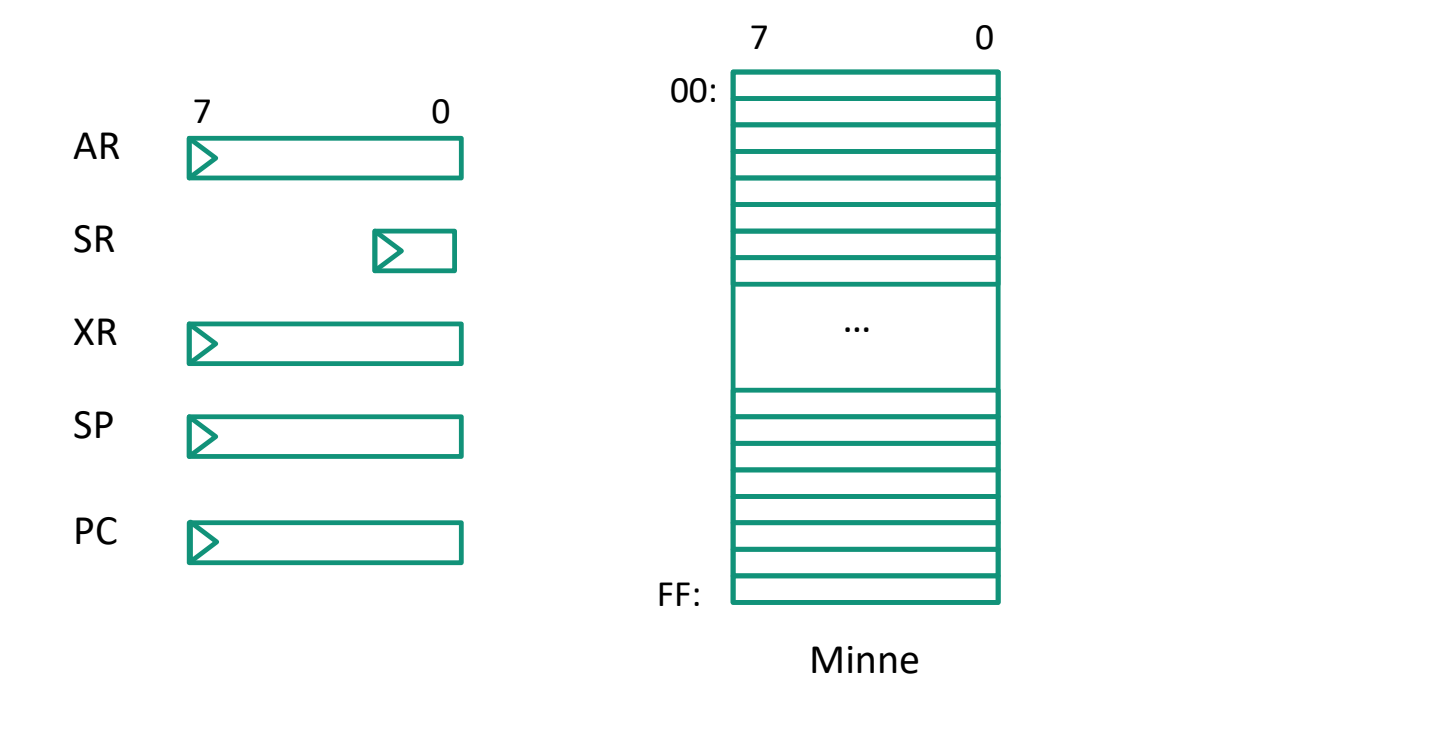

Endast 2 flaggor: Z,N

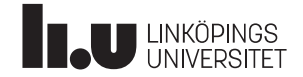

### Datorkonstruktion Ritning 9 - Instruktionsformat 20

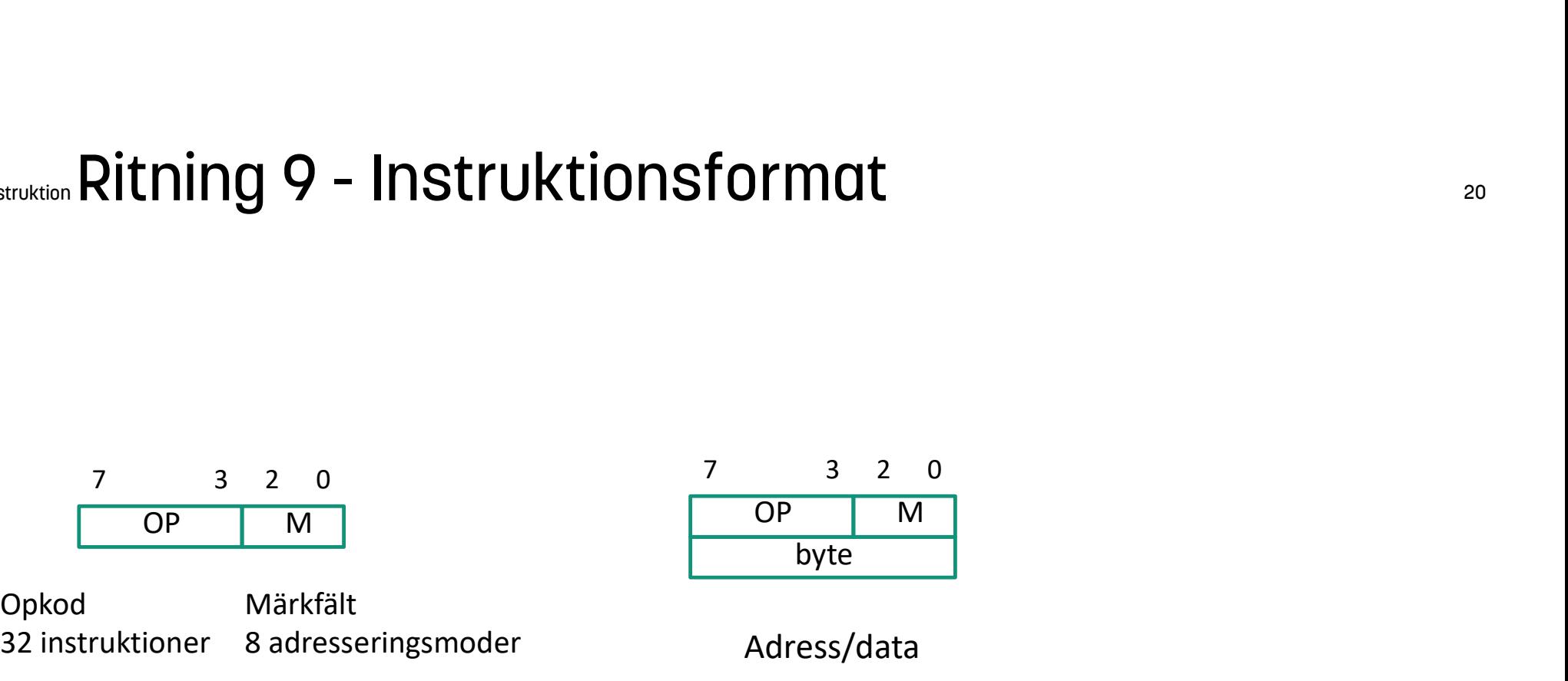

Adress/data

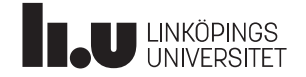

### Datorkonstruktion Adresseringsmoder 21

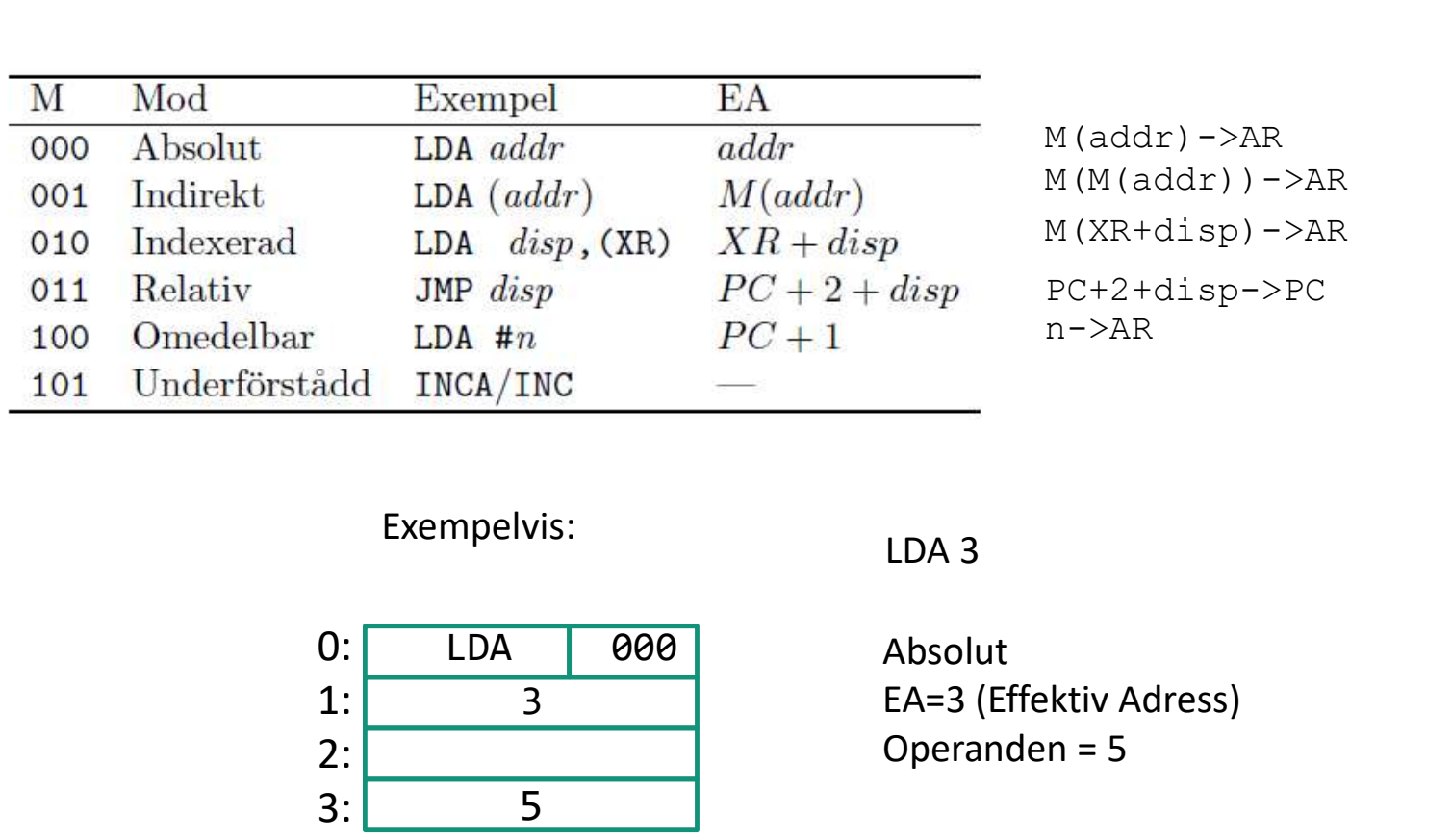

M(addr)->AR  $M(M(\text{addr}))$  ->AR M(XR+disp)->AR n->AR PC+2+disp->PC

Exempelvis: LDA 3

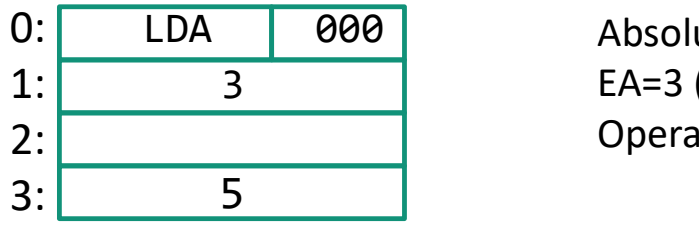

3 EA=3 (Effektiv Adress) Absolut Operanden = 5

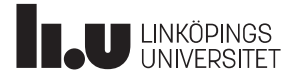

# Datorkonstruktion Instruktioner 22

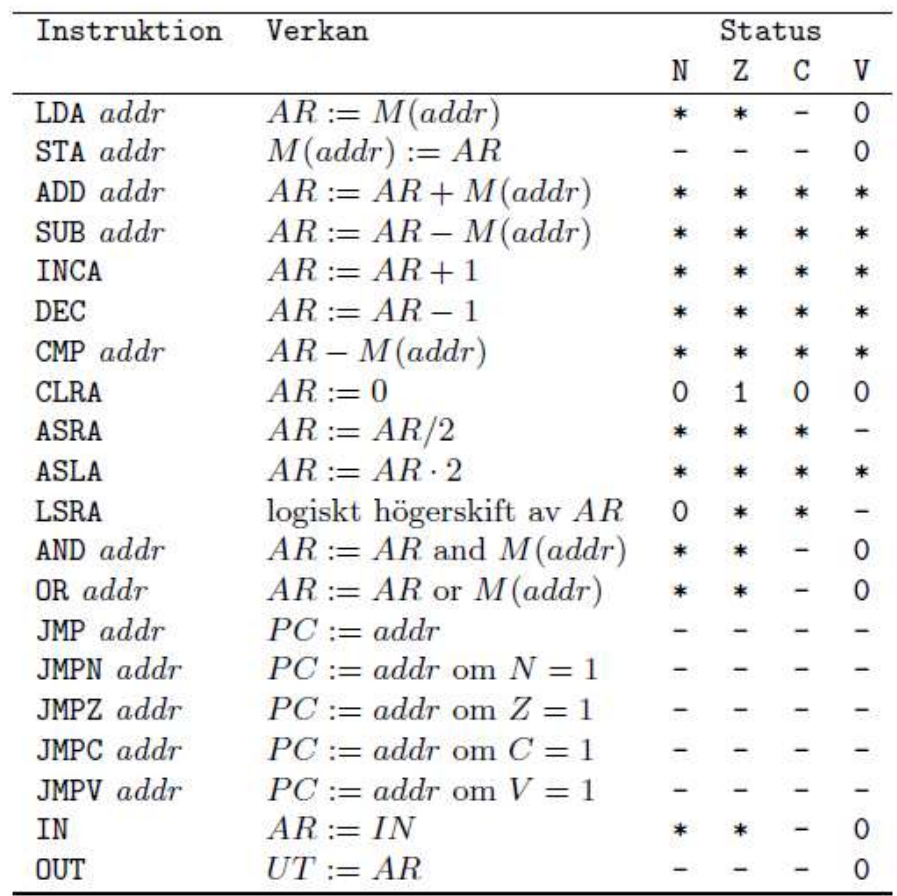

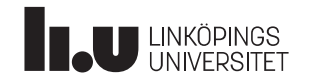

### Mikromaskinen

"Olle-roos"-datorn

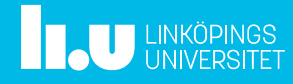

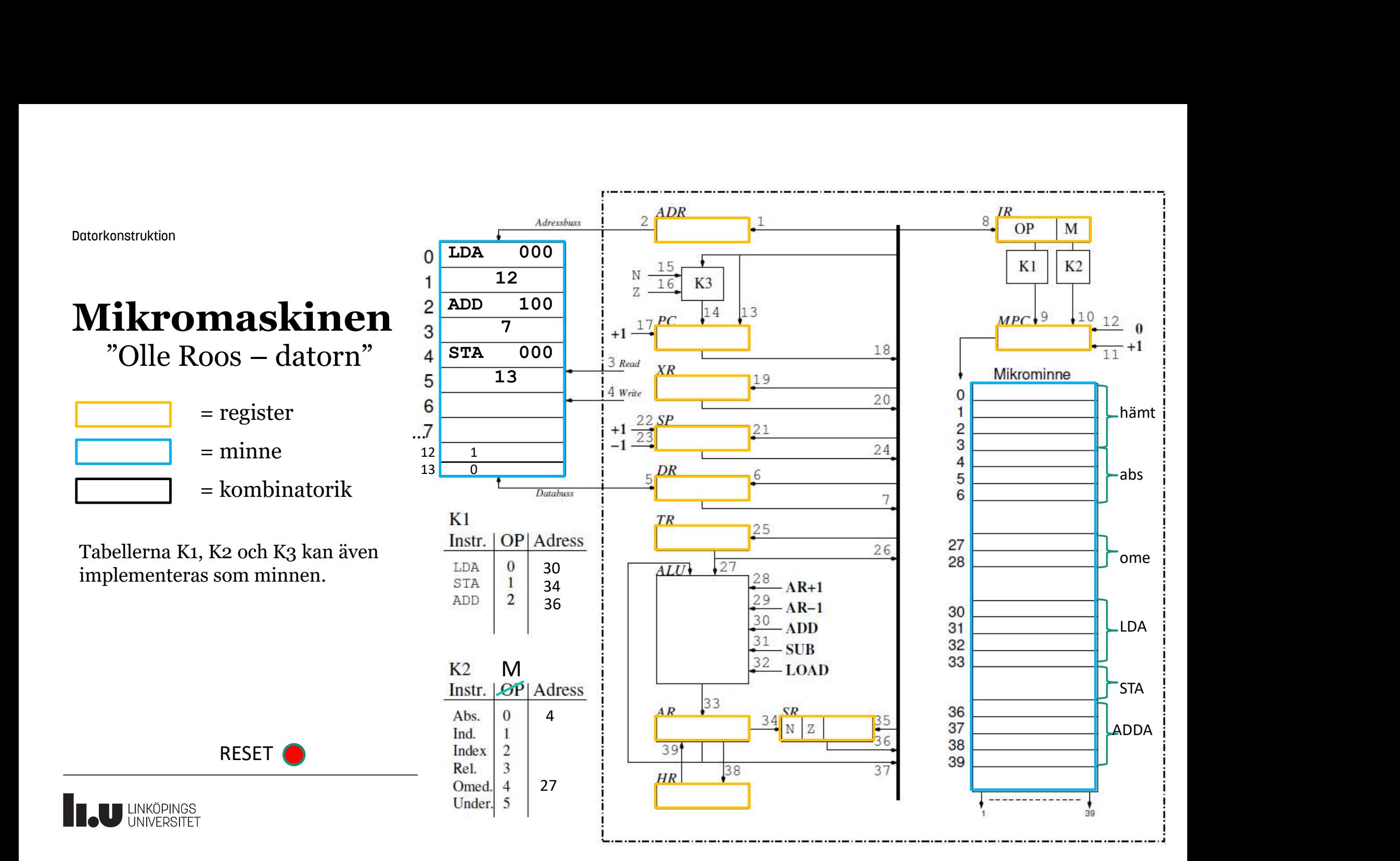

# Datorkonstruktion **Normal arbetsgång - översikt**<br>För varje instruktion { <sub>rkonstruktion</sub> Normal arbetsgång – översikt<br>För varje instruktion {<br>**1. Hämtfas =>** Samma för alla instruktioner<br>1. <u>Hämta</u> instruktionen till IR<br>2. PC++ <sup>ktion</sup> **NOrmal arbetsgång – översikt<br><b>varje instruktion {**<br>**Hämtfas =>** Samma för alla instruktioner<br>1. <u>Hämta</u> instruktionen till IR<br>2. PC++<br>3. Hoppa till rätt ... <sup>kkio</sup>n**NOrmal arbetsgång - översikt<br>
varje instruktion {<br>
<b>Hämtfas =>** Samma för alla instruktioner<br>
1. <u>Hämta</u> instruktionen till IR<br>
2. PC++<br>
3. Hoppa till rätt ...<br> **Adresseringsmodsfas** Beroende på M sker olika saker<br> <sup>ktion</sup> **NOrmal arbetsgång – översikt**<br> **Hämtfas =>** Samma för alla instruktioner<br>
1. <u>Hämta</u> instruktionen till IR<br>
2. PC++<br>
3. Hoppa till rätt ...<br> **Adresseringsmodsfas** Beroende på M sker (<br>
1. Vanligen: <u>Hämta</u> byten, <sup>ktion</sup> **NOIMOl arbetsgång – öve**<br> **varje instruktion {**<br> **Hämtfas =>** Samma för alla instrukt<br>
1. <u>Hämta</u> instruktionen till IR<br>
2. PC++<br>
3. Hoppa till rätt ...<br> **Adresseringsmodsfas** Beroende p<br>
1. Vanligen: <u>Hämta</u> byte

### För varje instruktion {

- 
- 2. PC++
- 3. Hoppa till rätt ...

- 
- 
- 

# **Hämtfas** = > Samma för alla instruktioner<br>1. <u>Hämta</u> instruktionen till IR<br>2. PC++<br>3. Hoppa till rätt ...<br>**Adresseringsmodsfas** Beroende på M sker olika sal<br>1. Vanligen: <u>Hämta</u> byten, PC++<br>2. EA till ADR<br>3. Hoppa till rä 1. Hamta instruktionen till IK<br>
2. PC++<br>
3. Hoppa till rätt ...<br> **Adresseringsmodsfas** Beroende p<br>
1. Vanligen: <u>Hämta</u> byten, PC++<br>
2. EA till ADR<br>
3. Hoppa till rätt ...<br> **Exekveringsfas =>** Beroende på O<br>
1. Vanligen: <u></u>

- 
- 
- 
- }

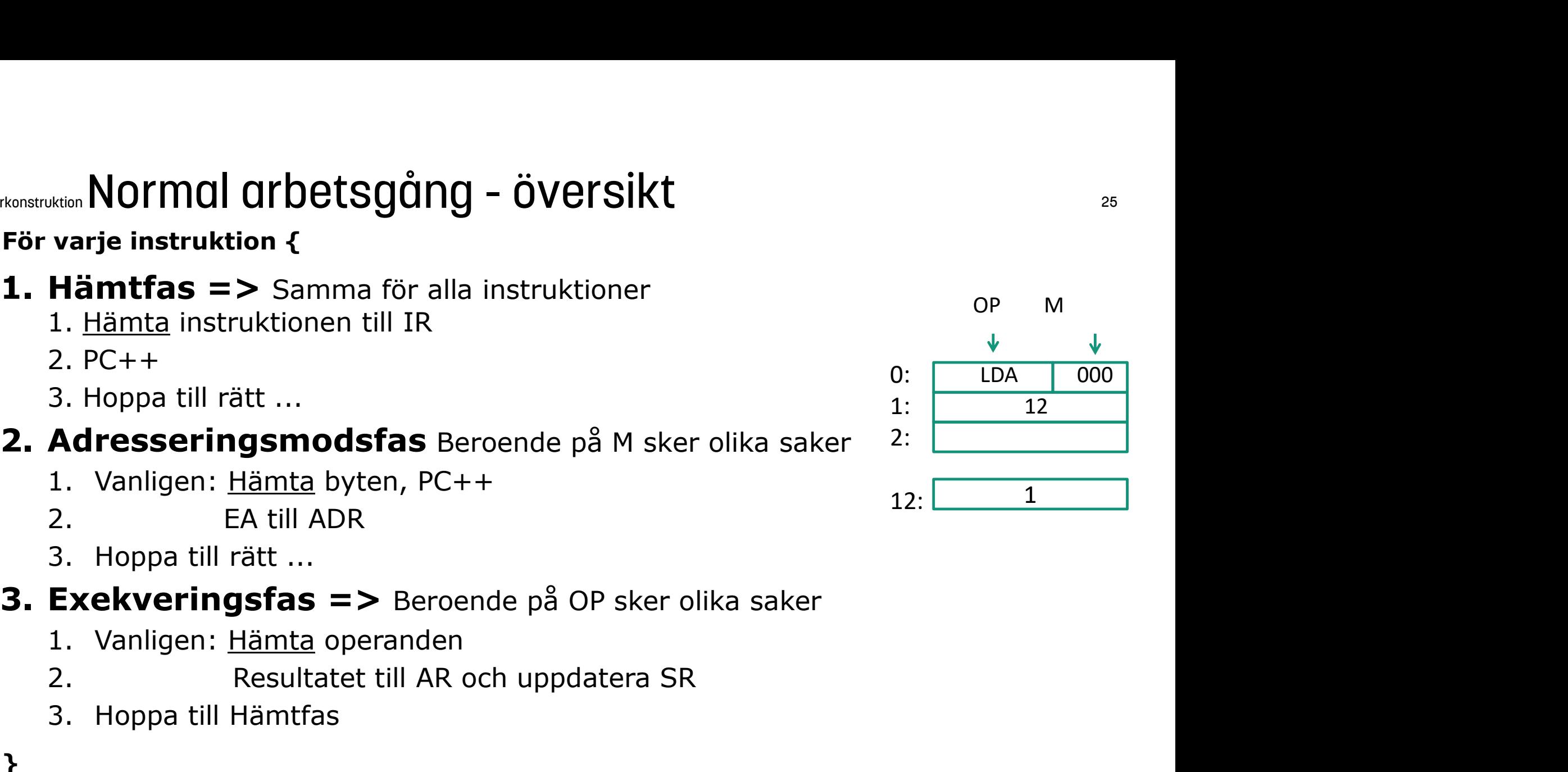

### Datorkonstruktion **Organisation av mikroprogram** 26

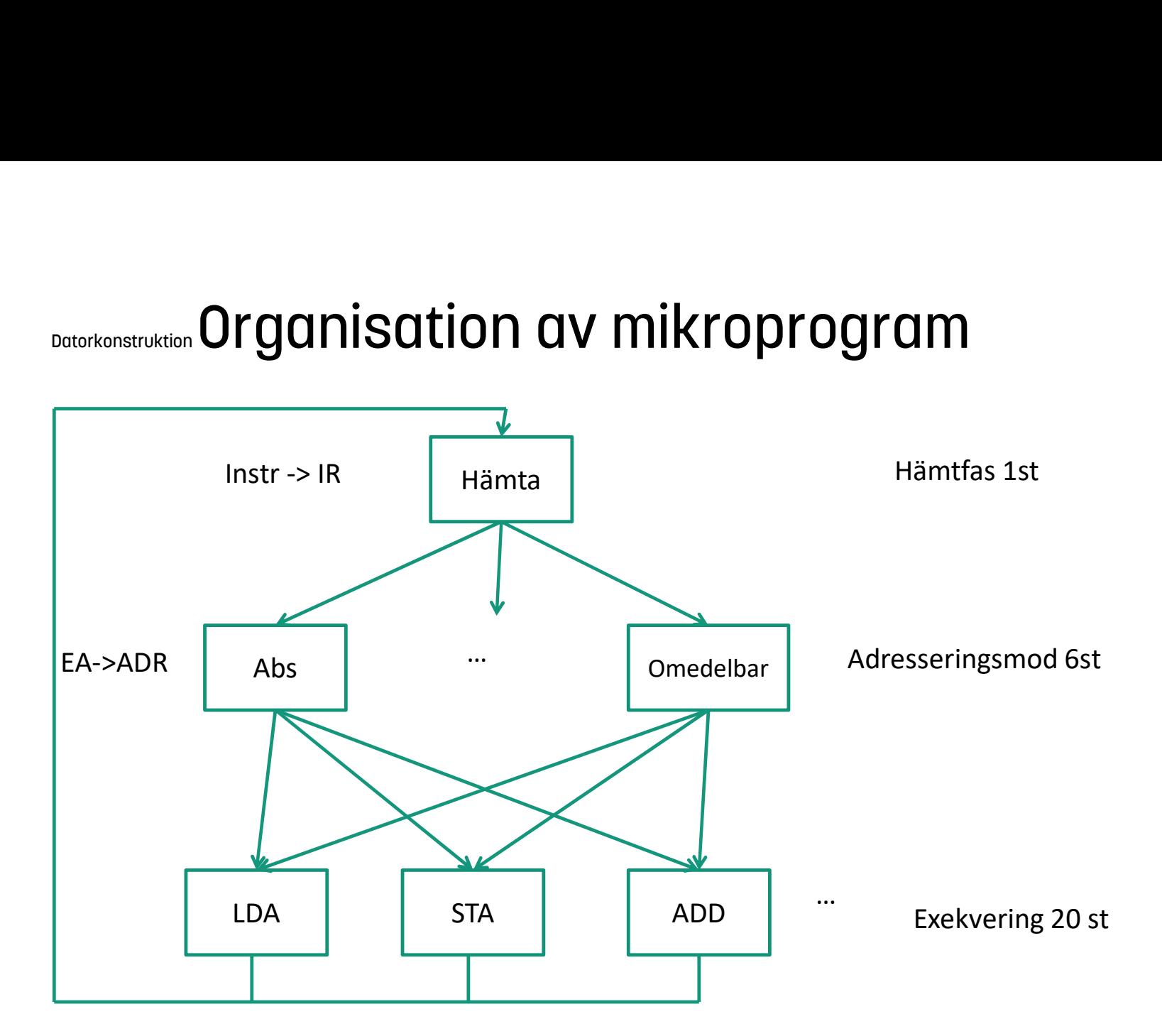

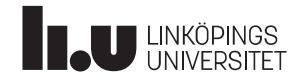

### Mikrokod

-Ett mindre program -Ytterligare exempel för olika instruktioner och adresseringsmoder

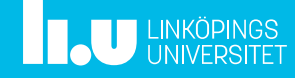

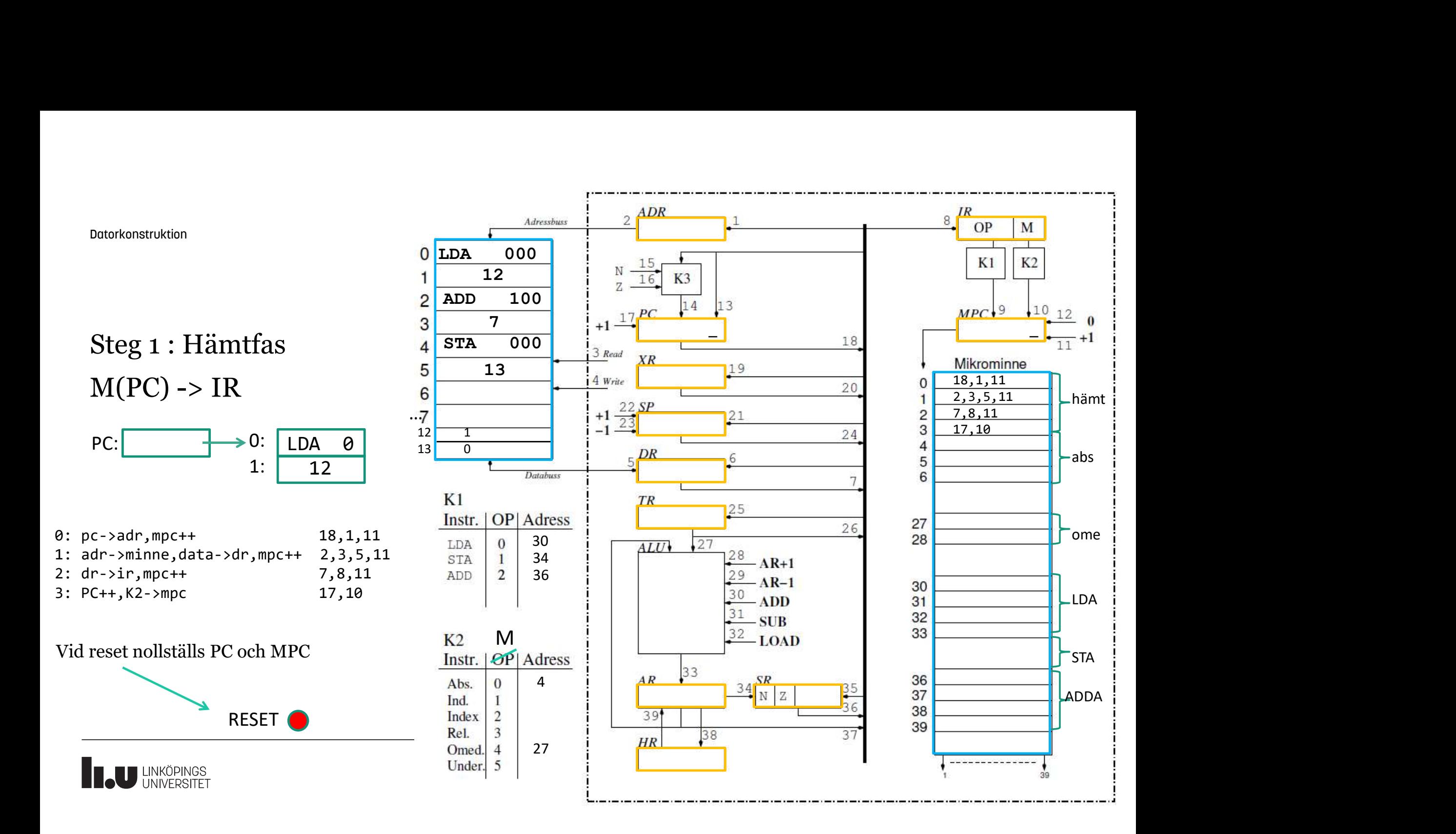

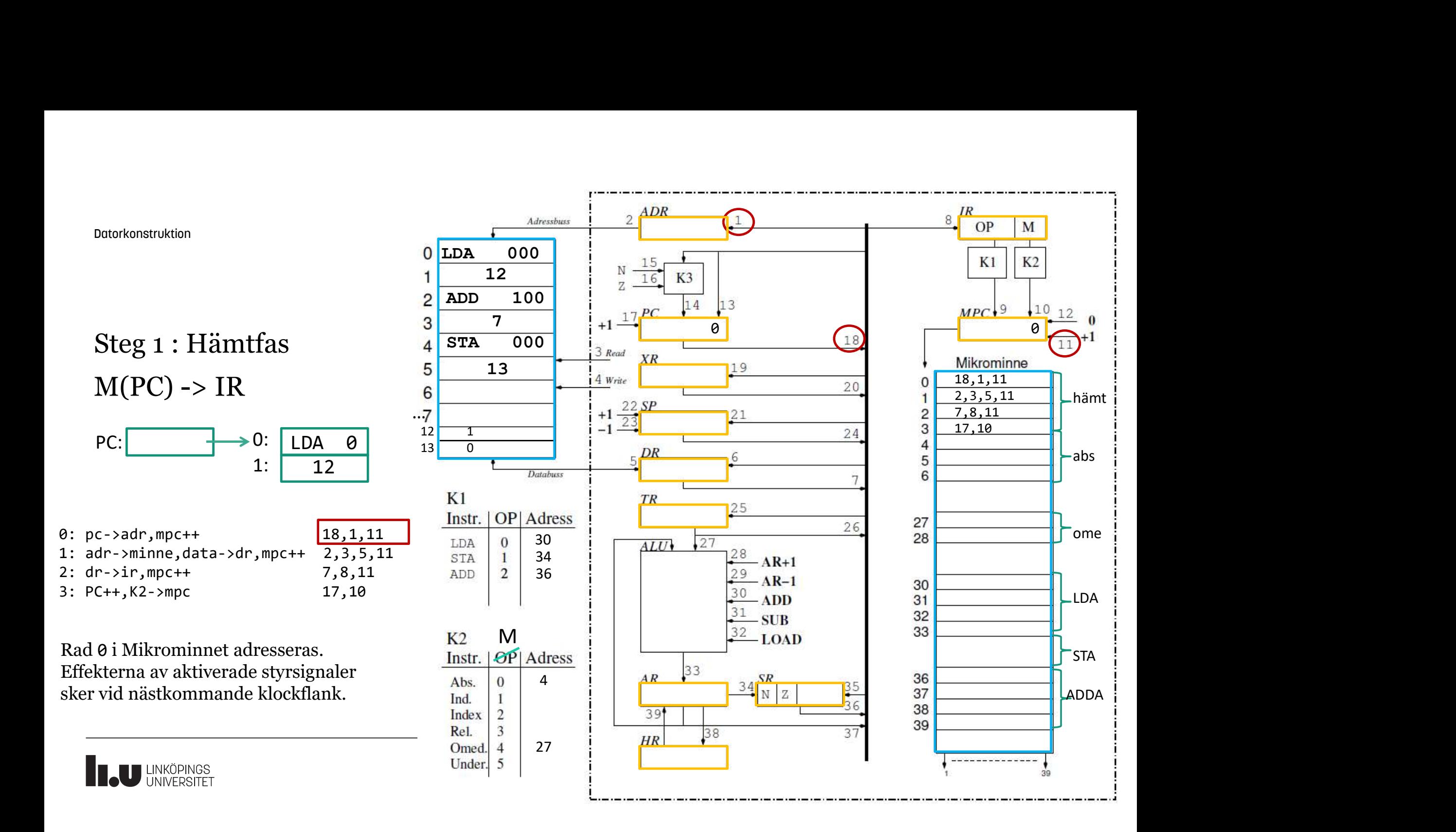

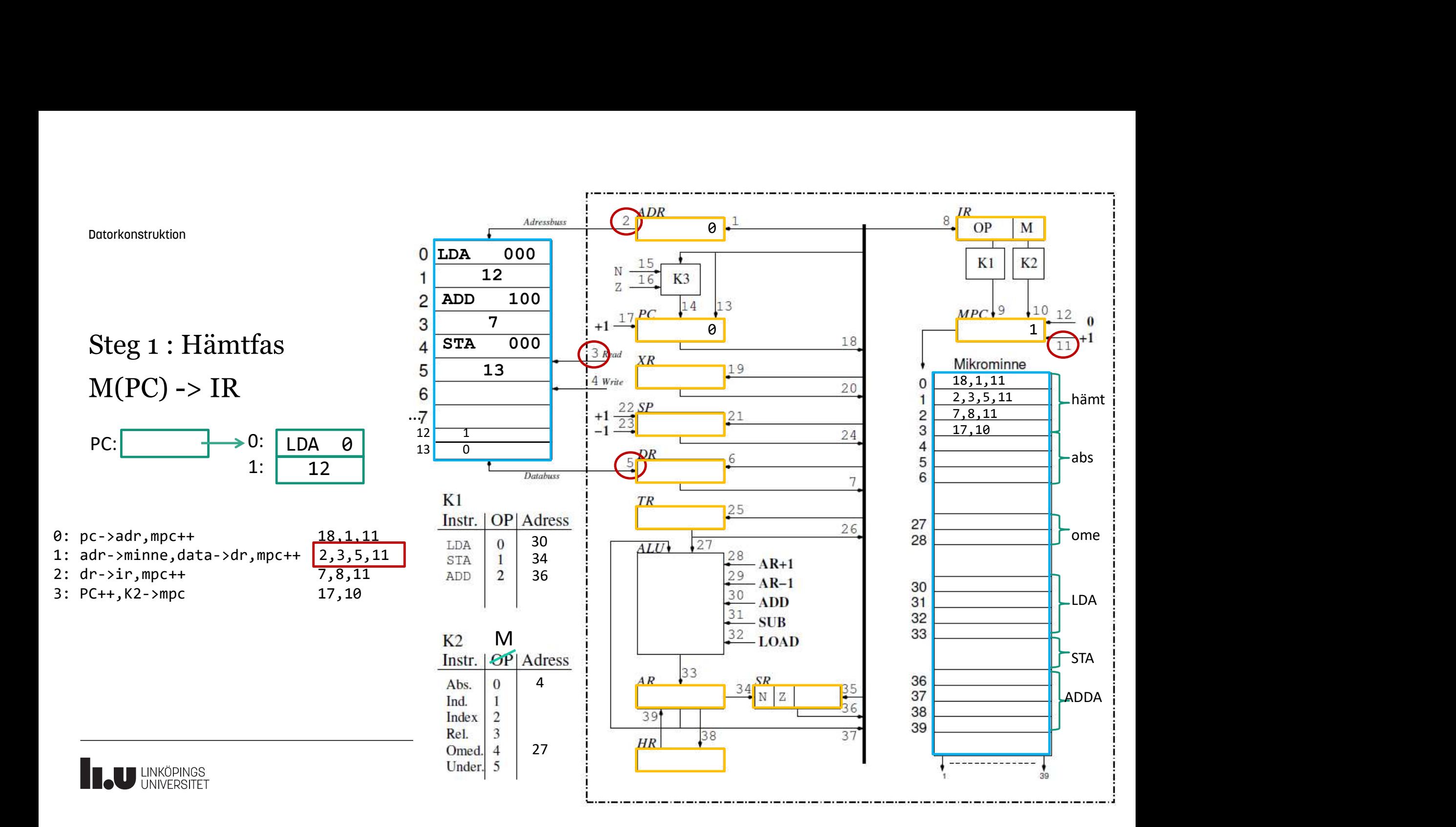

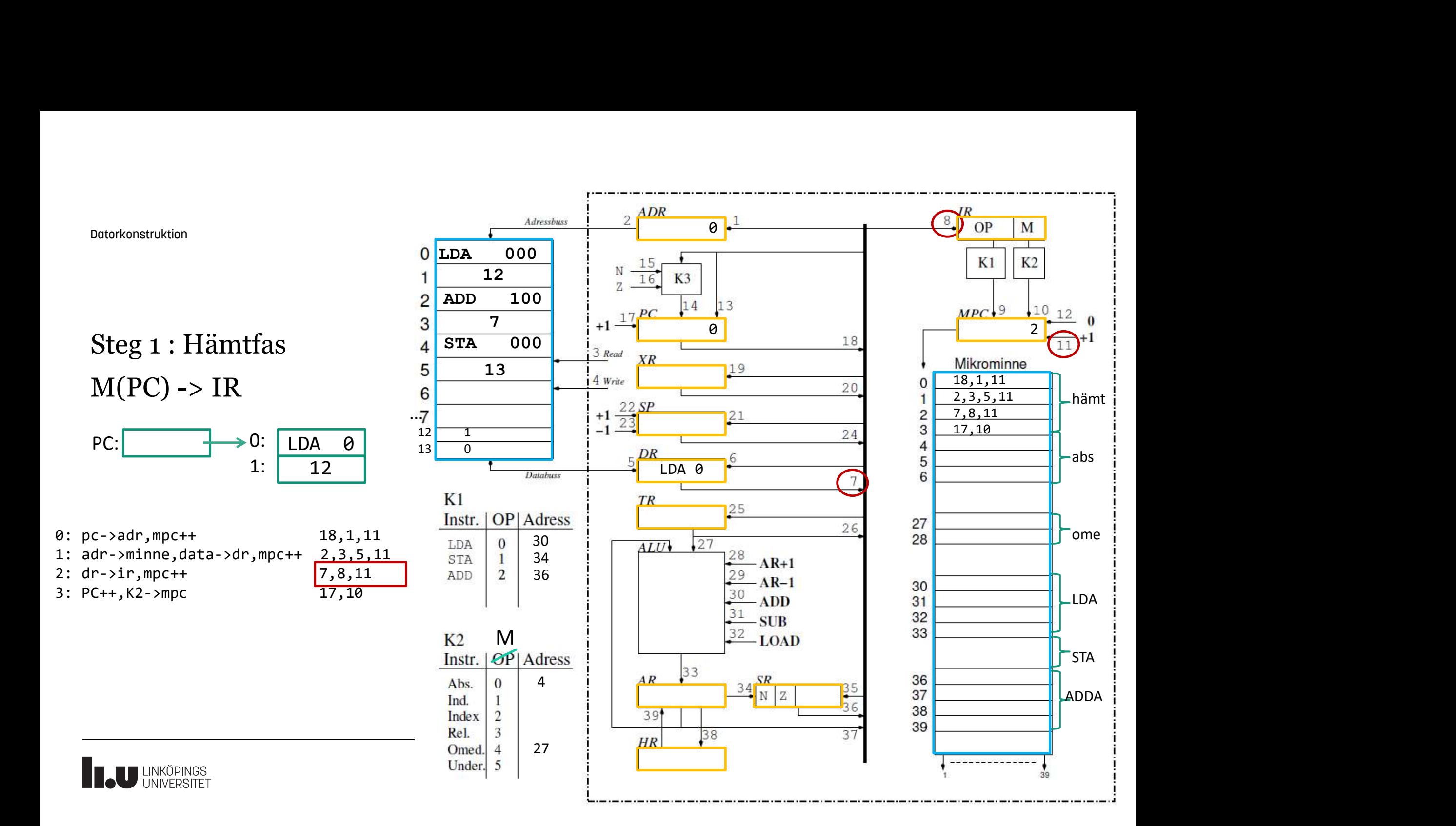

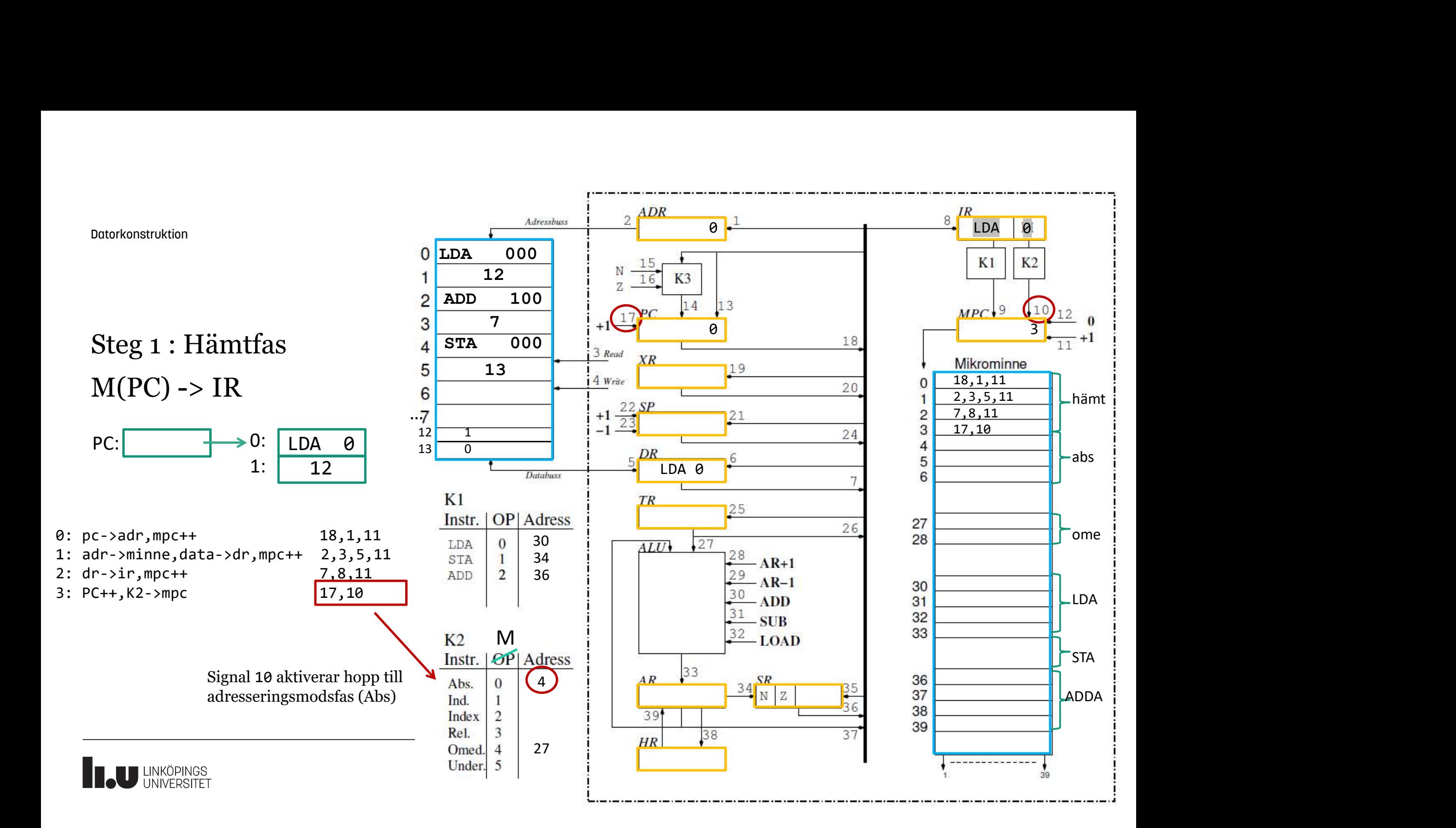

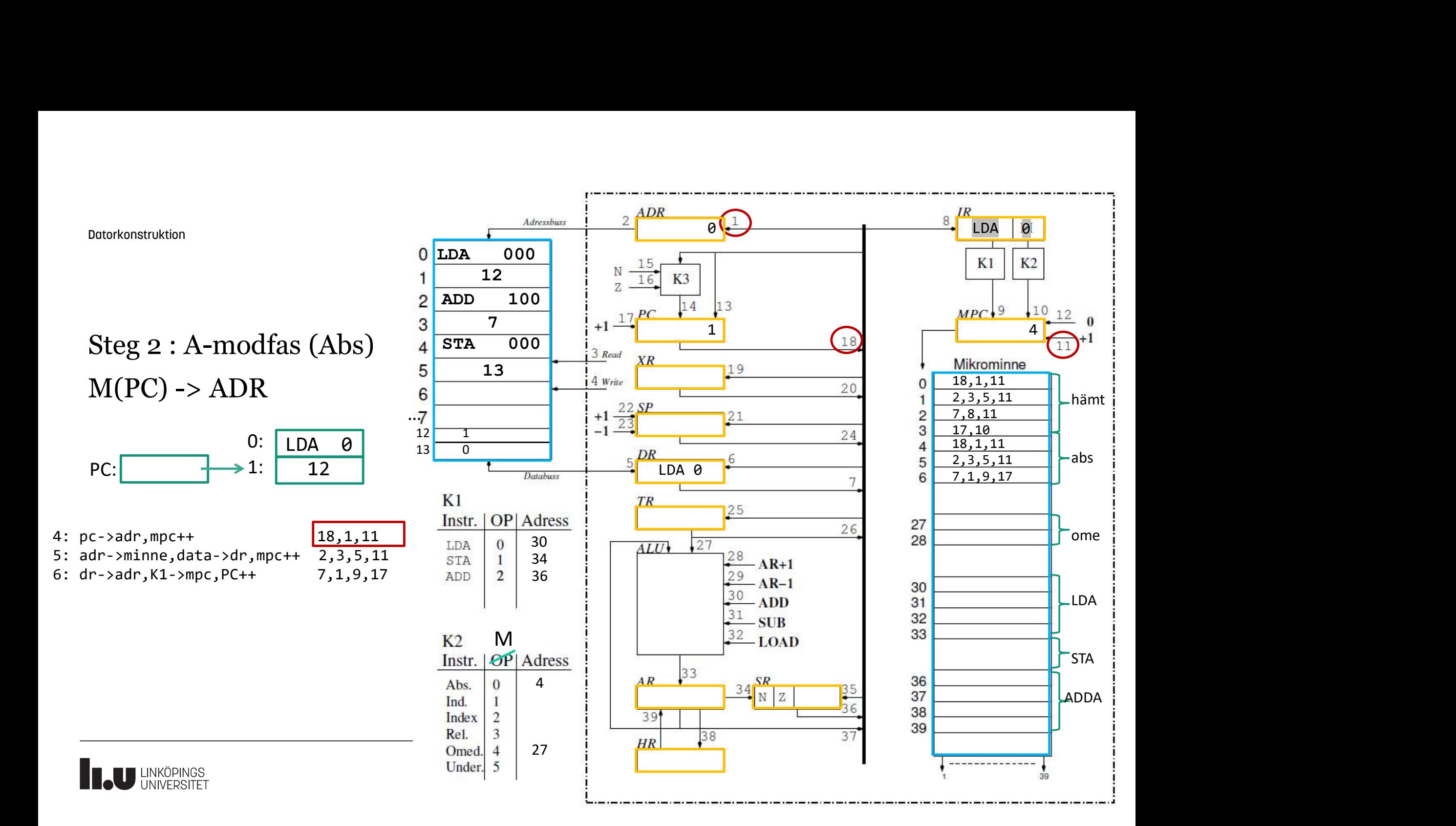

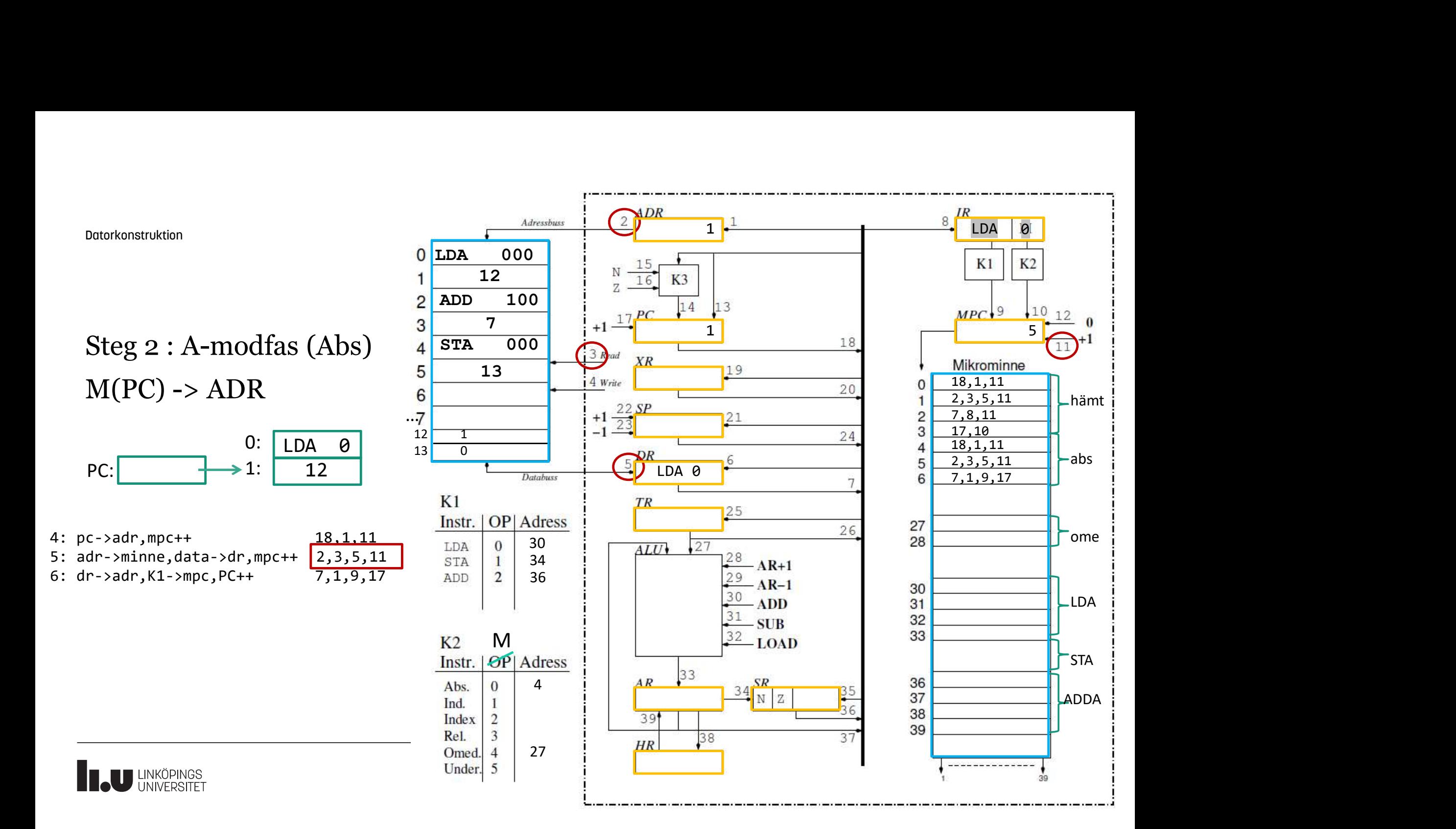

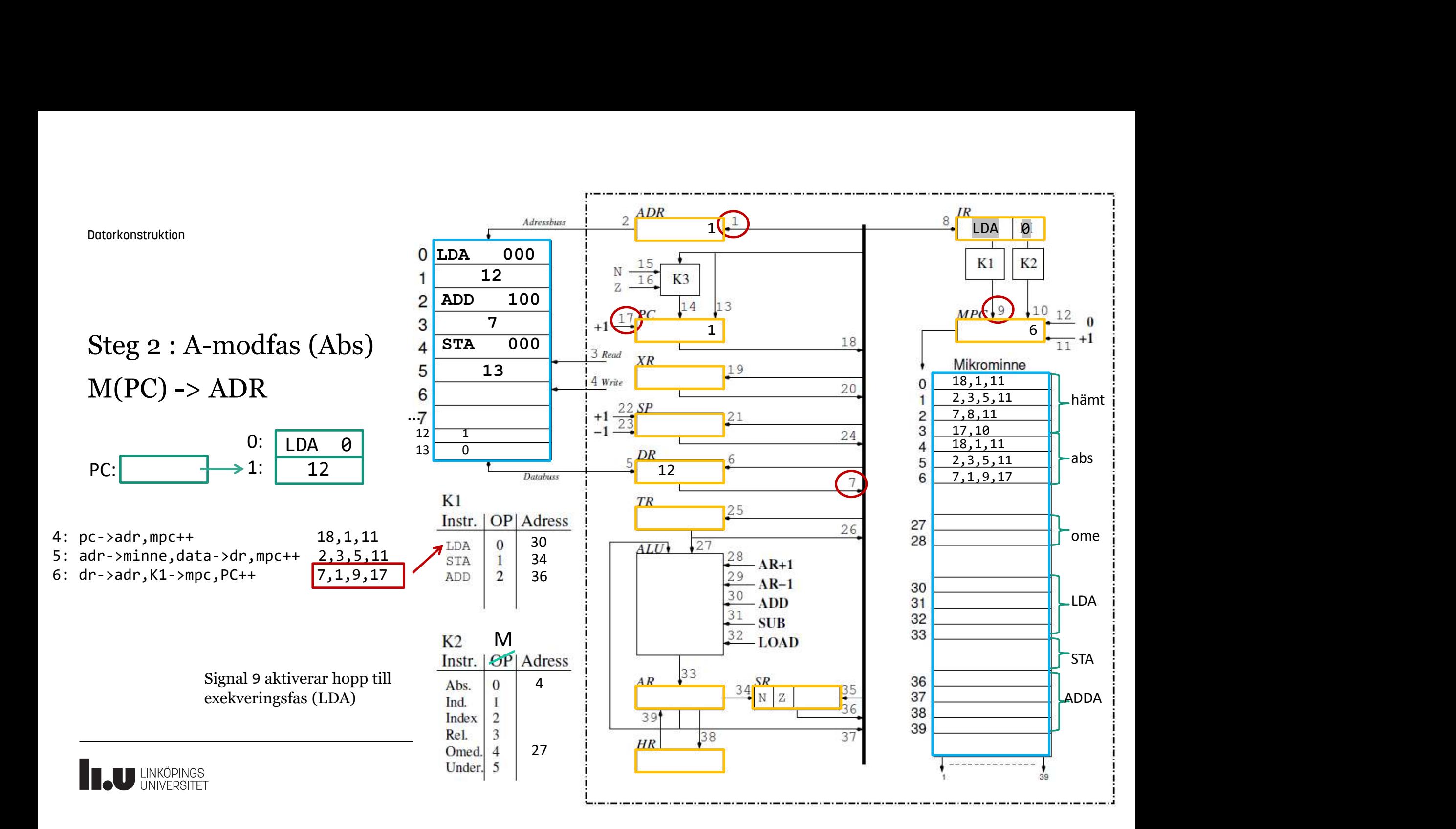

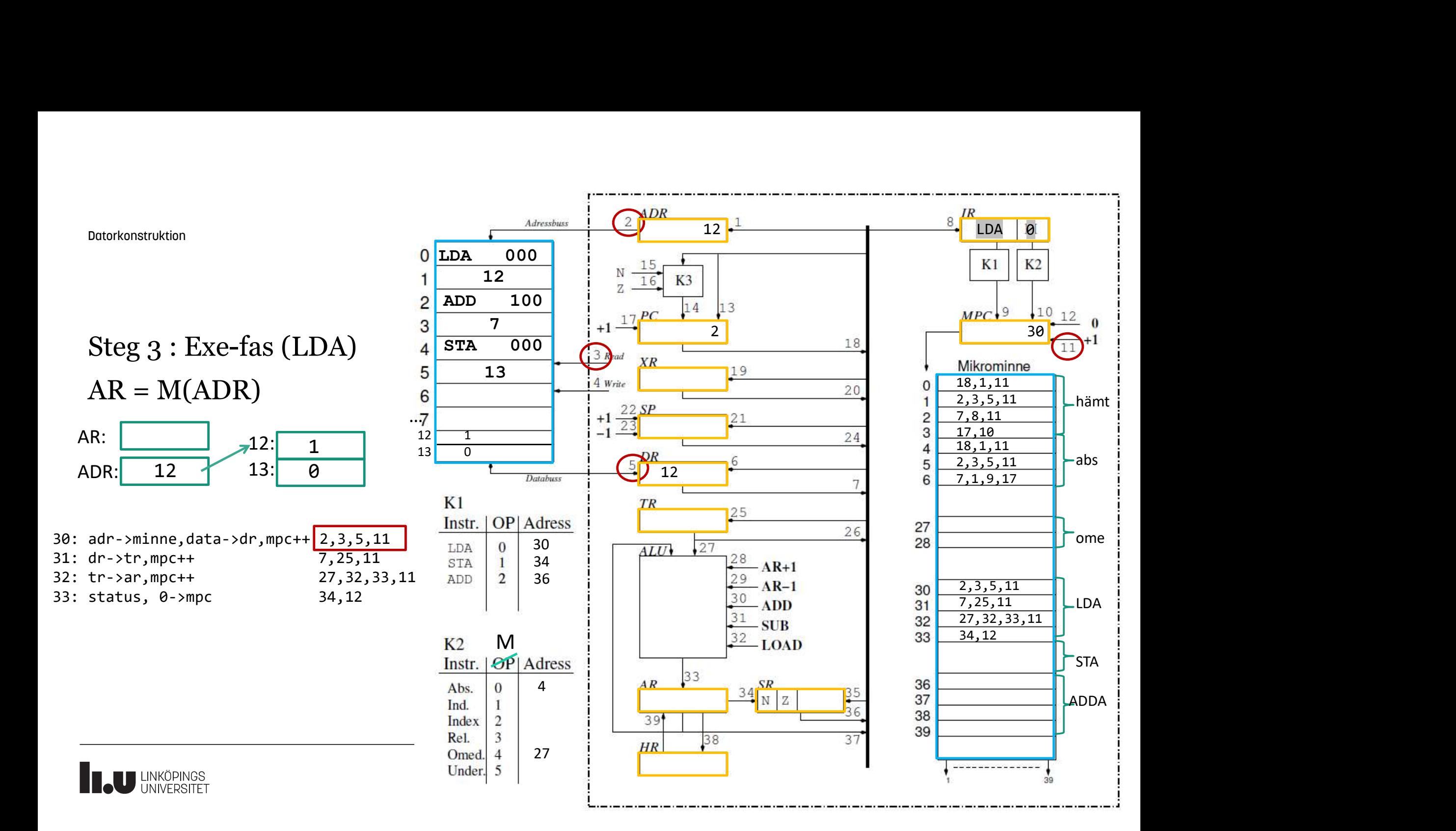
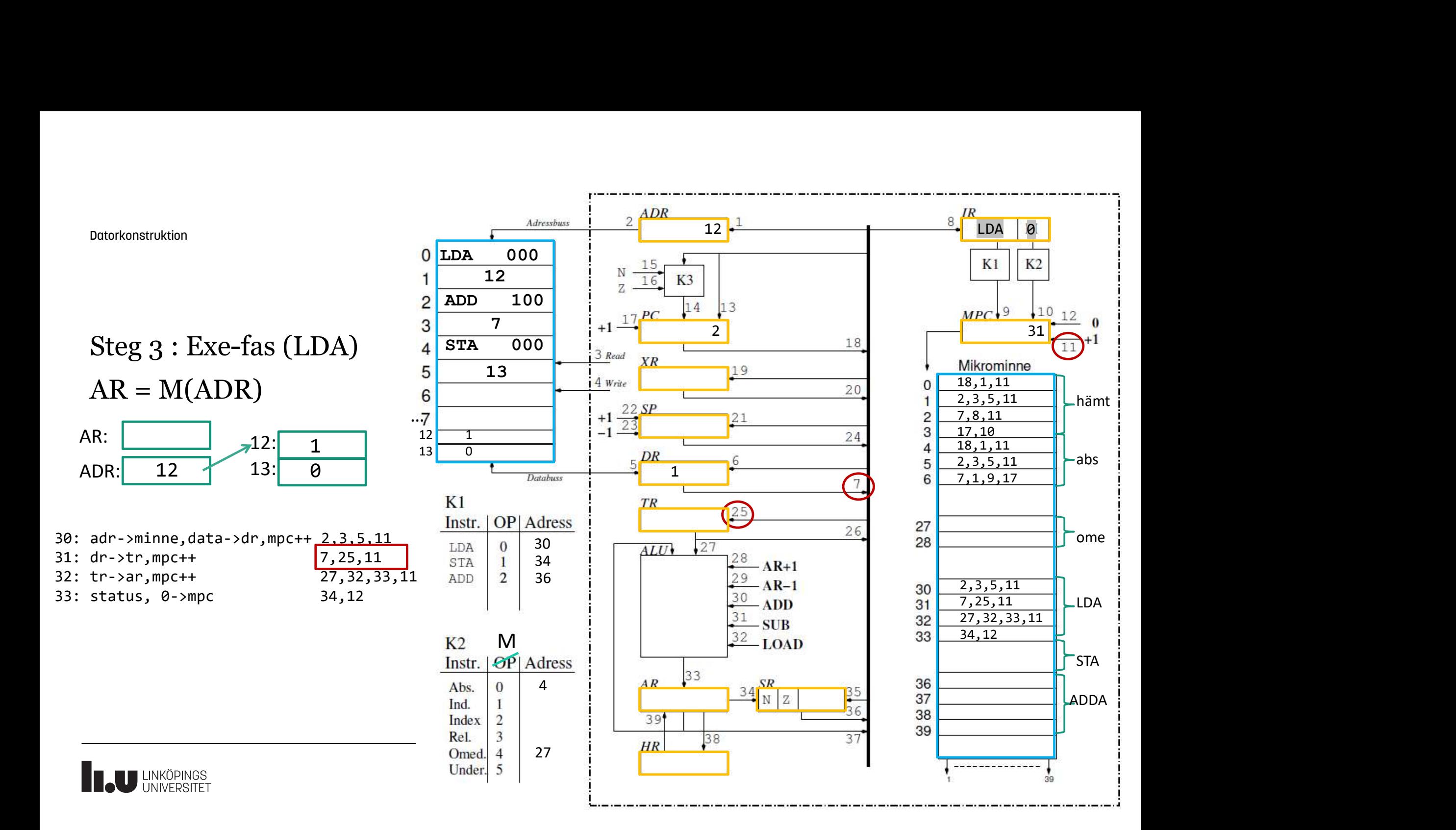

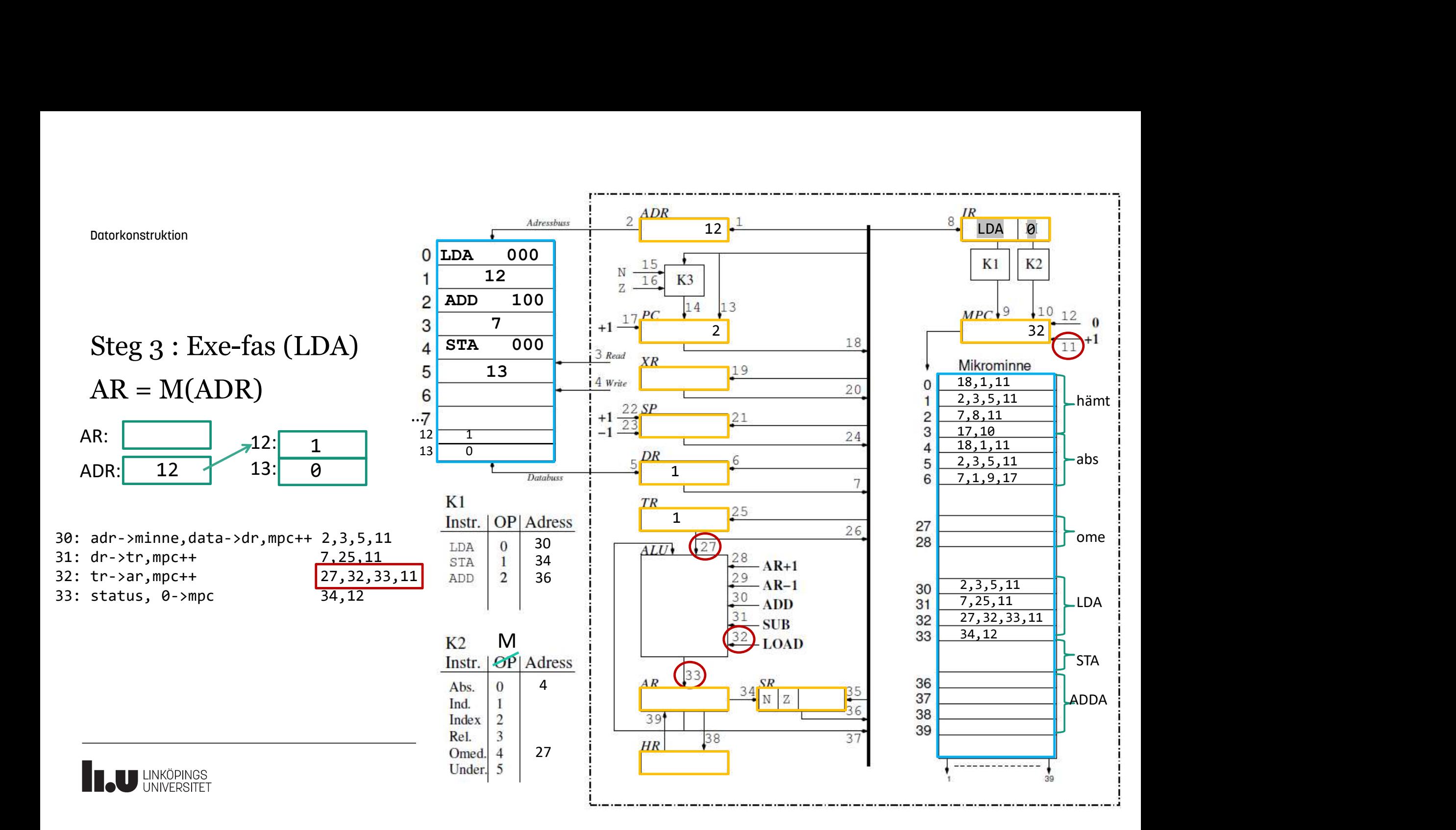

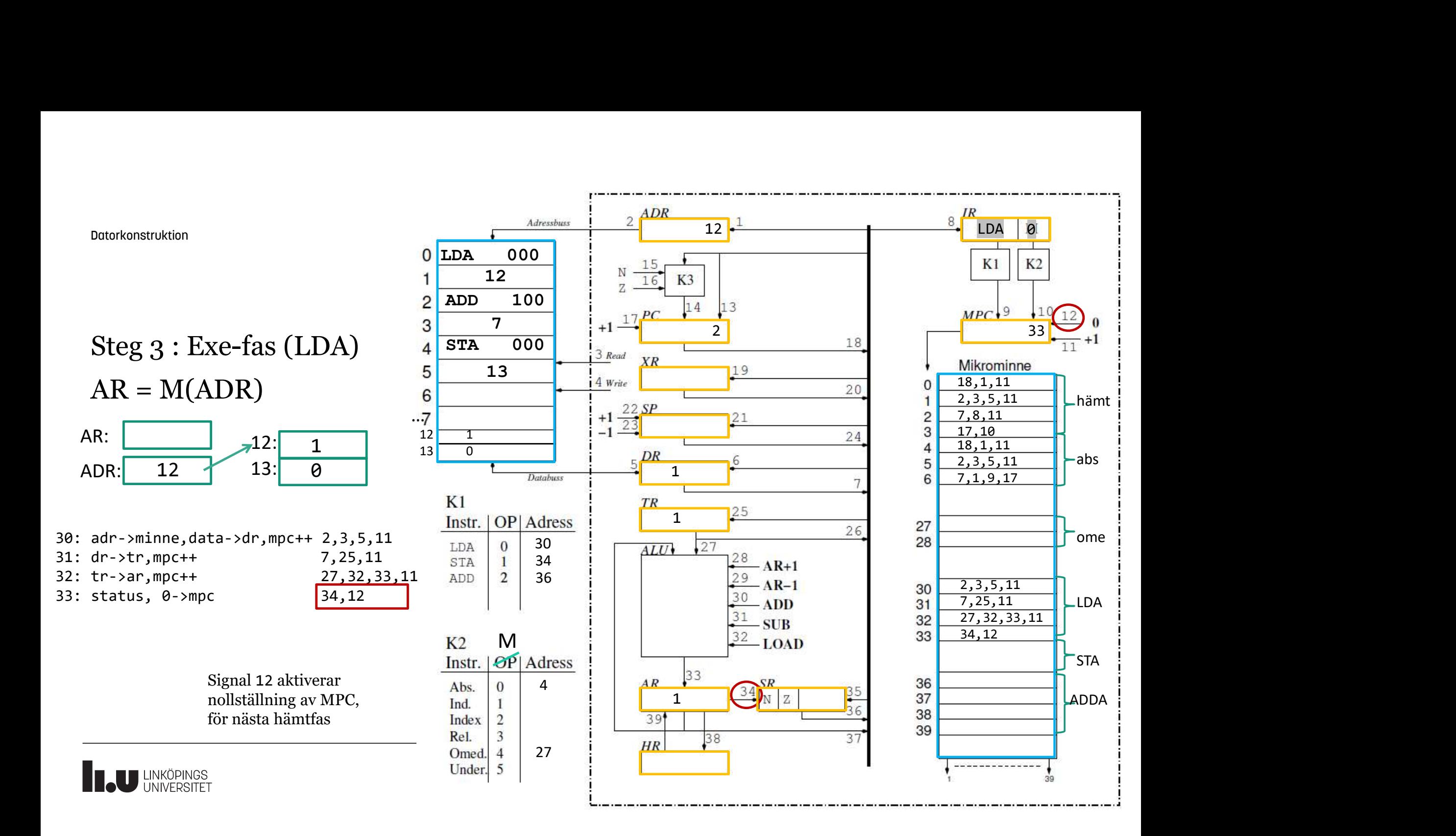

### Mikrokod för ADD #7

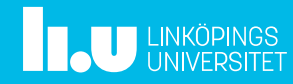

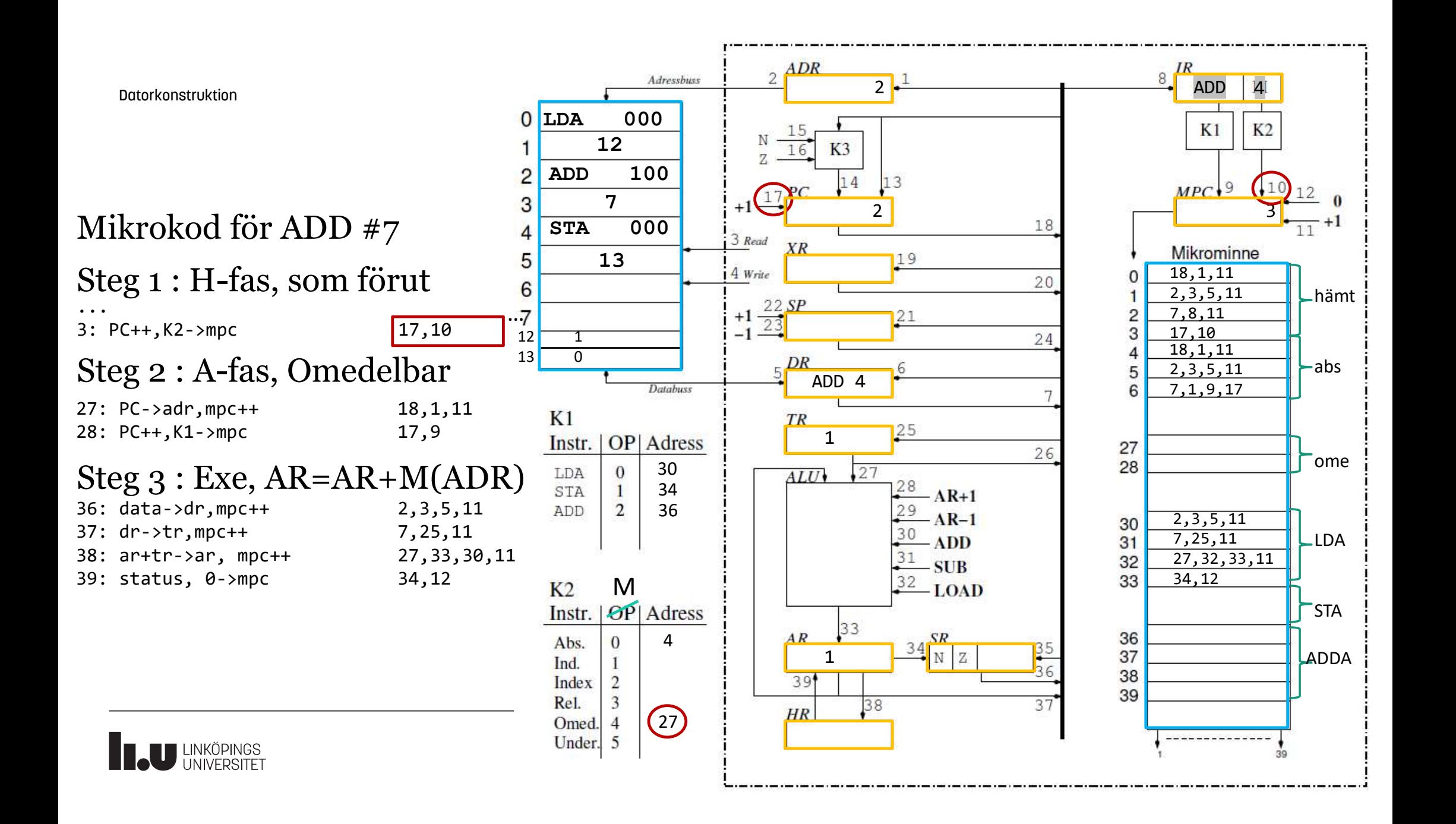

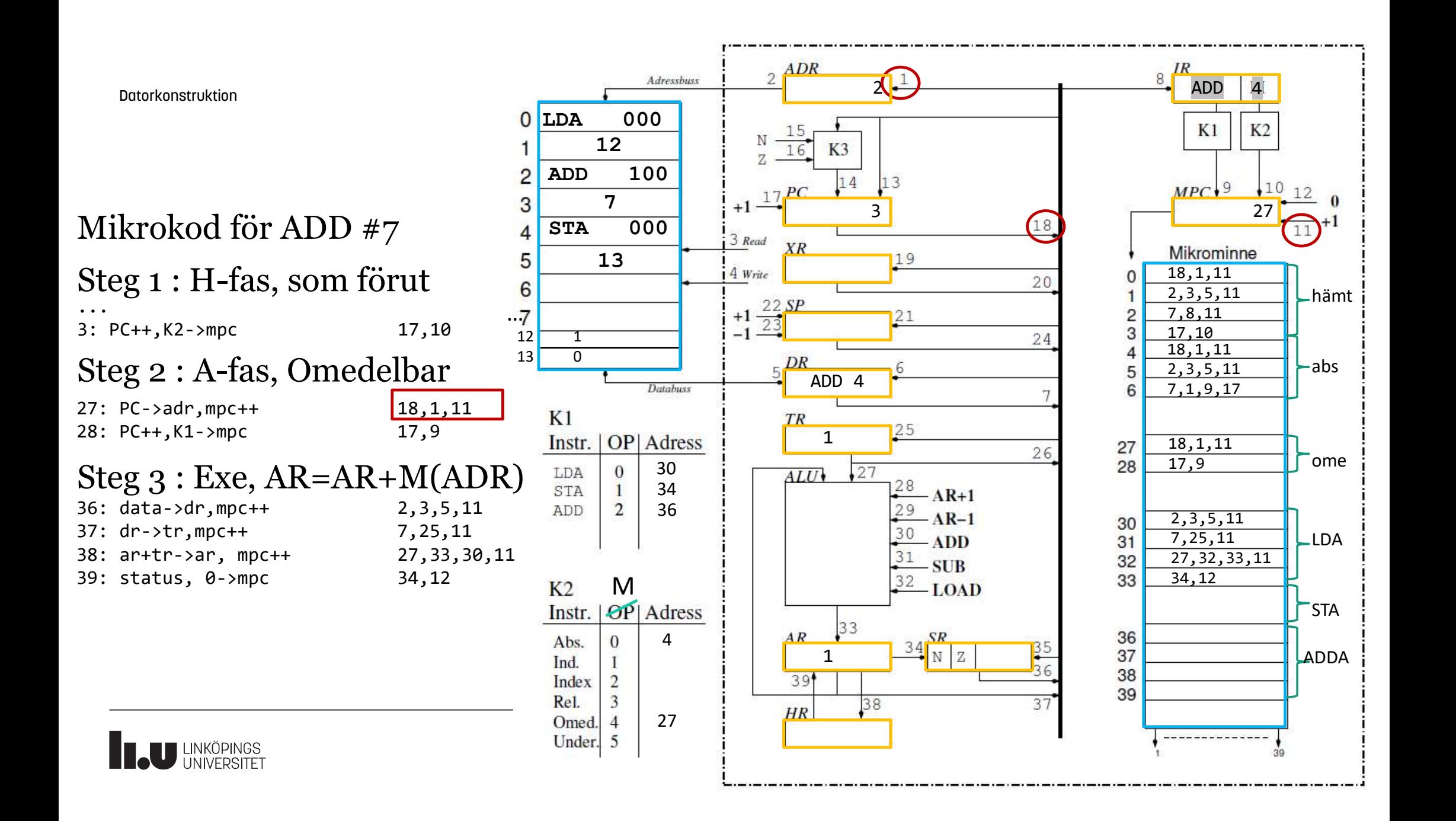

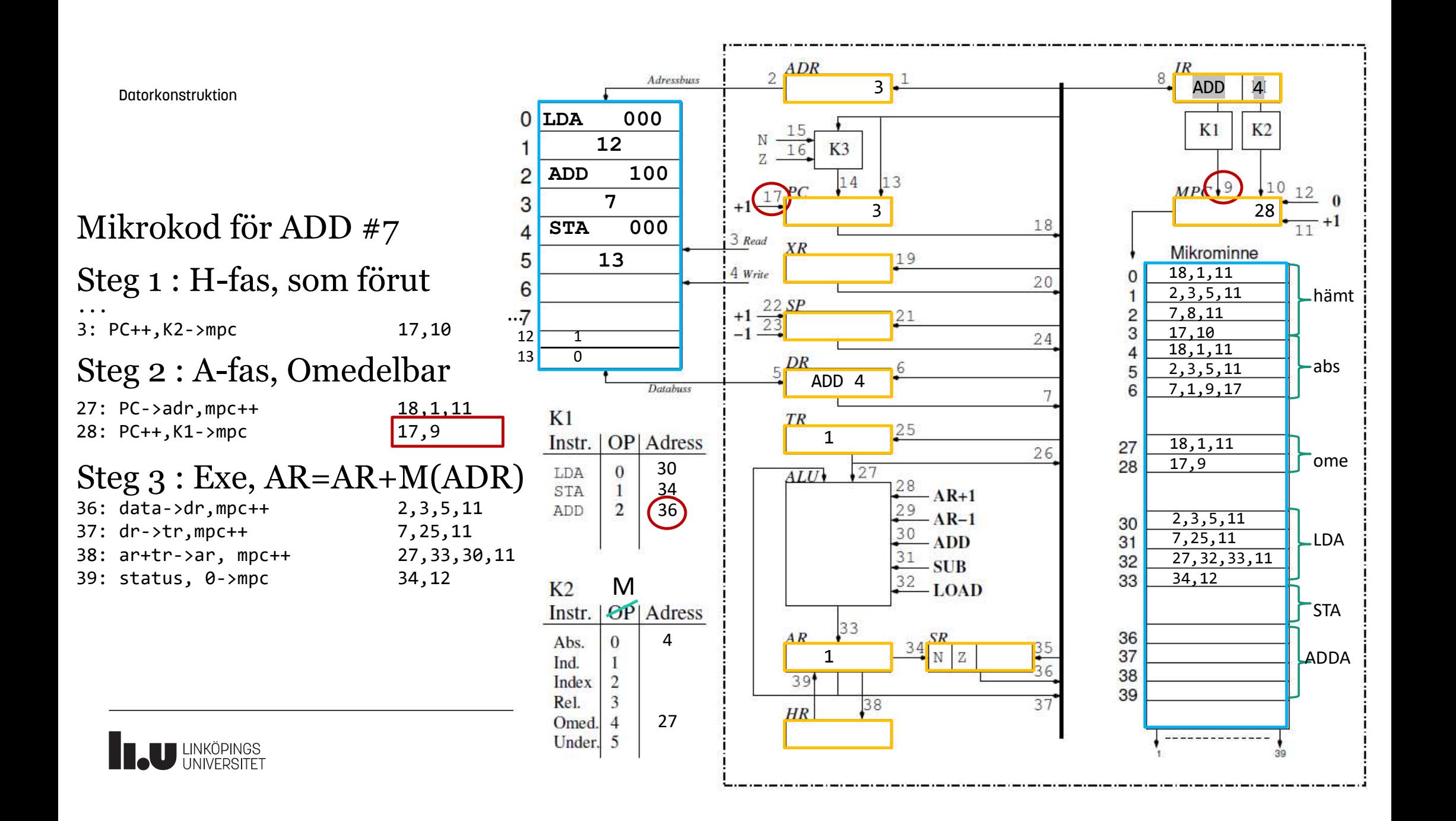

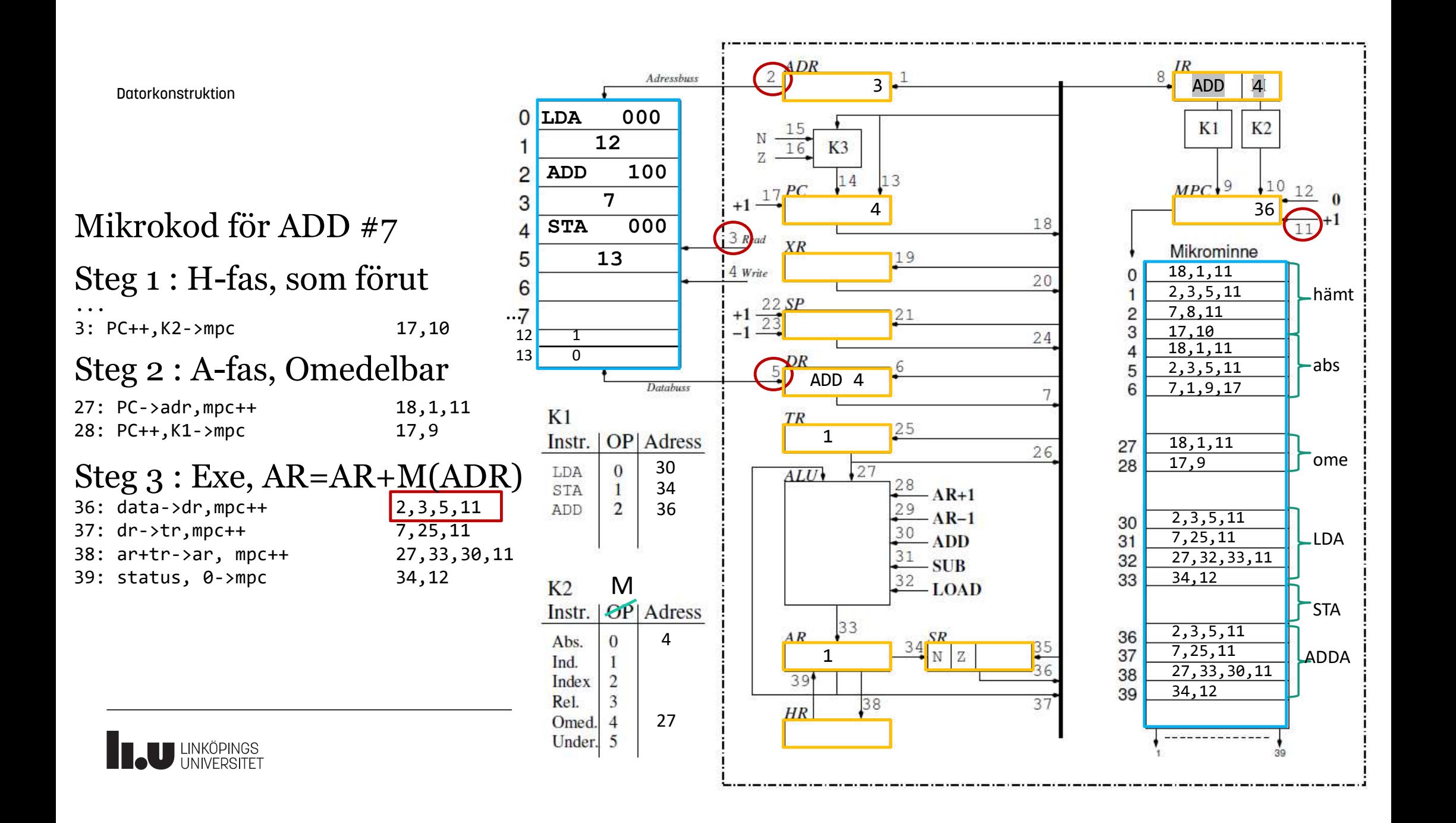

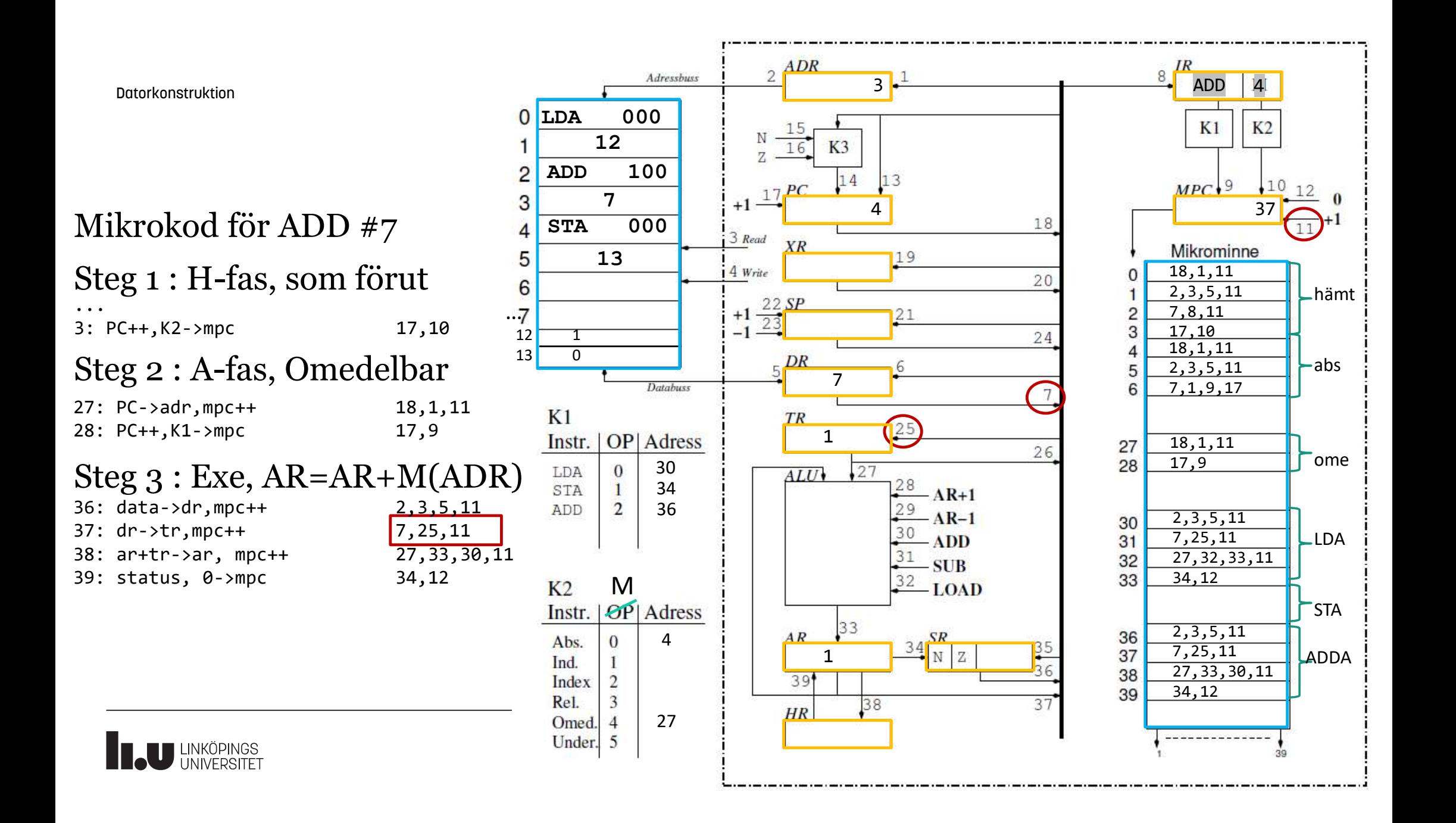

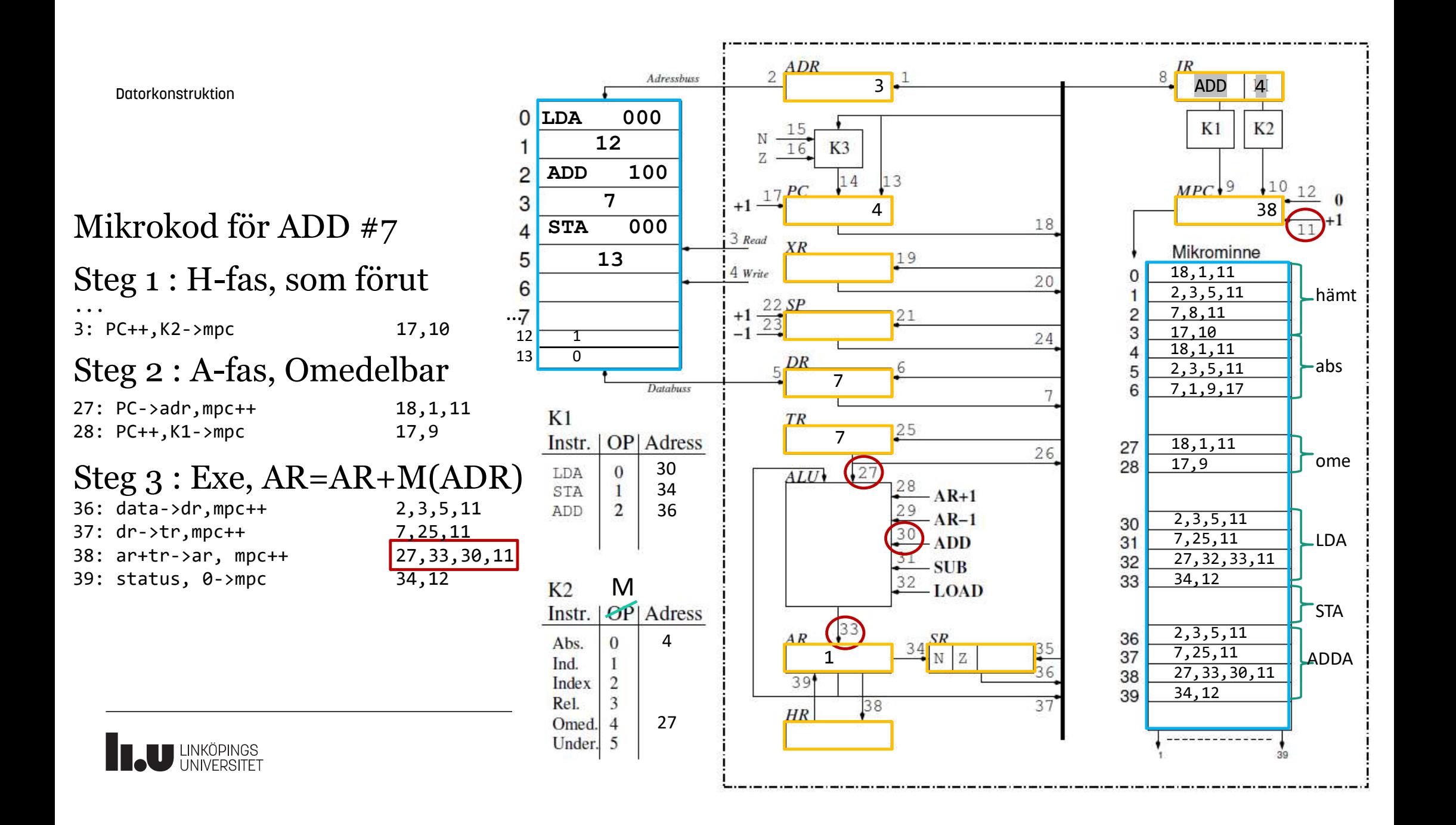

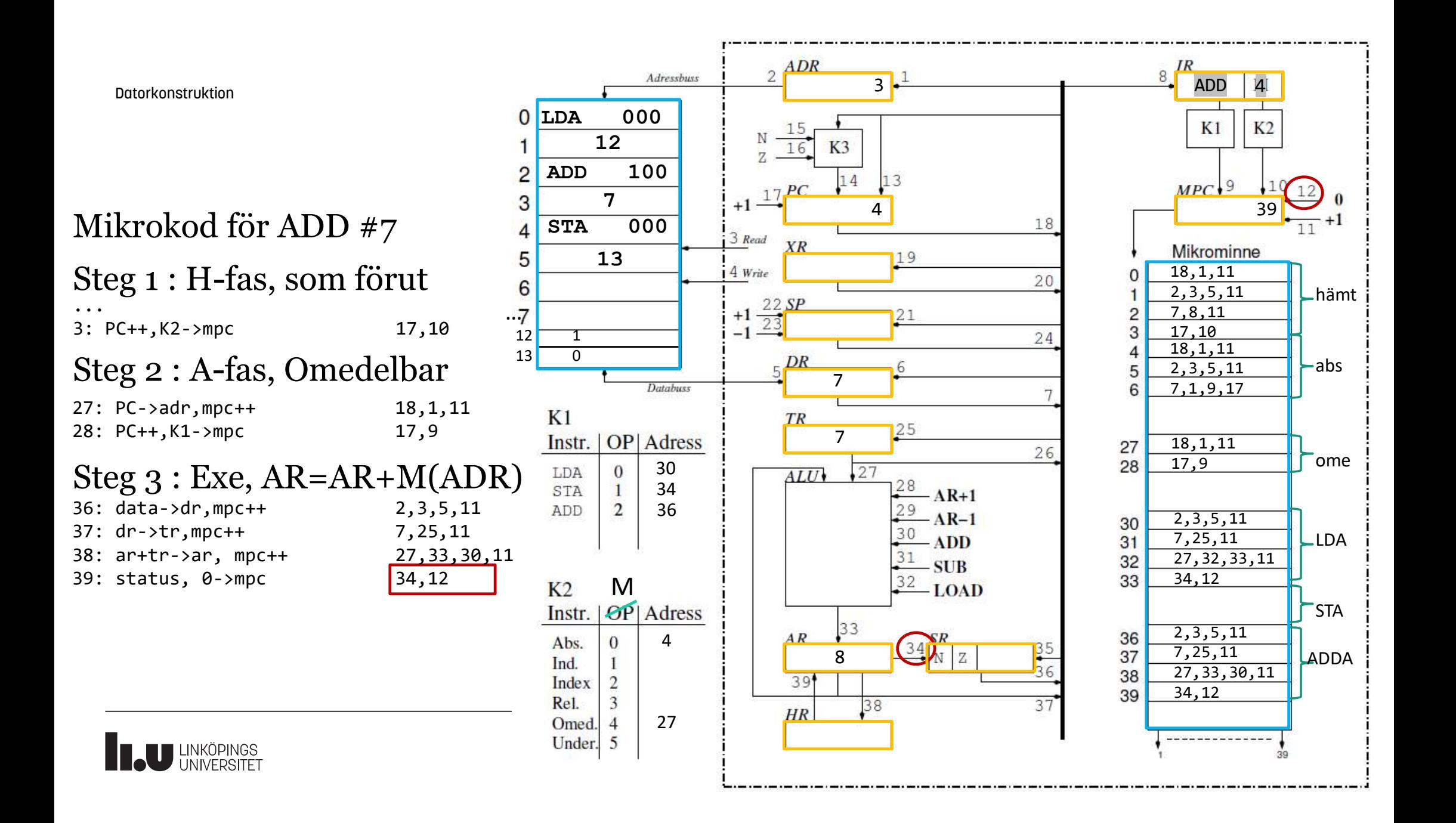

# Mikrokod för STA (13)

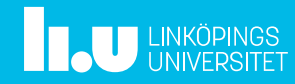

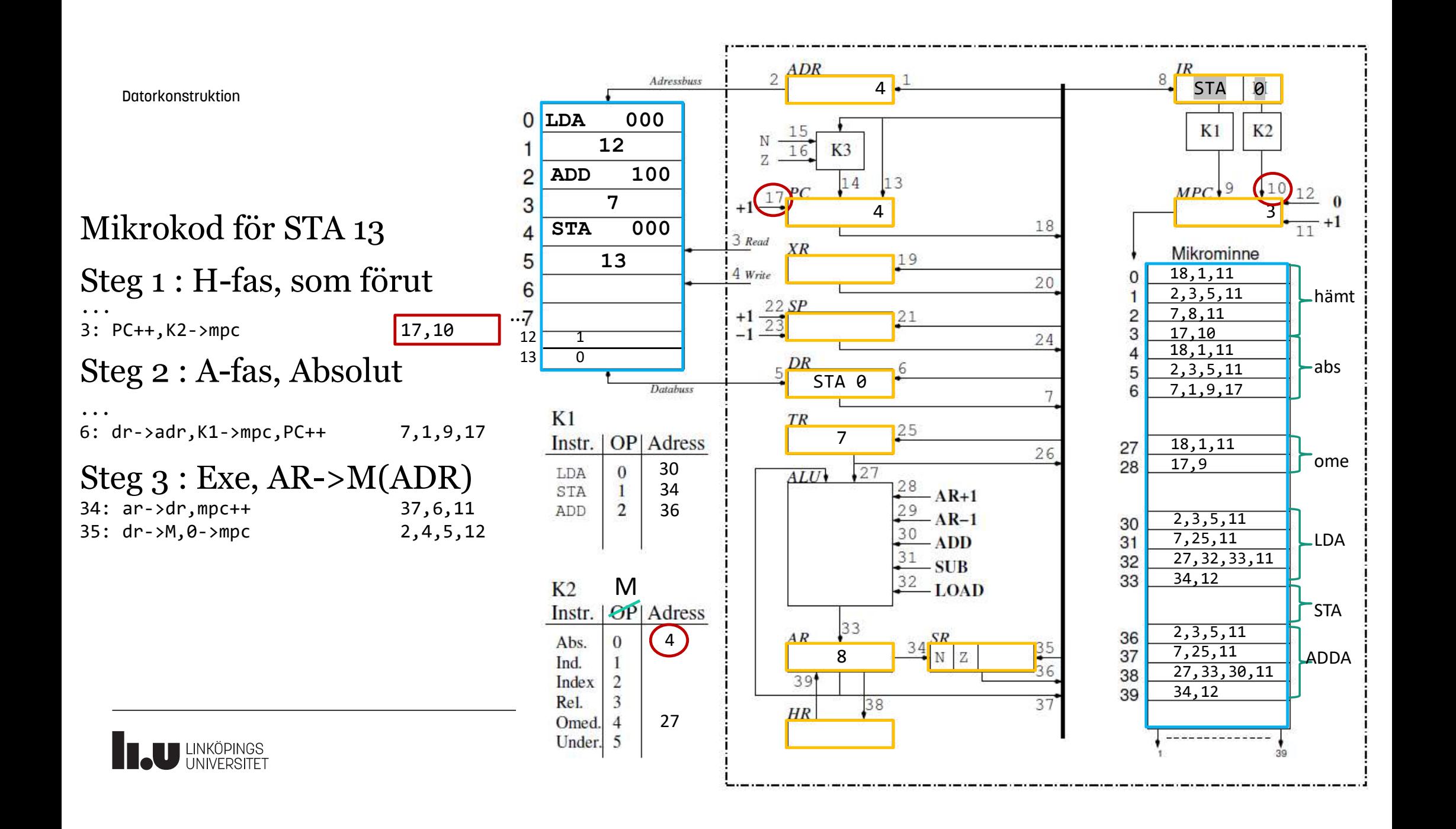

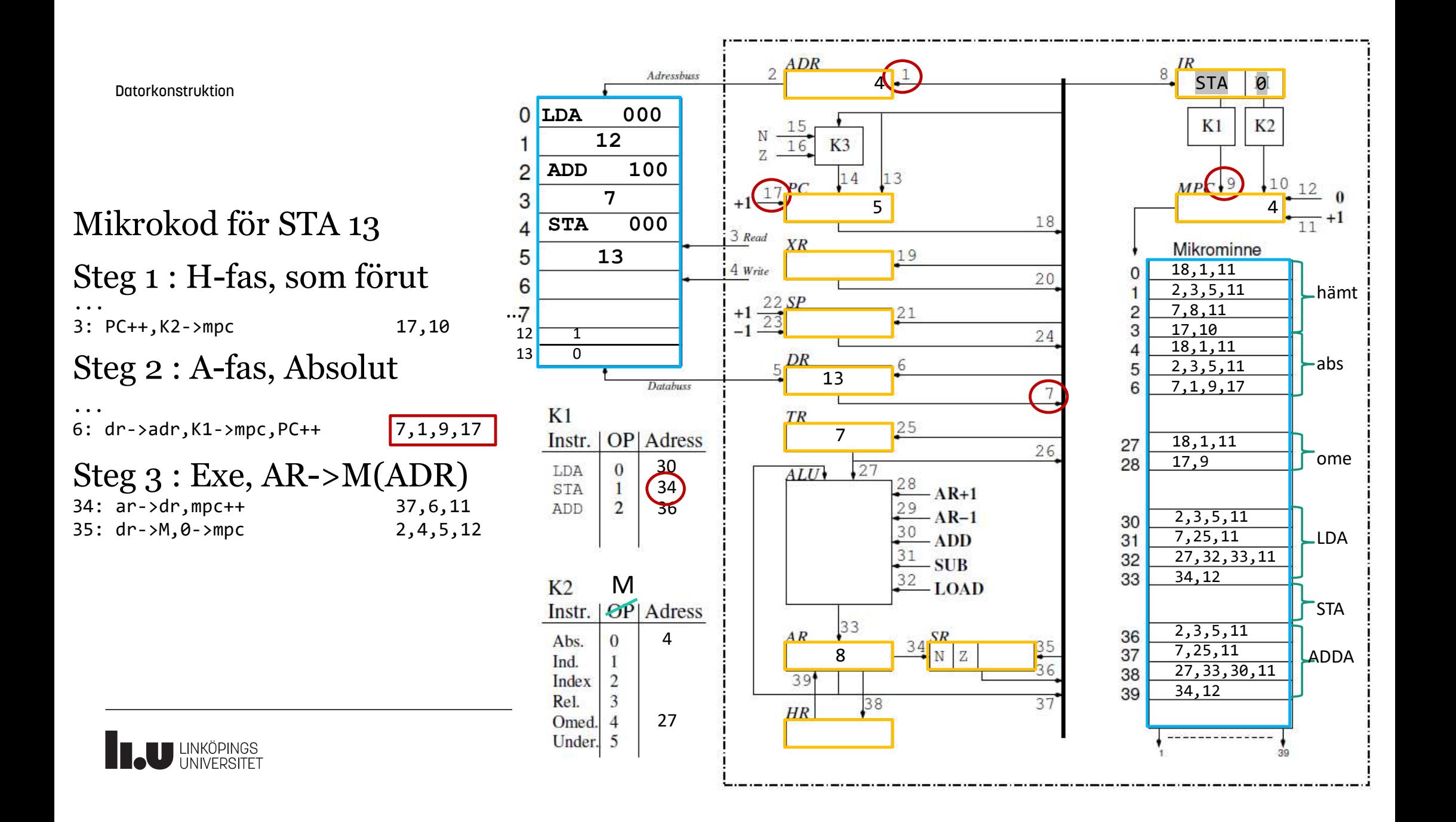

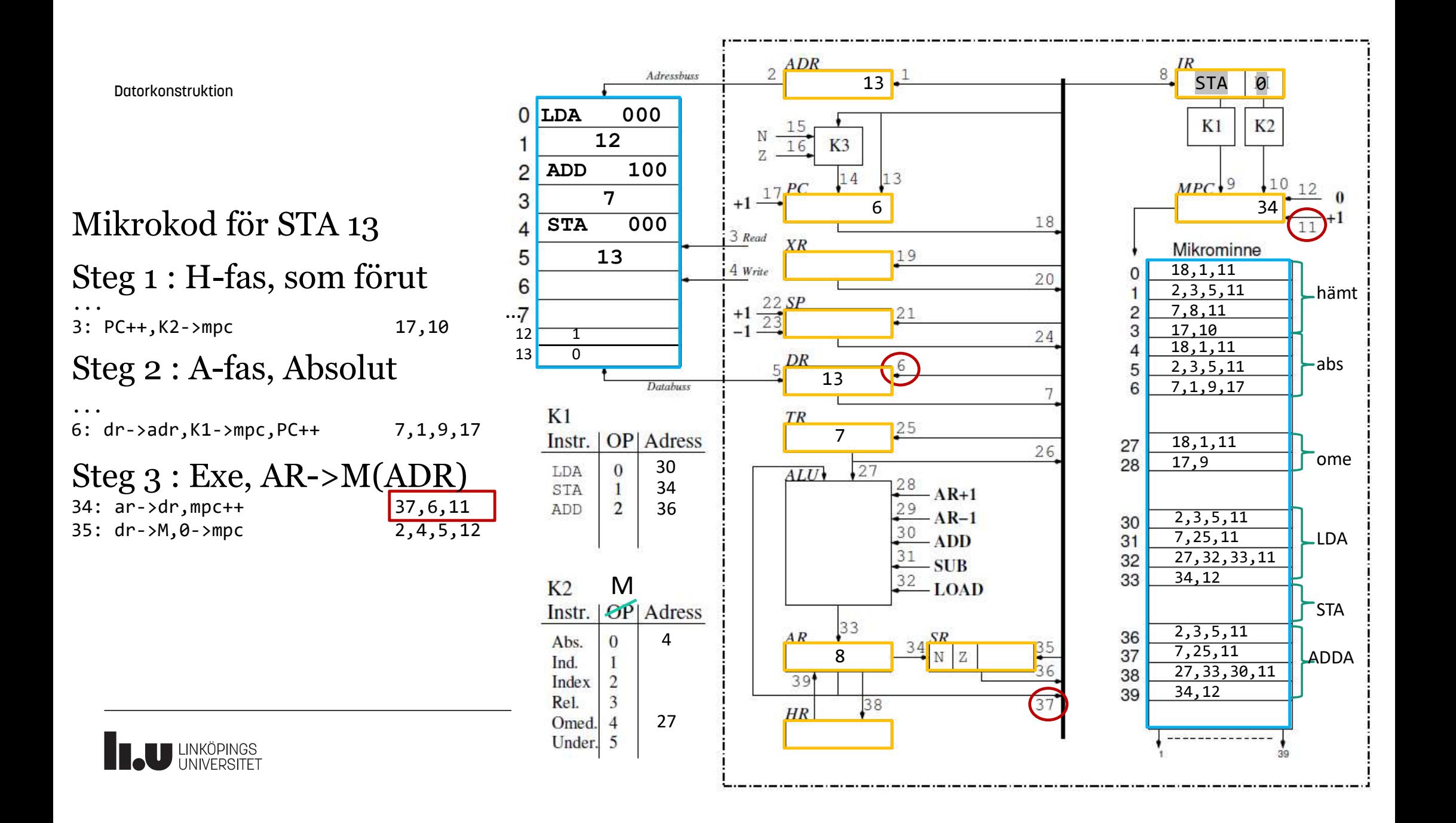

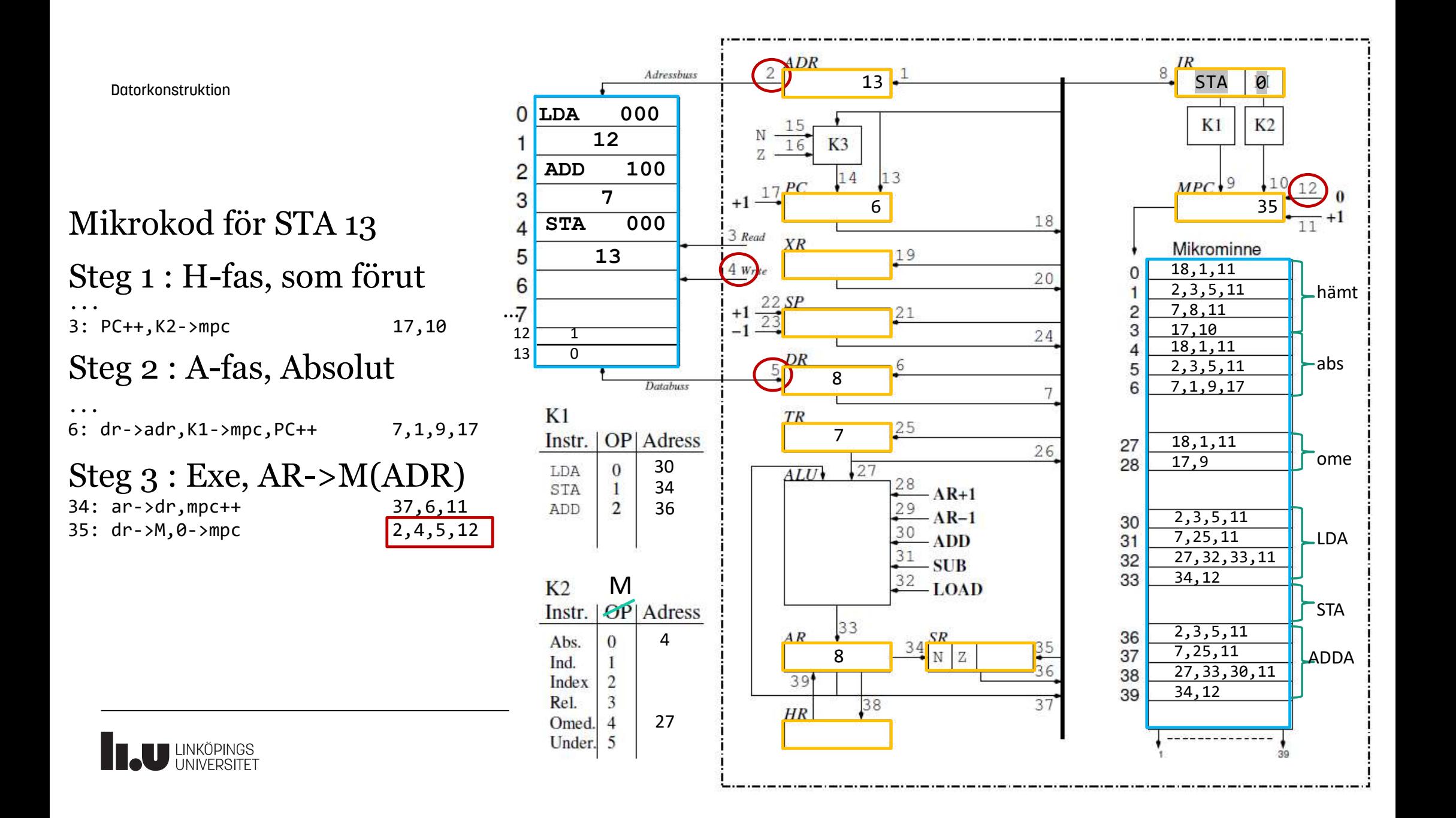

#### Datorkonstruktion Sammanfattning 53

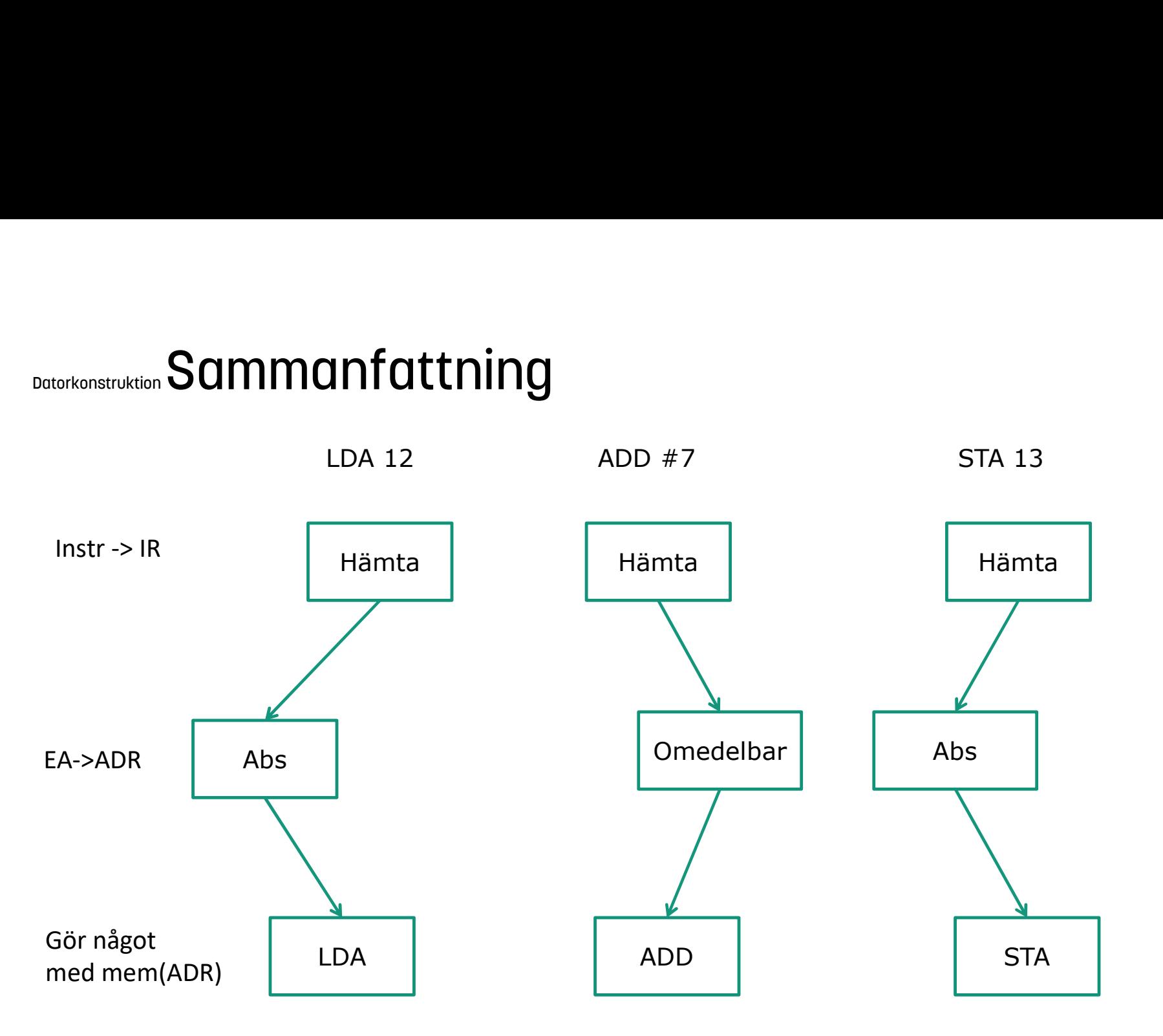

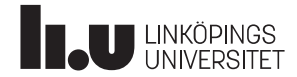

Indexerad adressering

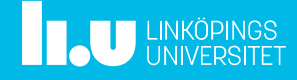

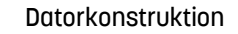

Steg 1 : H-fas Finns redan

12:  $PC-\lambda DR$ ,  $PC++$ ,  $MPC++$ <br>
13:  $M-\lambda DR$ .  $XR-\lambda TR$ .  $MPC++$ <br>
13:  $M-\lambda DR$ .  $XR-\lambda TR$ .  $MPC++$ 13: M->DR, XR->TR, MPC++ 14: DR->TR, TR->AR, AR->HR, MPC++  $LDA = 0$ 15: AR+TR->AR, MPC++<br>16: HP >AR, AR, APR, K1, MPC, APR, ADD Steg 2 : A-fas, Indexerad

16: HR->AR, AR->ADR, K1->MPC

 $Steg 3 : Exe, LDA$ 

**Tele LINKÖPINGS** 

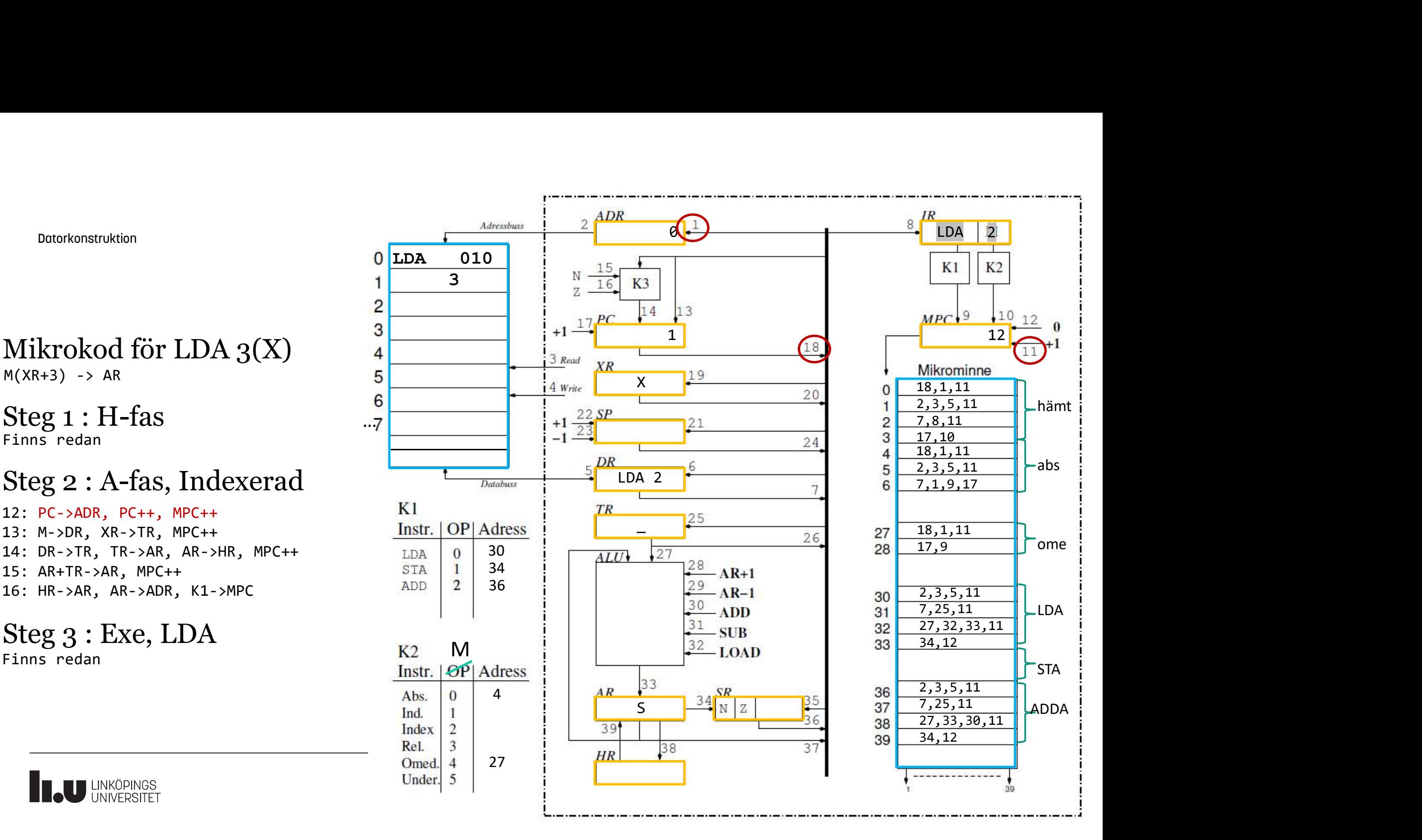

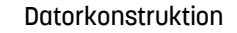

Steg 1 : H-fas Finns redan

12:  $PC-\rightarrow ADR$ ,  $PC++$ ,  $MPC++$ <br>13:  $M-\rightarrow DR$ ,  $XR-\rightarrow TR$ ,  $MPC++$ <br>13:  $M-\rightarrow DR$ ,  $XR-\rightarrow TR$ ,  $MPC++$ 13: M->DR, XR->TR, MPC++ 14: DR->TR, TR->AR, AR->HR, MPC++  $LDA = 0$ 15: AR+TR->AR, MPC++<br>16: HP >AR, AR, APR, K1, MPC, APR, ADD 16: HR->AR, AR->ADR, K1->MPC

 $Steg 3 : Exe, LDA$ 

**Tele LINKÖPINGS** 

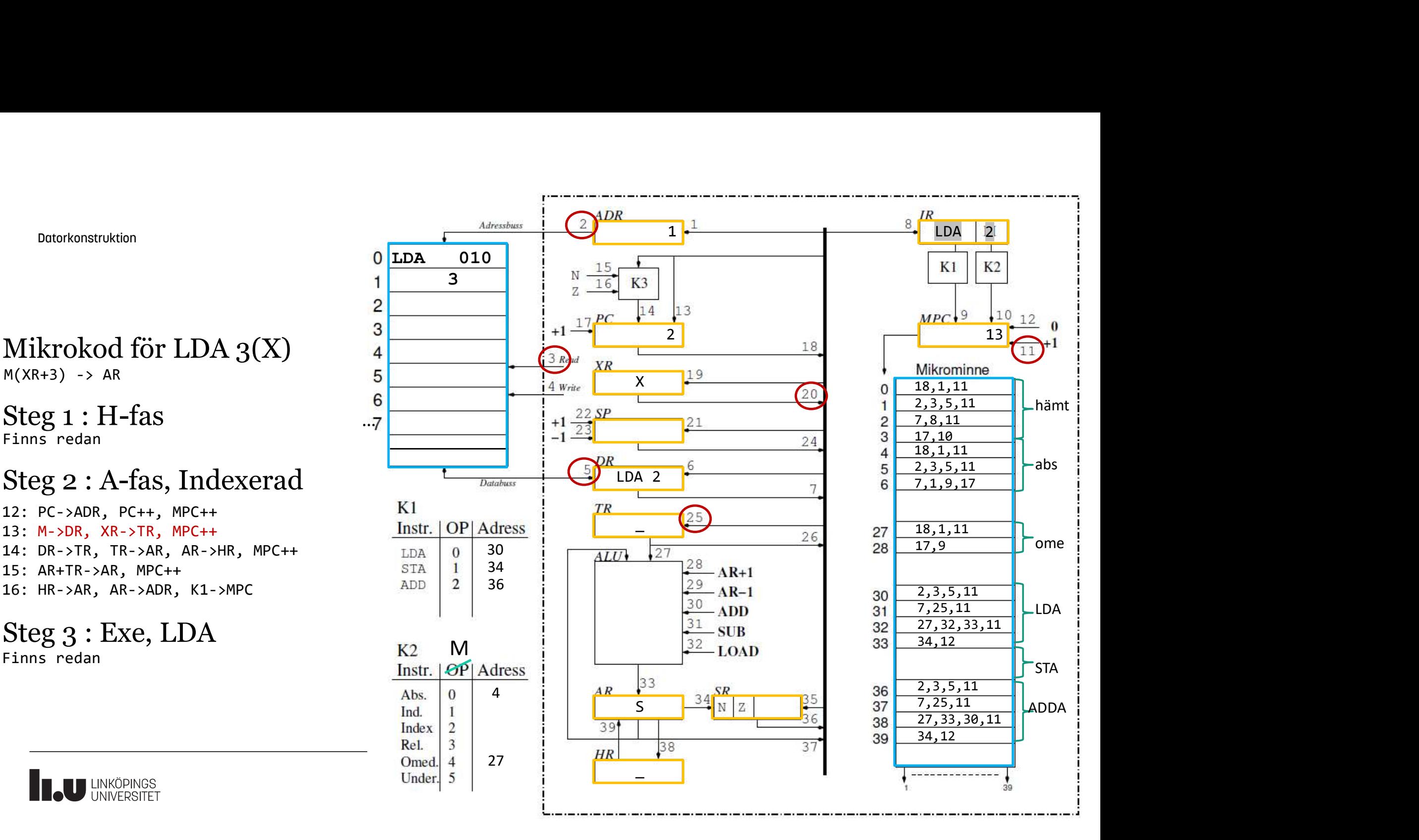

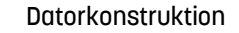

Steg 1 : H-fas Finns redan

12:  $PC-\rightarrow ADR$ ,  $PC++$ ,  $MPC++$ <br>13:  $M-\rightarrow DR$ .  $XR-\rightarrow TR$ .  $MPC++$ <br>13:  $M-\rightarrow DR$ .  $XR-\rightarrow TR$ .  $MPC++$ 13: M->DR, XR->TR, MPC++ 14:  $DR->TR$ ,  $TR->AR$ ,  $AR->HR$ ,  $MPC++$   $LDA$  0 15: AR+TR->AR, MPC++<br>16: HP >AR, AR, APR, K1, MPC, APR, ADD 16: HR->AR, AR->ADR, K1->MPC

 $Steg 3 : Exe, LDA$ 

**Tele LINKÖPINGS** 

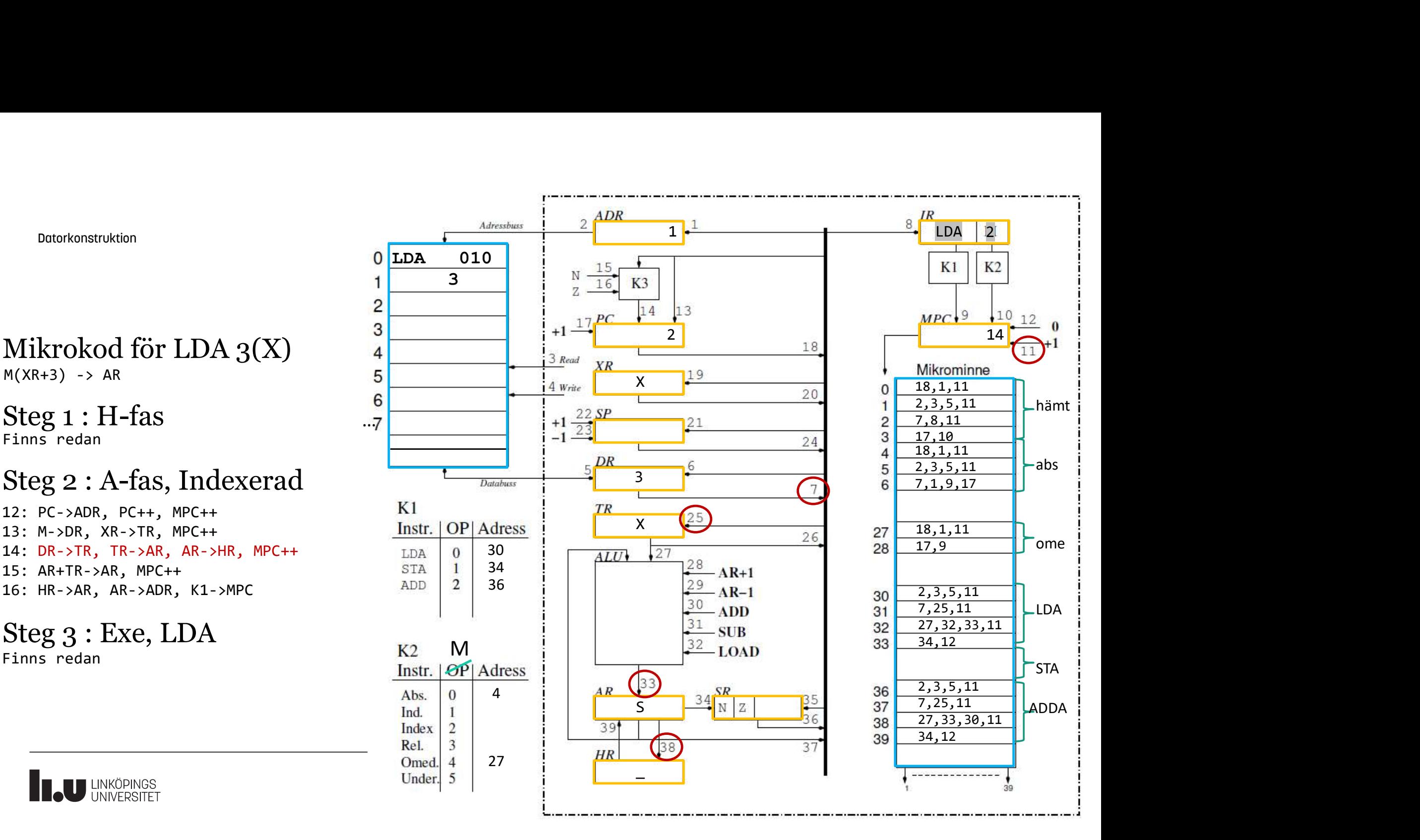

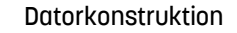

Steg 1 : H-fas Finns redan

12:  $PC-\lambda DR$ ,  $PC++$ ,  $MPC++$ <br>
13:  $M-\lambda DR$ .  $XR-\lambda TR$ .  $MPC++$ <br>
13:  $M-\lambda CR$ .  $XR-\lambda TR$ .  $MPC++$ 13: M->DR, XR->TR, MPC++ 14: DR->TR, TR->AR, AR->HR, MPC++  $LDA = 0$ 15:  $AR+TR->AR$ ,  $MPC++$ <br>
16: HP > AP + AP > APP + K1 > MPC + ADD 16: HR->AR, AR->ADR, K1->MPC

 $Steg 3 : Exe, LDA$ 

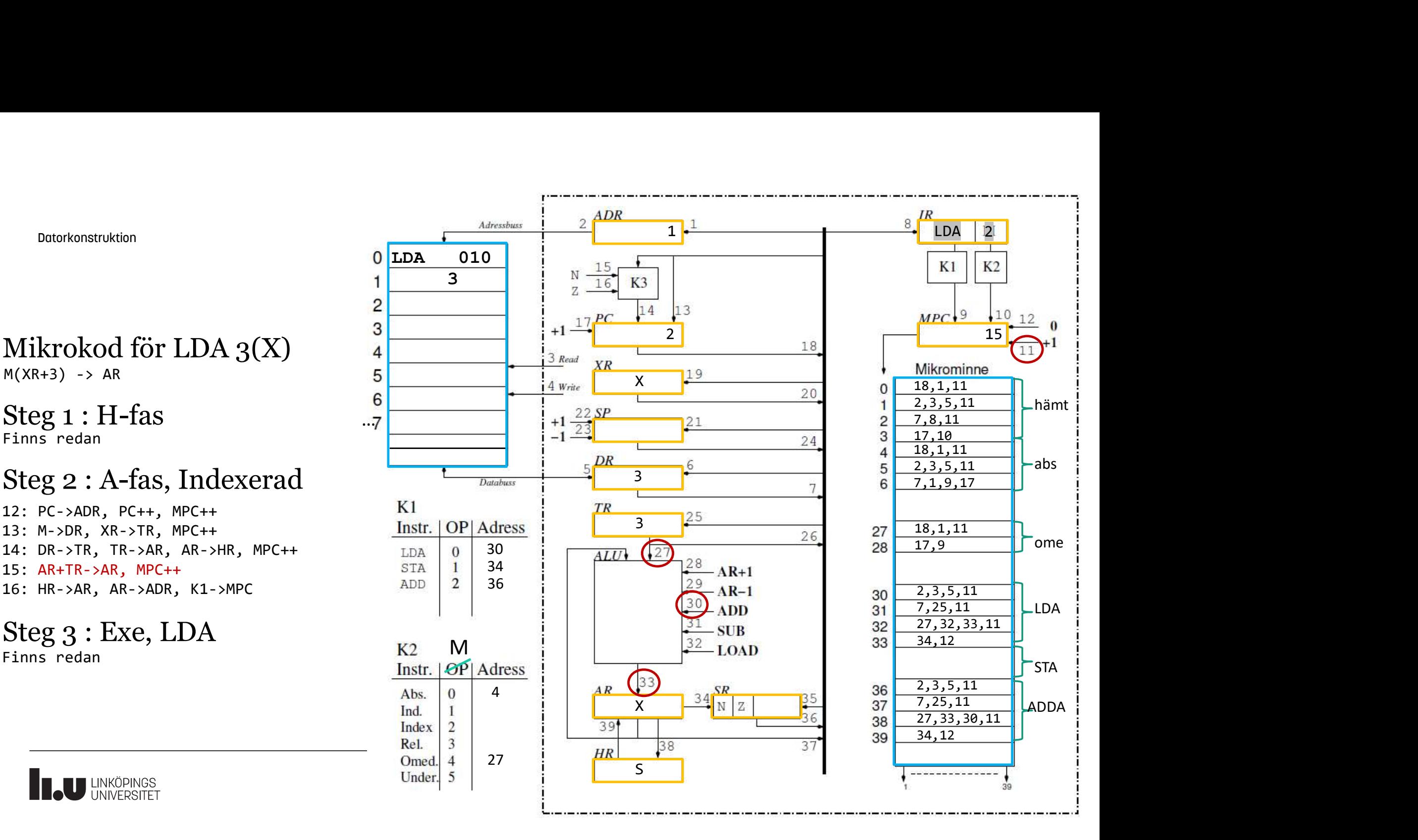

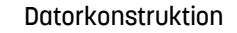

Steg 1 : H-fas Finns redan

12:  $PC-\rightarrow ADR$ ,  $PC++$ ,  $MPC++$ <br>13:  $M-\rightarrow DR$ .  $XR-\rightarrow TR$ .  $MPC++$ <br>13:  $M-\rightarrow DR$ .  $XR-\rightarrow TR$ .  $MPC++$ 13: M->DR, XR->TR, MPC++ 14: DR->TR, TR->AR, AR->HR, MPC++  $LDA = 0$ 15: AR+TR->AR, MPC++<br>16: HP >AR, AR, APR, K1, MPC, APR, ADD 16: HR->AR, AR->ADR, K1->MPC

 $Steg 3 : Exe, LDA$ 

**Tele LINKÖPINGS** 

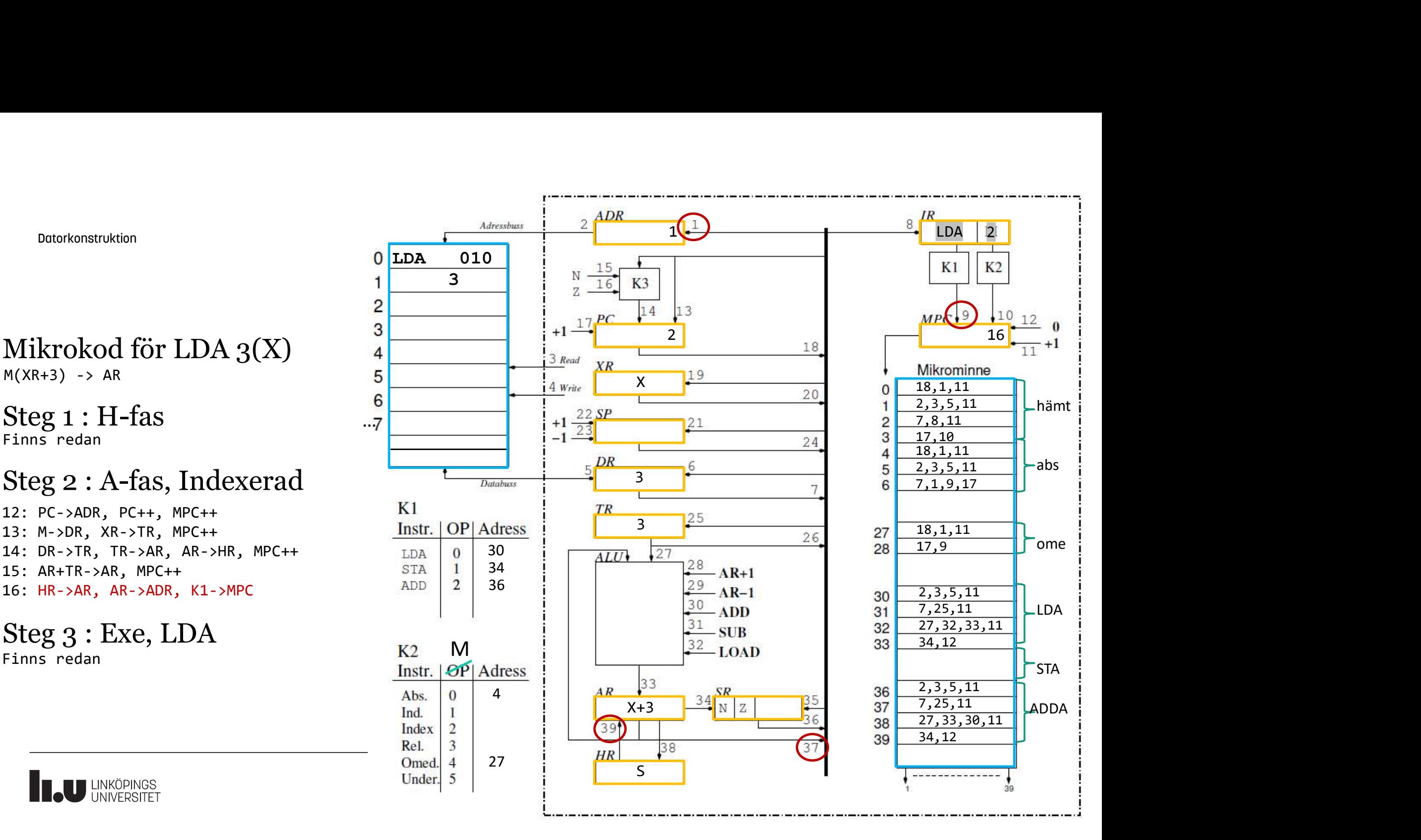

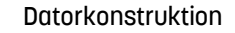

Steg 1 : H-fas Finns redan

12:  $PC-\rightarrow ADR$ ,  $PC++$ ,  $MPC++$ <br>13:  $M-\rightarrow DR$ .  $XR-\rightarrow TR$ .  $MPC++$ <br>13:  $M-\rightarrow DR$ .  $XR-\rightarrow TR$ .  $MPC++$ 13: M->DR, XR->TR, MPC++ 14: DR->TR, TR->AR, AR->HR, MPC++  $LDA = 0$ Steg 2 : A-fas, Indexerad

15: AR+TR->AR, MPC++<br>16: HP >AR, AR, APR, K1, MPC, APR, ADD 16: HR->AR, AR->ADR, K1->MPC

 $Steg 3 : Exe, LDA$ 

**Tele LINKÖPINGS** 

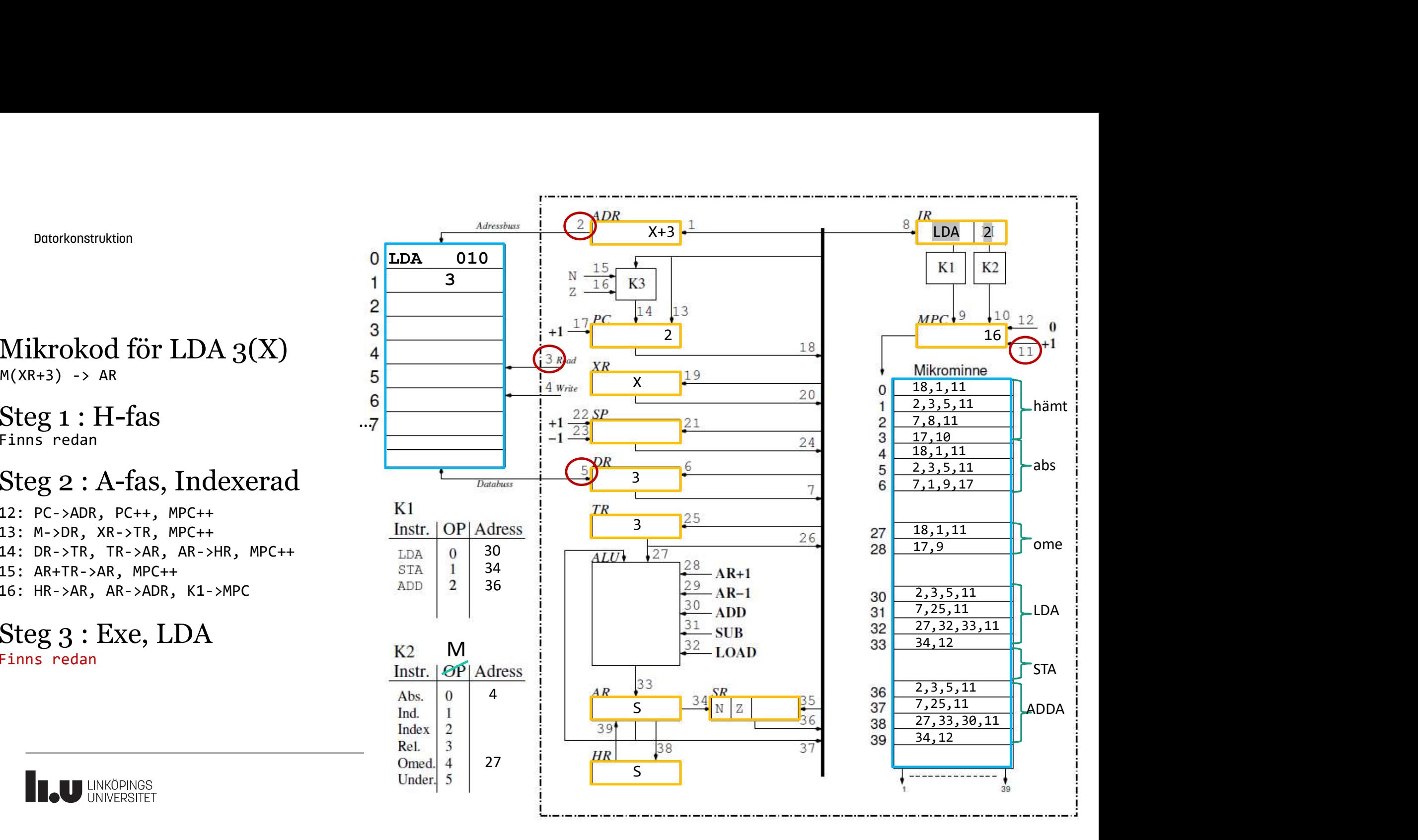

### Mikrokod för INCA

Underförstådd adressering

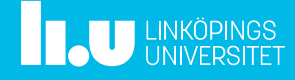

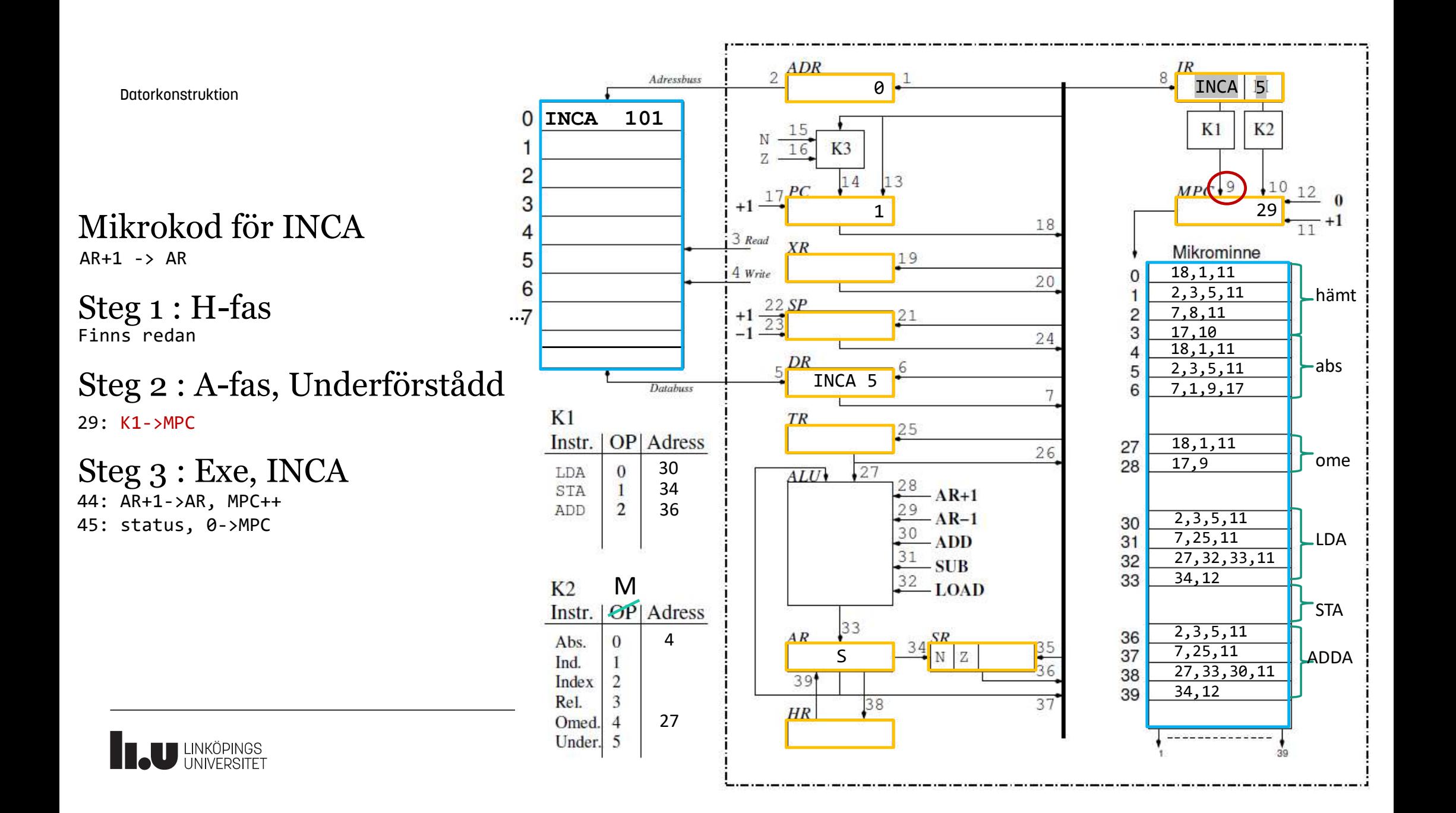

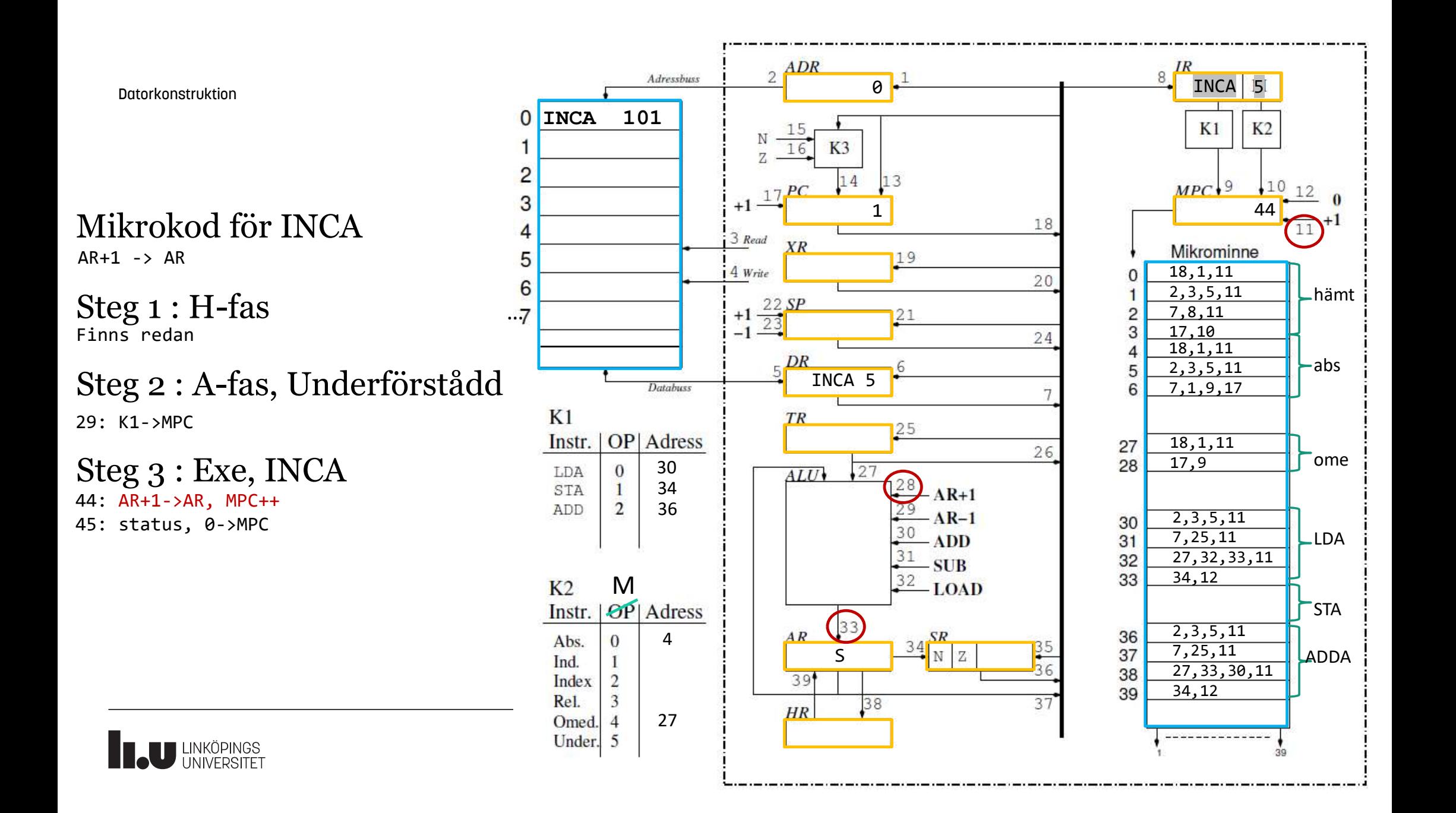

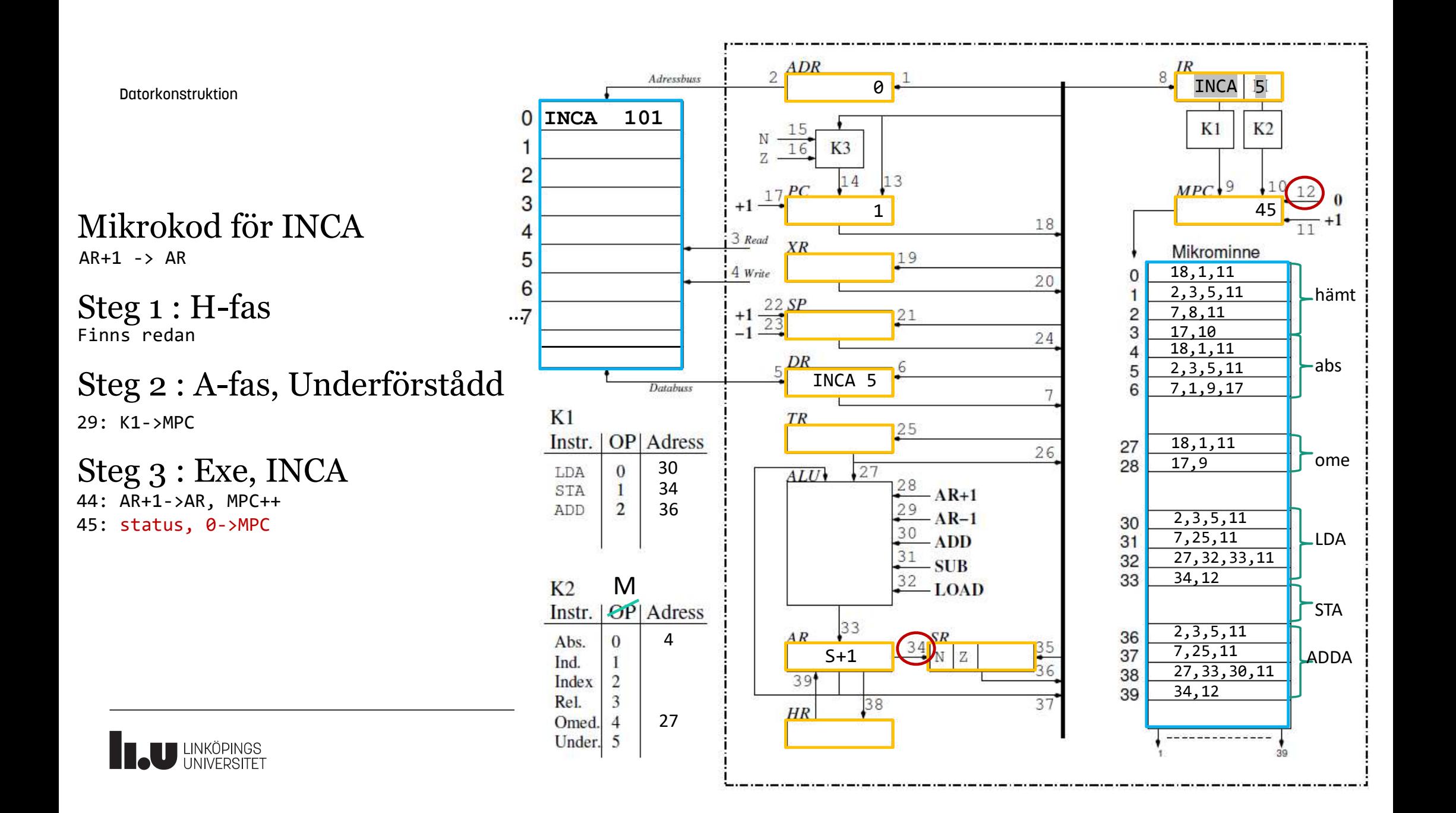

Indirekt adressering

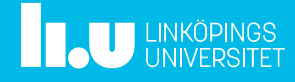

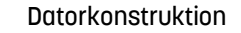

Steg 1 : H-fas Finns redan

7: PC->ADR, PC++, MPC++<br>8: M->DR. MPC++<br>9: M->DR. MPC++ 8: M->DR, MPC++ 9: DR->ADR, MPC++ 10: M->DR, MPC++ 11: DR->ADR, K1->MPC Steg 2 : A-fas, Indirekt

 $Steg 3 : Exe, LDA$ 

**Tele LINKÖPINGS** 

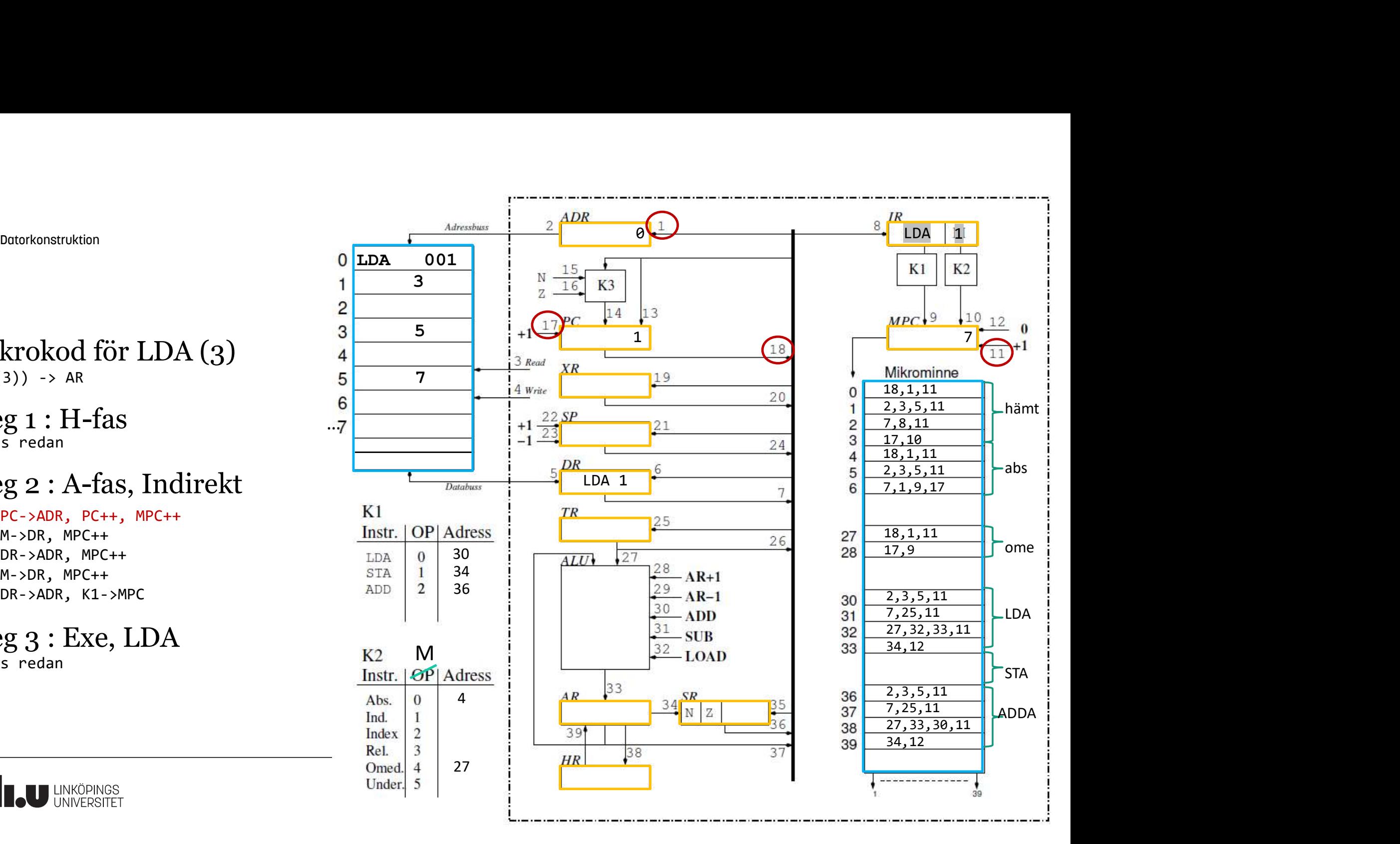

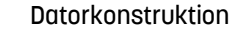

Steg 1 : H-fas Finns redan

7:  $PC-\lambda DR$ ,  $PC++$ ,  $MPC++$ <br>8:  $M-\lambda DR$ .  $MPC++$  Instr. | OP | Adress 8: M->DR, MPC++ 9: DR->ADR, MPC++ 10: M->DR, MPC++ 11: DR->ADR, K1->MPC Steg 2 : A-fas, Indirekt

 $Steg 3 : Exe, LDA$ 

**Tele LINKÖPINGS** 

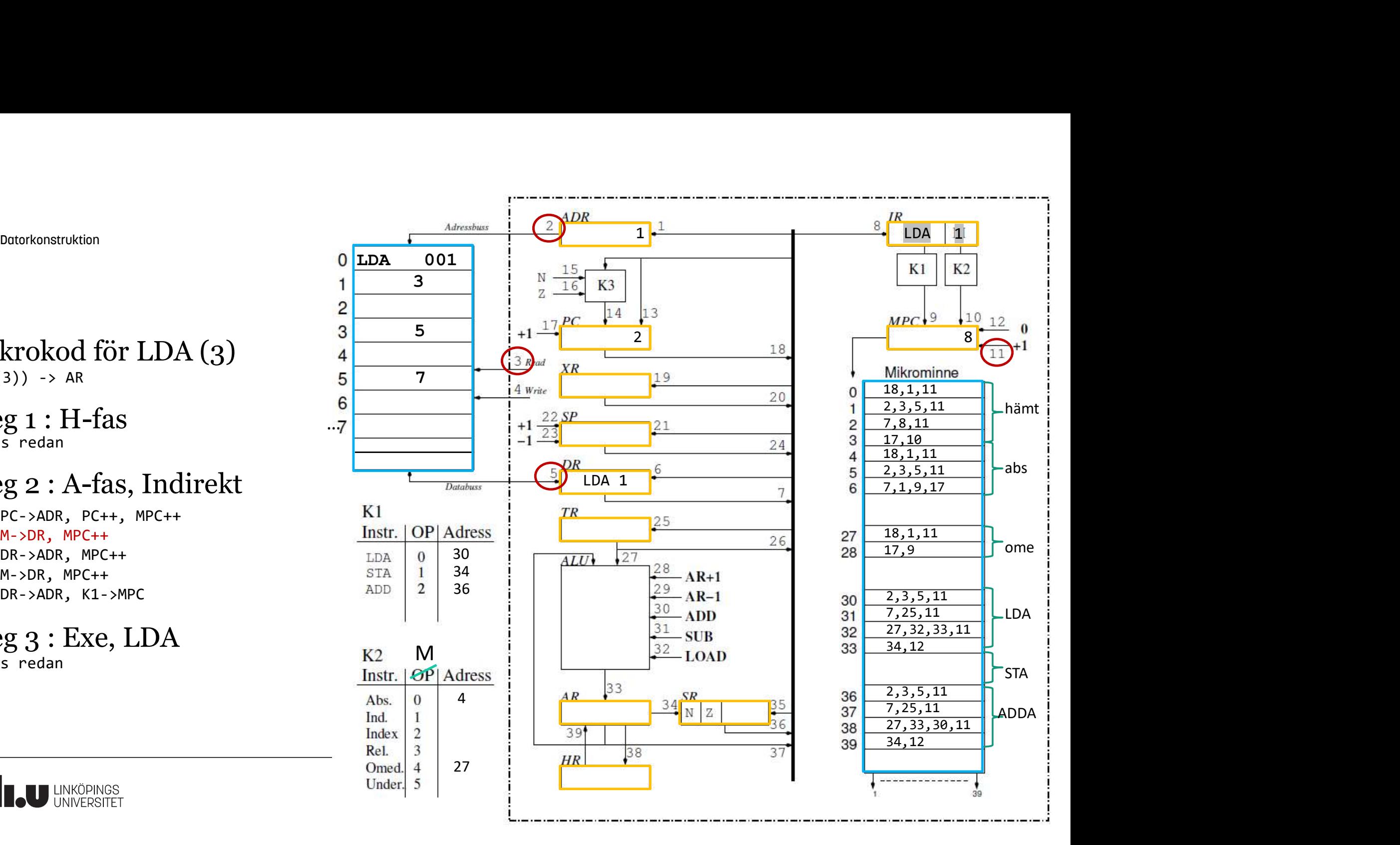

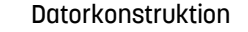

Steg 1 : H-fas Finns redan

7: PC->ADR, PC++, MPC++<br>8: M->DR. MPC++<br>9: M->DR. MPC++ 8: M->DR, MPC++ 9: DR->ADR, MPC++ 10: M->DR, MPC++ 11: DR->ADR, K1->MPC Steg 2 : A-fas, Indirekt

 $Steg 3 : Exe, LDA$ 

**TAU LINKÖPINGS** 

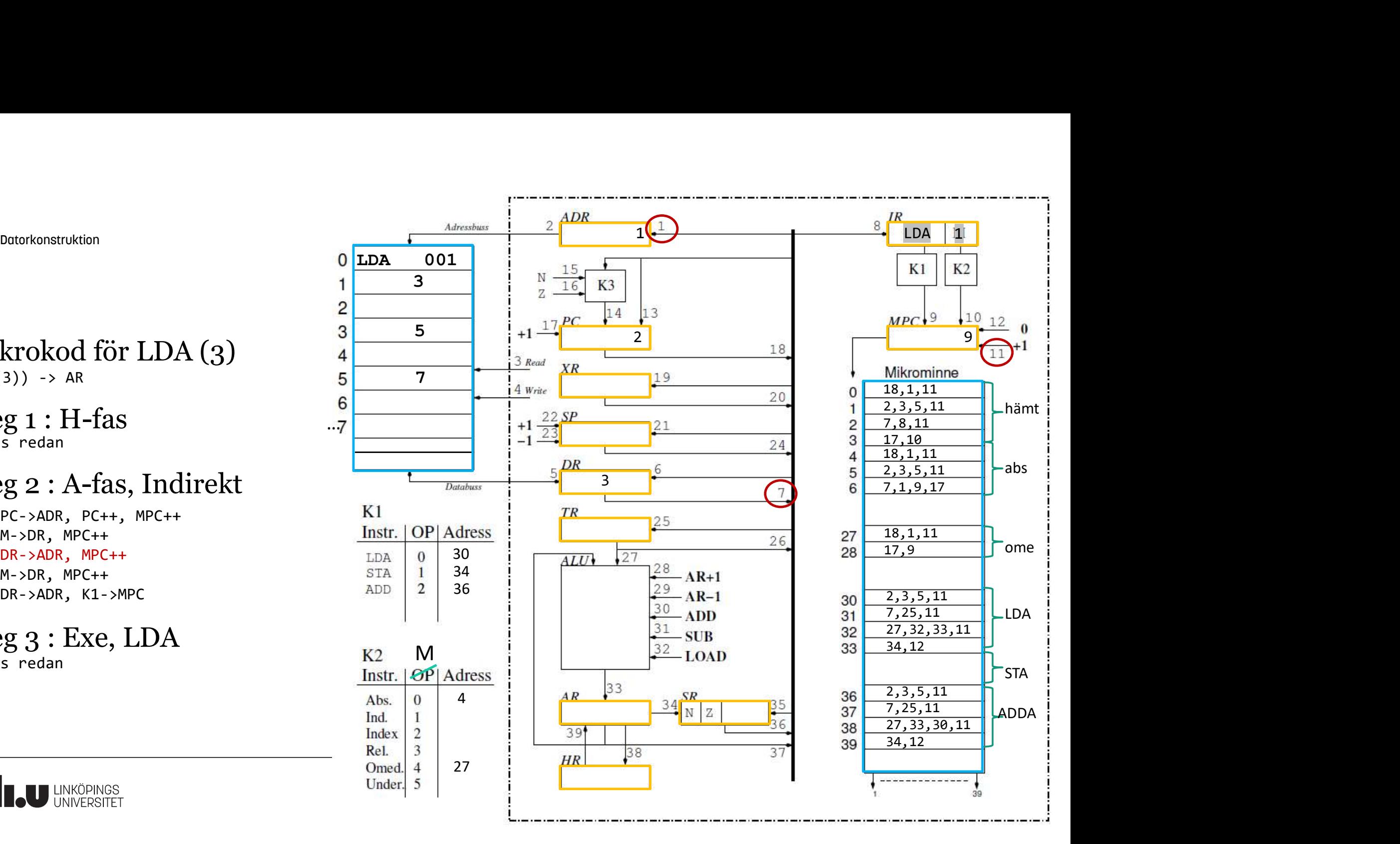

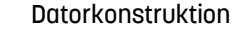

Steg 1 : H-fas Finns redan

7: PC->ADR, PC++, MPC++<br>8: M->DR. MPC++<br>9: M->DR. MPC++ 8: M->DR, MPC++ 9: DR->ADR, MPC++ 10: M->DR, MPC++ 11: DR->ADR, K1->MPC Steg 2 : A-fas, Indirekt

 $Steg 3 : Exe, LDA$ 

**TAU LINKÖPINGS** 

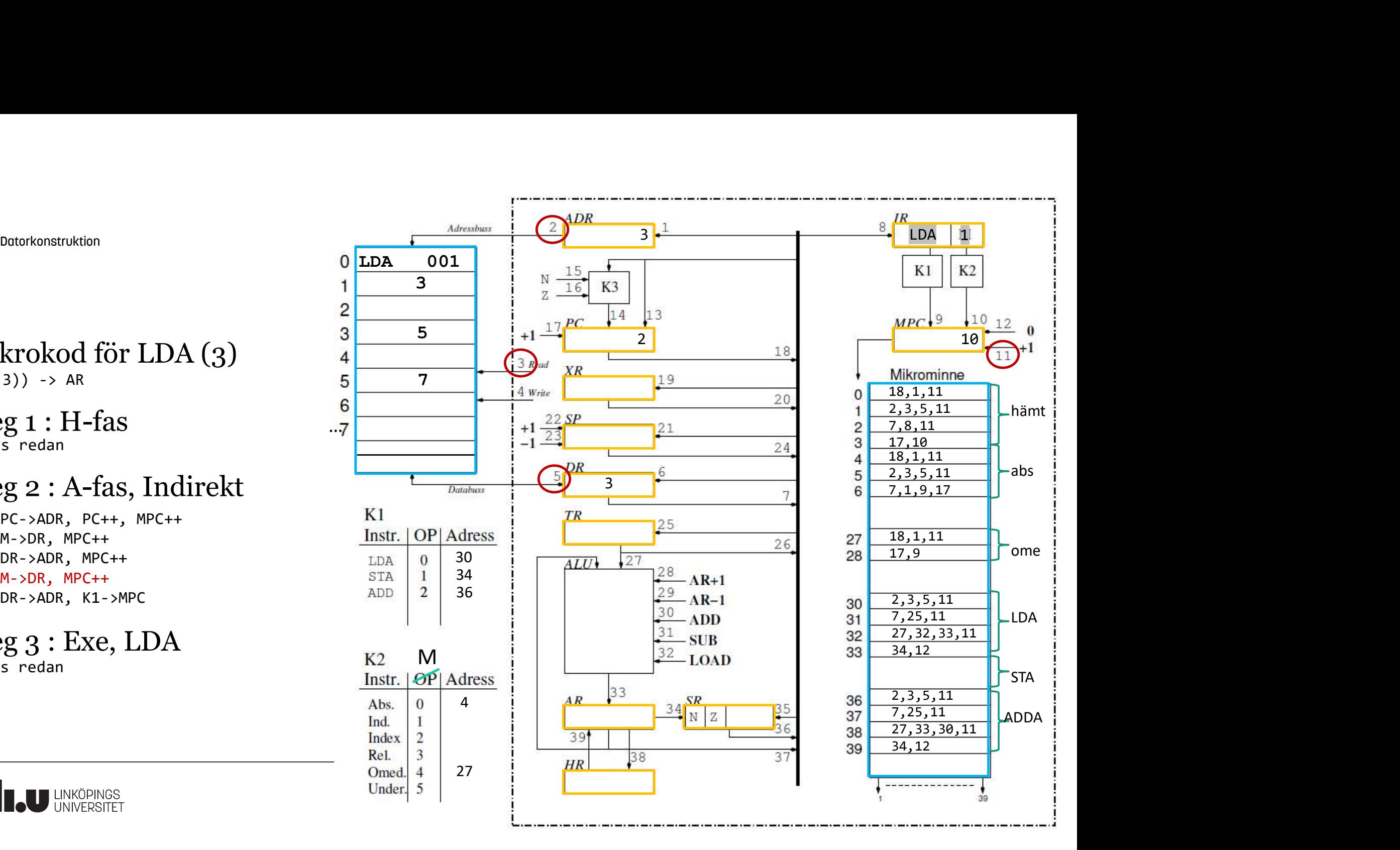

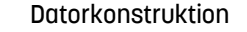

Steg 1 : H-fas Finns redan

7: PC->ADR, PC++, MPC++<br>8: M->DR. MPC++<br>9: M->DR. MPC++ 8: M->DR, MPC++ 9: DR->ADR, MPC++ 10: M->DR, MPC++ 11: DR->ADR, K1->MPC Steg 2 : A-fas, Indirekt

 $Steg 3 : Exe, LDA$ 

**TAU LINKÖPINGS** 

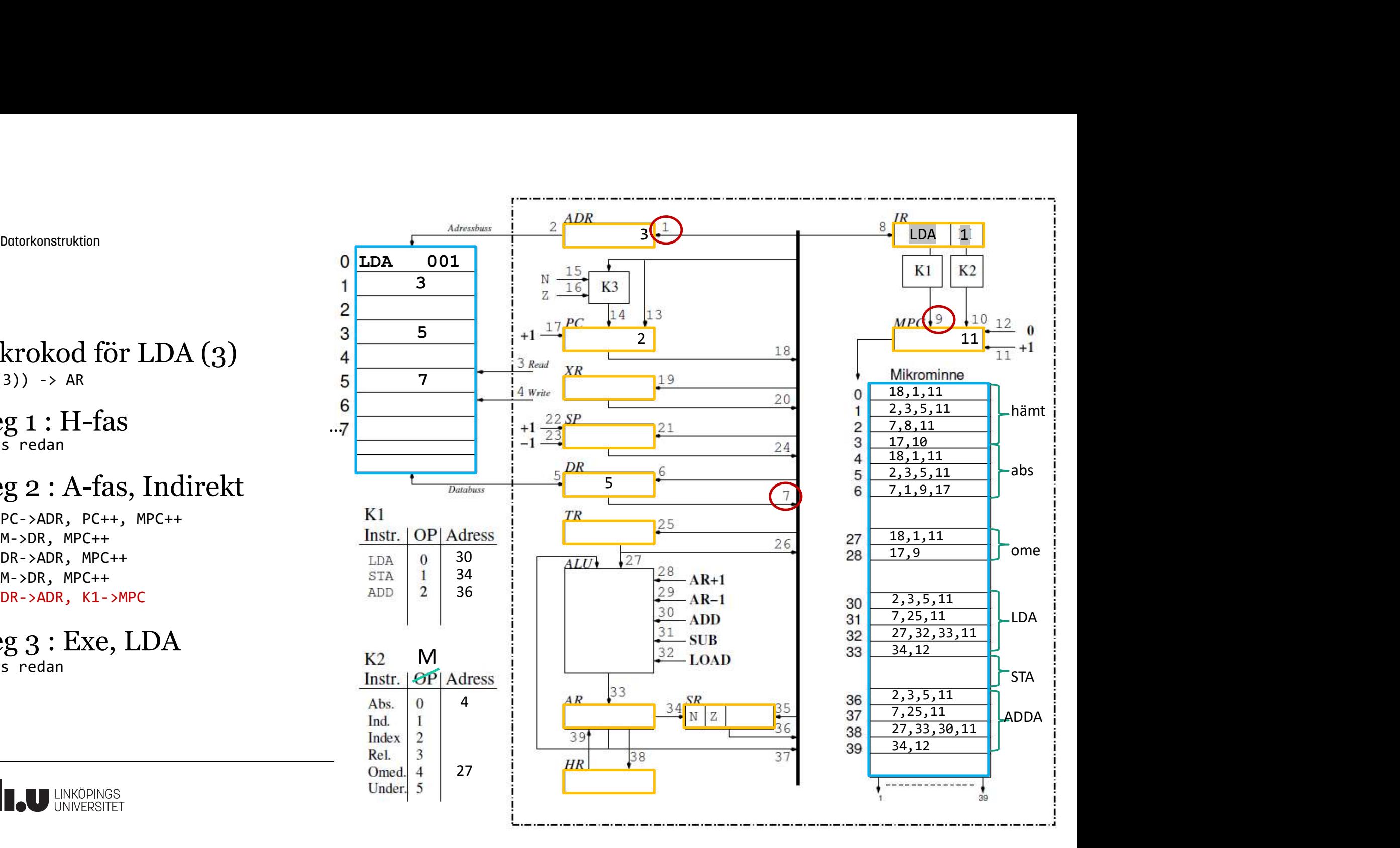

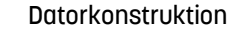

Steg 1 : H-fas Finns redan

7: PC->ADR, PC++, MPC++<br>8: M->DR. MPC++<br>9: M->DR. MPC++ 8: M->DR, MPC++ 9: DR->ADR, MPC++ 10: M->DR, MPC++ 11: DR->ADR, K1->MPC Steg 2 : A-fas, Indirekt

 $Steg 3 : Exe, LDA$ 

**TAU LINKÖPINGS** 

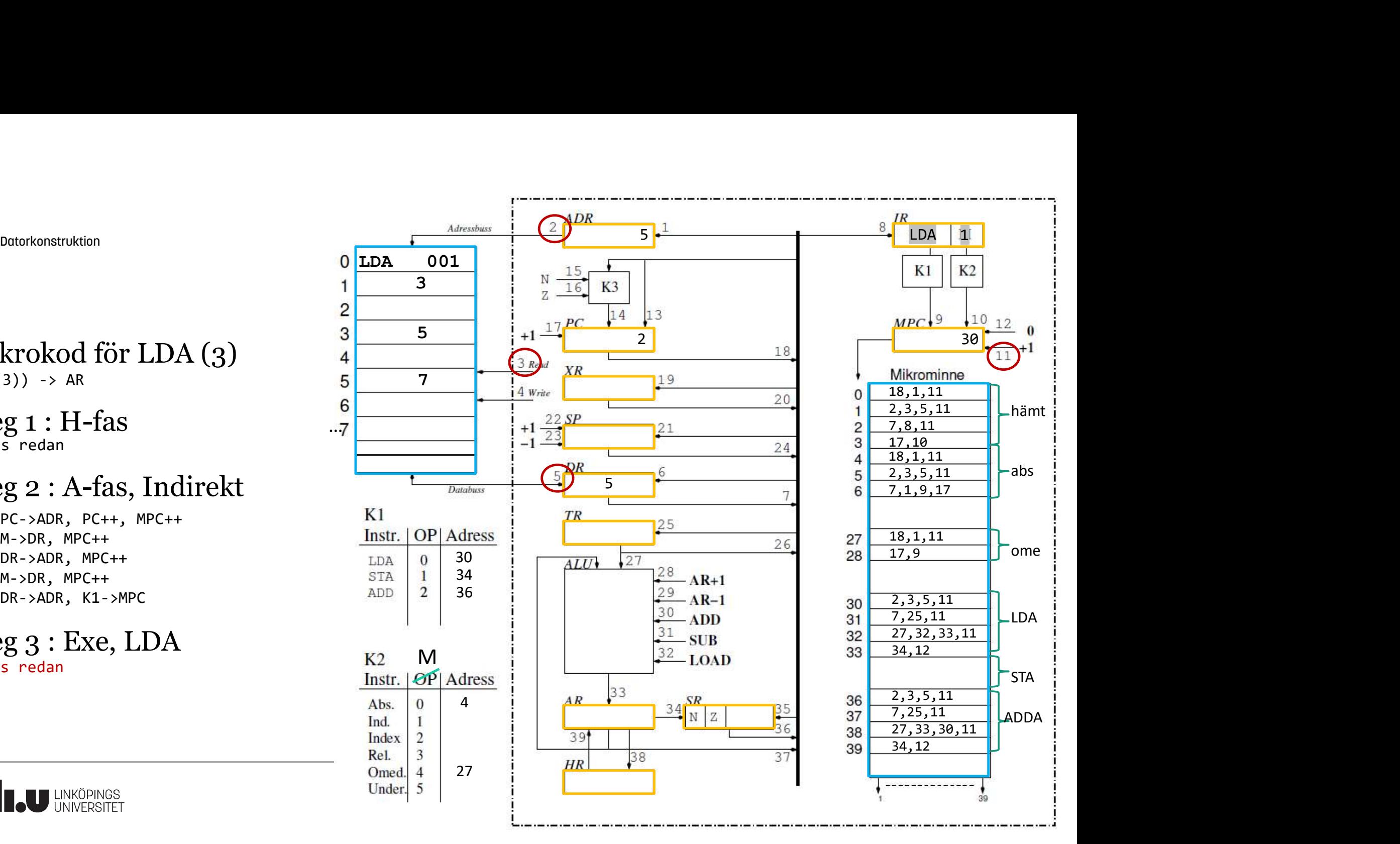

#### Anders Nilsson

www.liu.se

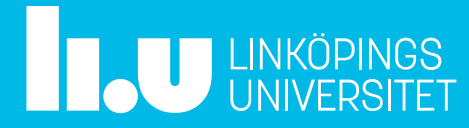
# Lägga till text eller ändra i sidhuvud -fot

Klicka på fliken Infoga, sedan på Sidhuvud/sidfot Följande visas:

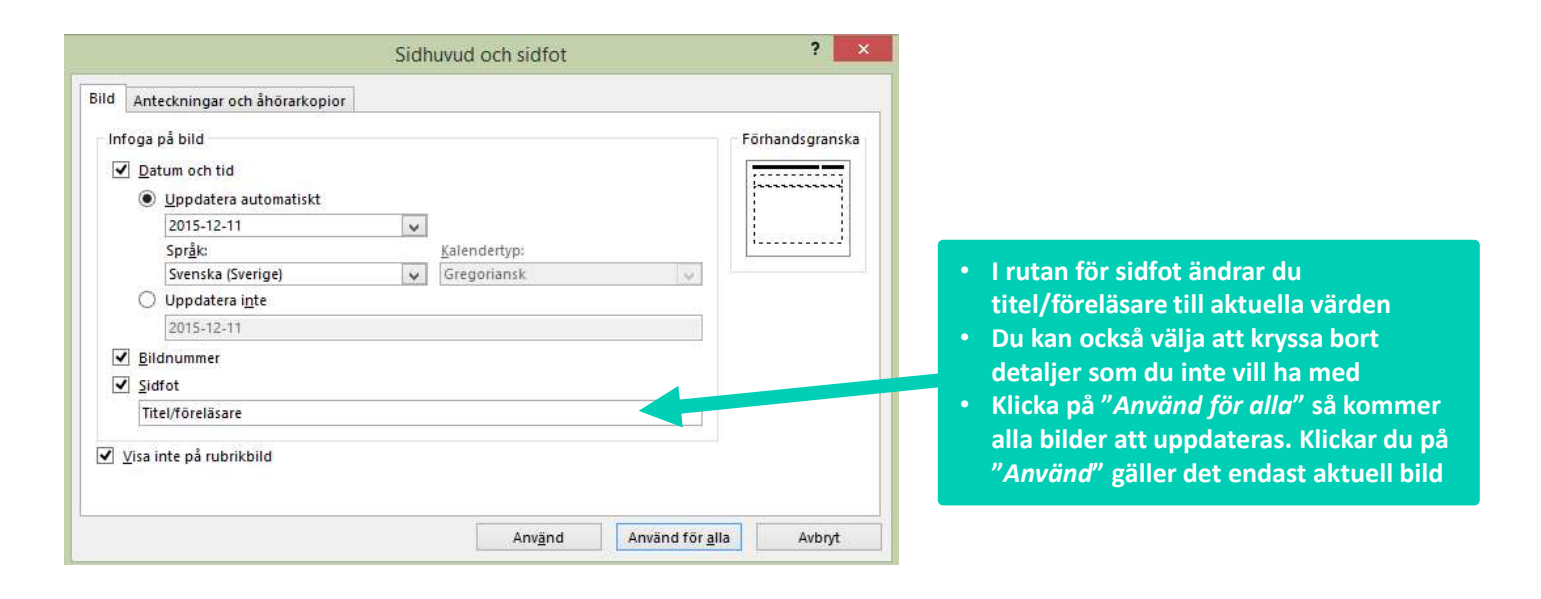

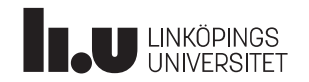

## Rubrik på en rad med punktlista

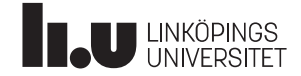

#### Lång rubrik på en rad med bild till höger

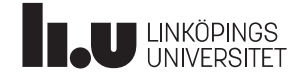

#### Avsnittsbild

Använd dessa för att markera övergång till ett nytt avsnitt/ämne i långa presentationer

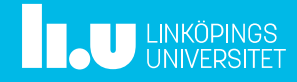

#### Färger att använda till t.ex. diagram

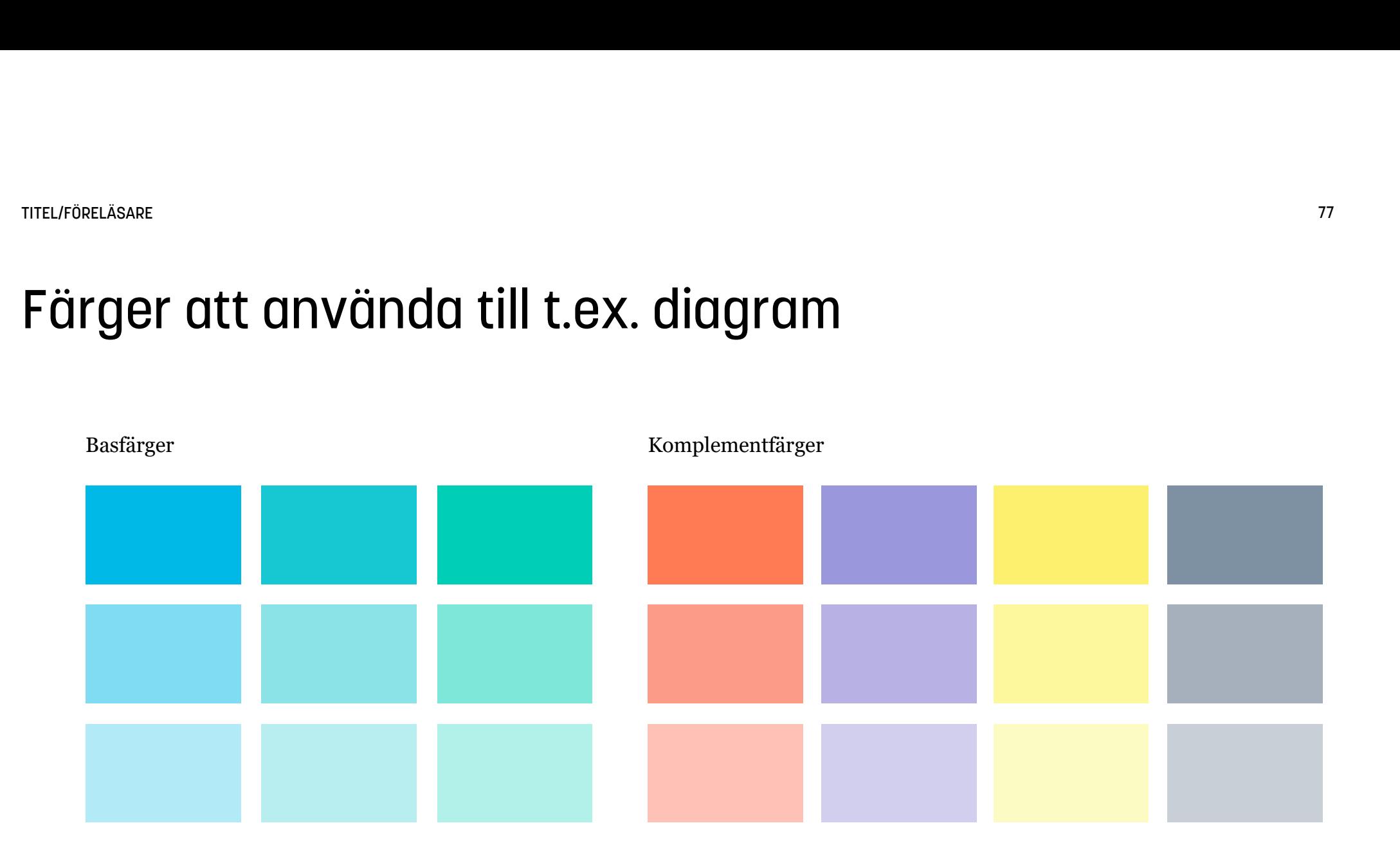

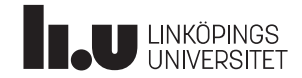

#### Exempel diagram

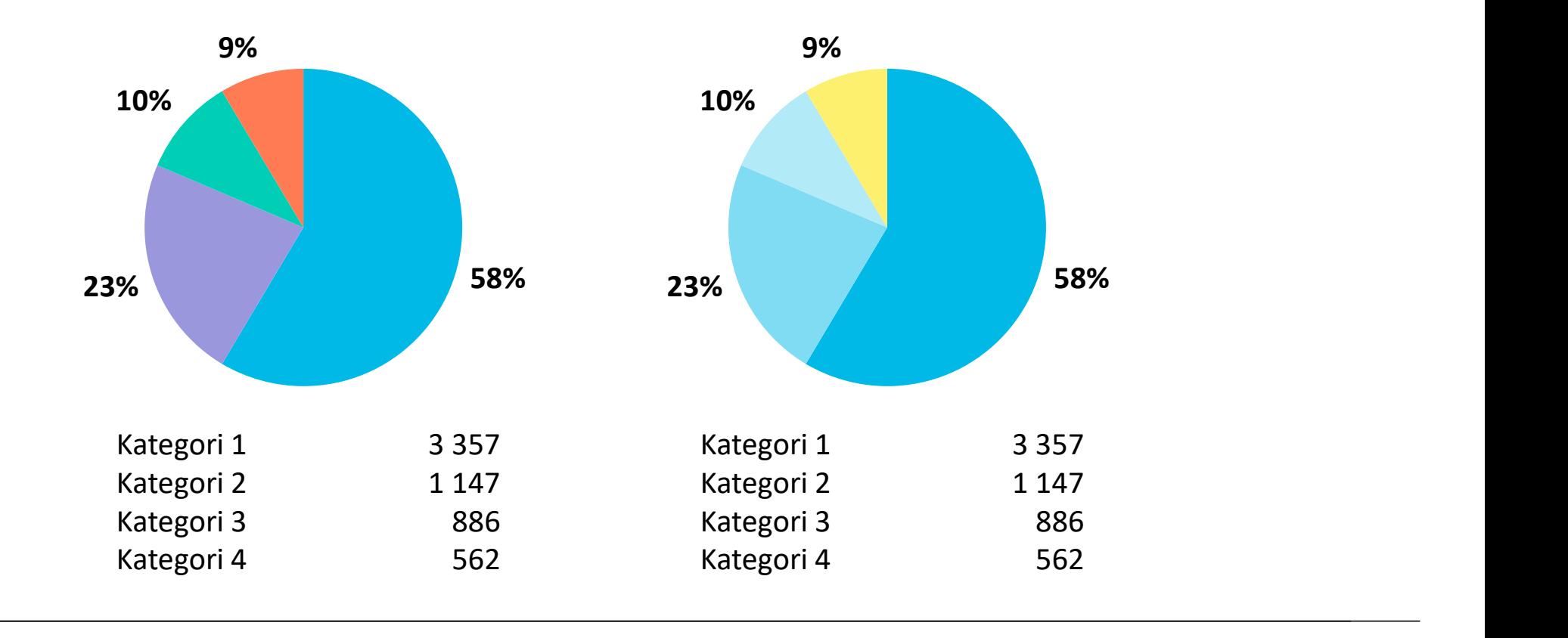

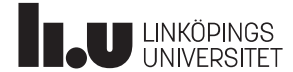

## Exempel diagram

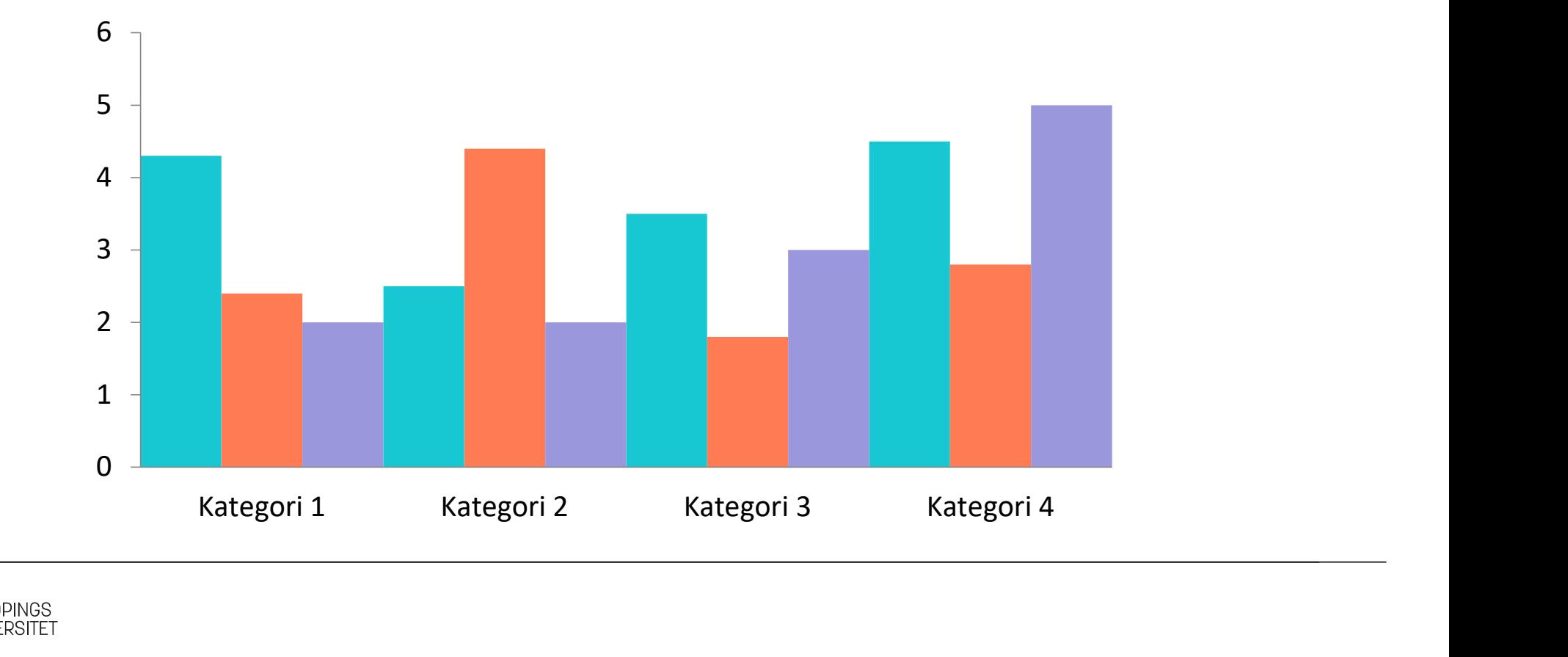

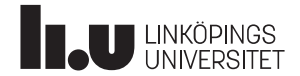

### Exempel diagram

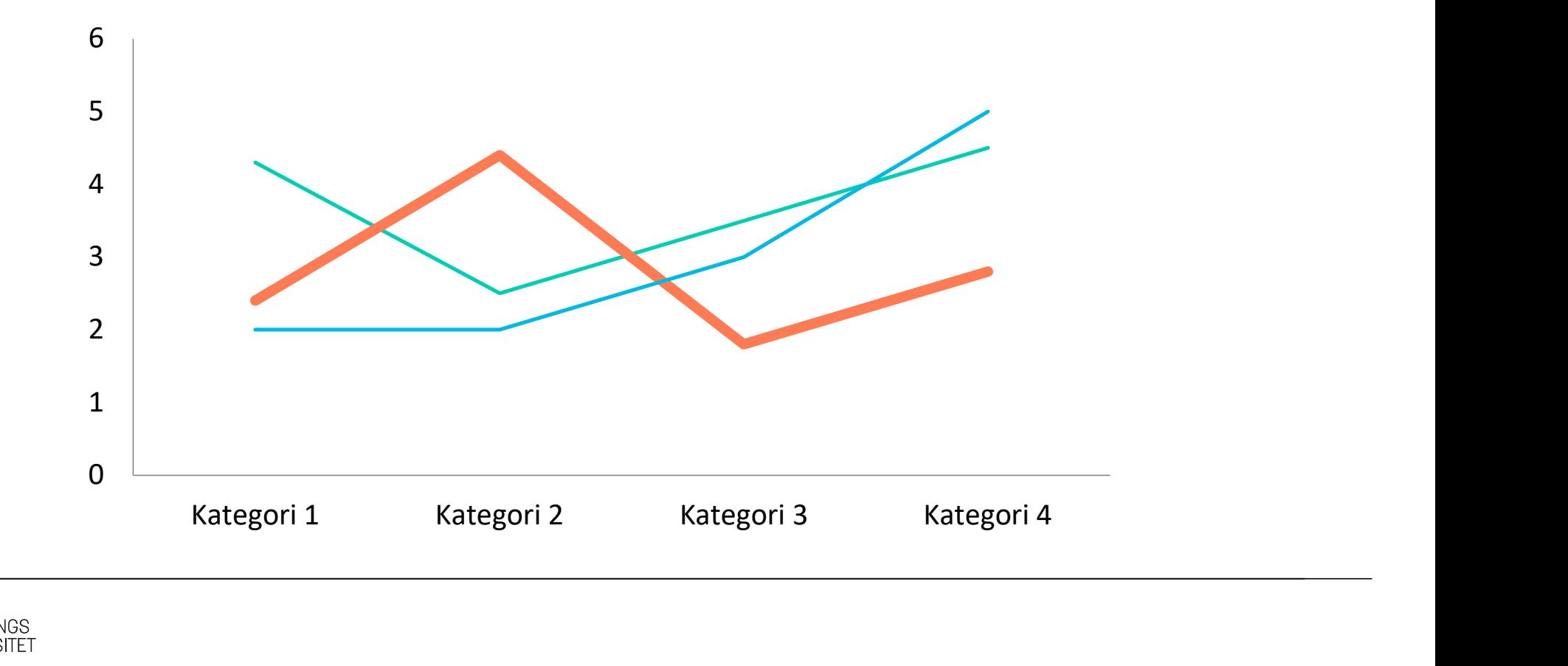

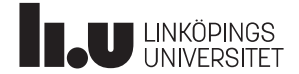

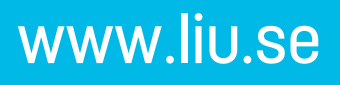

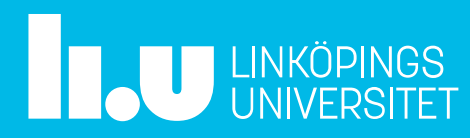